## **Remerciement**

On tient à remercier dans un premier temps, toute l'équipe pédagogique de la faculté de génie civil de l'université SAAD DAHLEB BLIDA, et spécialement notre promoteur Mr ABED Mohamed et co-promoteur Mr DJAHLAT Sid Ali, qui nous ont suivis tout le long de cette période.

On Tient aussi à remercier toute l'équipe de l'ANARGEMA pour l'accueil tout le long de la durée du projet de fin d'étude.

On souhaite remercier plus particulièrement l'ensemble des ingénieurs de l'ANARGEMA, et spécialement Mr. FEDDANE Abdelhamid, Mr. SIDI ALI Mostapha, et Mme AZZI Selma, pour tous les conseils et l'aides qu'ils nous ont donné, et pour avoir pris le temps de répondre à nos questions.

On souhaite remercier aussi tous nos camarades qui ont contribué pour compléter ce travail.

On adresse donc nos remerciements les plus sincères à toutes ces personnes pour leur aide et leur patience, et pour tous les gens qui ont contribué pour compléter ce travail.

# Dédicace

*Je dédie ce travail à mes chers parents, mon père Abdelkader et ma mère Hamida, à mes chers enfants, Farouk et Lamis, mon épouse qui m'a toujours encouragé et soutenu dans mes études jusqu'à atteindre ce stade de formation. A mes sœurs et mon frère Abdennour qui ont été toujours avec moi, à toute ma famille qui constitue ma vie et mes joies, et spécialement à ma tante Baya,qui m'a toujours aidé tous le long de sa vie,Nous demandons à Dieu de bénir son âme. A tous mes amis avec lesquels j'étais toujours heureux, à tous les enseignants qui m'ont dirigé vers la porte de la réussite tout le long de ma formation. Vous avez toujours été présents pour les bons conseils, à tous les gens qui ont contribués par tous façons pour former cette personne que je suis maintenant.* 

*Aucune dédicace ne saurait être assez éloquente pour exprimer ce que je peux dire…* 

Sid Ahmed…

*Je remercie dieux tout d'abord de m'avoir donner la foie et le courage pour accomplir mon chemin des étude et je dédie ce travail à mes chers parents, qui m'ont toujours encouragé et soutenu dans mes études jusqu'à atteindre ce stade de formation. Toute ma famille, mes amies, mes camarades. A. Tous les enseignants qui m'ont dirigé vers la porte de la réussite.* 

Abdellah…

#### **اص**

تركز هذهالدر اسةعلى تصميم مبنى المتنز هوموقف السيار اتفيالجامعالكبير فيالجز ائر العاصمة. المشر وع المدر وس يضمطابقين سفليين عبار ة عنموقفللسيار ات،ويتكونالبناءالفوقيمنثلاثة طوابقللاستخدامالتجاري، ويتميز المبنى بكونه علىشكل L، وبشكله غير المنتظم على المستو وفي الارتفاع، أجريت هذهالدراسةوفقاللمعابير الأوربية

تدور دراسةهذاالمشرو عحولبعضالنقاطالرئيسية، فبعدعرضالهيكلالمدروس،نبدأ المشروعبحساب أبعادالمساحاتالمستخدمةوحسابالأحمال .<br>وصو لاالندر اسةالاساساتالتي هي عبار ة عن حصير ة عامة.

.Robot Structural Analysis الجز ءالثاني،يقومبمعالجةاستجابة الهيكلللز لازل،باستعمال طرق التحليل الخطية،ولاسيماالتحليلالطيفيمشروط،وذلكباستخدام برنامج

ويكر سالجز ءالأخبر لتصميمالتسليح لبعض العناصر الإنشائيةالمختلفة،وإعطاءأمثلةعن التصميم مثلتصميمالكمر اتو الأعمدة،و البلاطات.

**تلمات مفتاحية**: عمارة، خرسانة مسلحة، المعايير الأوروبية (أوروكود)، المعيار الجزائري الخاص بالزلازل، برنامج التحليل الهيكلي رووت .

#### **RESUME**

Ce projet de fin d'études porte sur le calcul et le dimensionnement de la partie Esplanade/Parking de la grande mosquée d'Alger. L'ouvrage étudié comporte deux sous-sols constituant le parking en plus de trois niveaux à usage commercial. Cet ouvrage se caractérise par sa forme irrégulière (en L) et ses décrochements en plan et en élévation. L'étude est faite en respectant les normes en vigueur en Algérie (lorsque les conditions d'application s'y prêtent) mais surtout à l'aide des normes européennes (Eurocode 2, Eurocode 8,….).

Ce mémoire comprend :

- un dimensionnement rapide des sections utilisées en plus d'une évaluation des charges et surcharges qui aboutissent au choix et au dimensionnement de la semelle de fondation (radier général) ;
- une étude sismique faite en s'aidant du logiciel des éléments finis Robot Structural Analysis ;
- un calcul du ferraillage des différents éléments structuraux (dimensionnement des poutres, poteaux, chapiteaux, voiles, et dalles).

**Mots clés** : Bâtiment, Béton armé, Eurocode, RPA, Robot structural analysis.

#### **ABSTRUCT**

This final project covers the design and the sizing of the partition Esplanad/Parking of the Great Mosque of Algiers. The studied structure has two basements which is a parking lot, the superstructure consists of three floors for commercial use, it is characterized by its particular form of "L", and its irregularity in plan and elevation. The study is in conformity with the Eurocode, and it is revolve around a few key points.

After a presentation of the project and the structure, we have begun by a fast dimensioningof the sections used and loads calculation down to the special foundation of the structure, which is a raft shaped ''L''.

In the second part, it processes the response of our structure against earthquakes, trying to use the linear analyzes, particularly the modal response spectrum analysis, using the finite element software Robot Structural Analysis.

The last part isdedicated to design the reinforcement of different structural elements, giving examples of reinforcement drawings of beams, columns and floors.

**Keywords**: Building, Reinforced concrete, Eurocode, ASR(Algerian Seismic Regulation), Robot structural analysis.

# SOMMAIRE

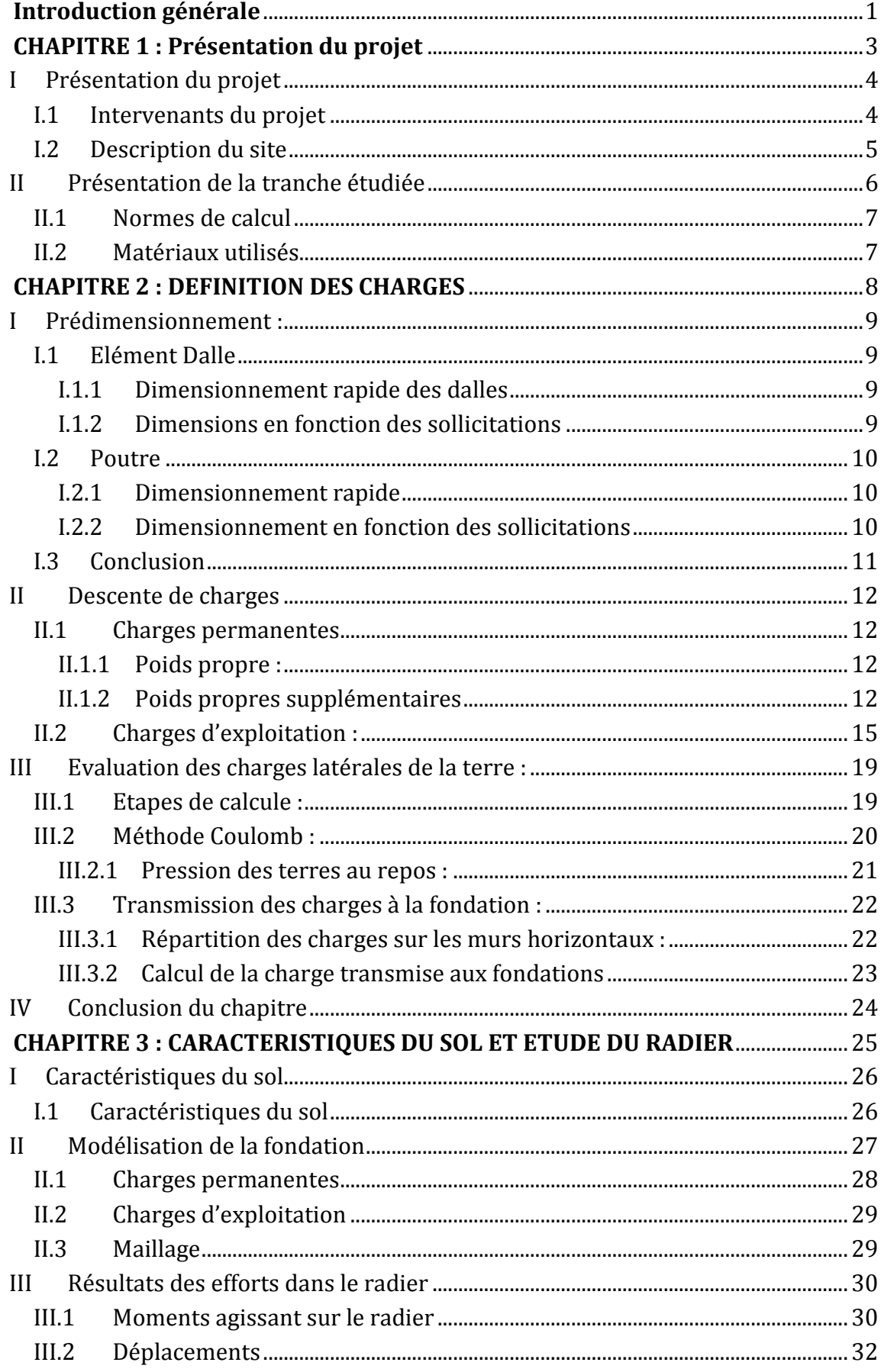

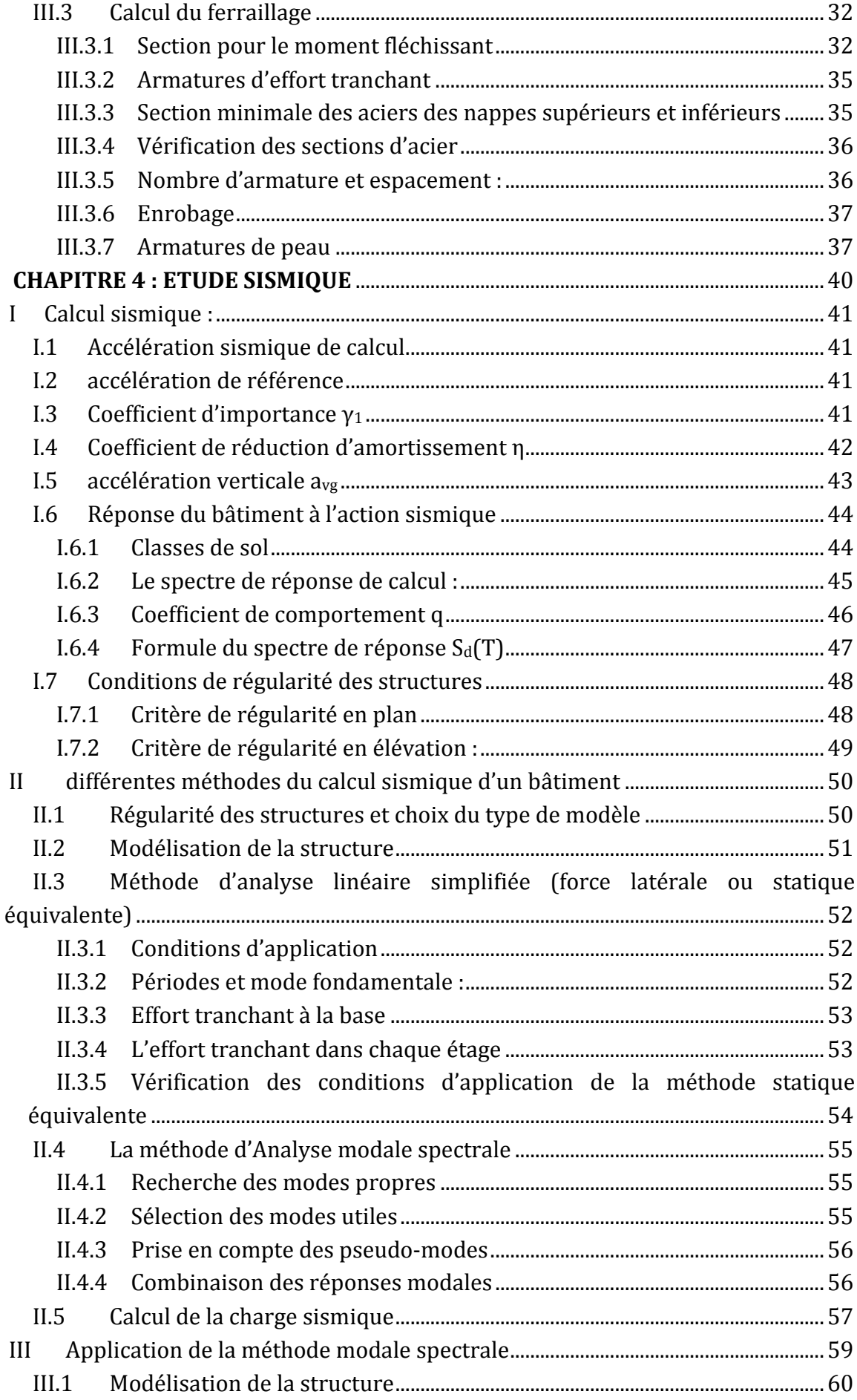

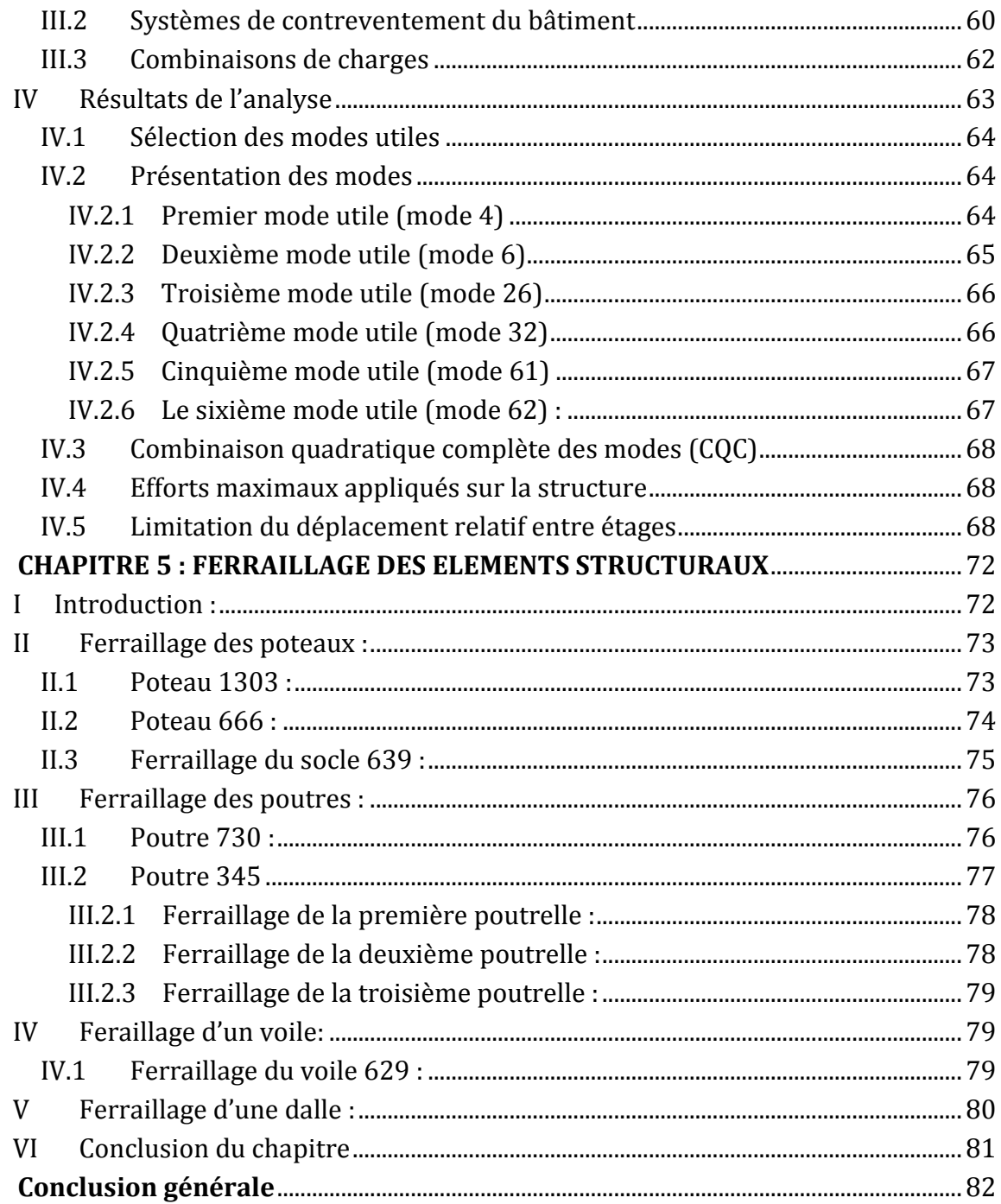

# LISTE DES TABLEAUX :

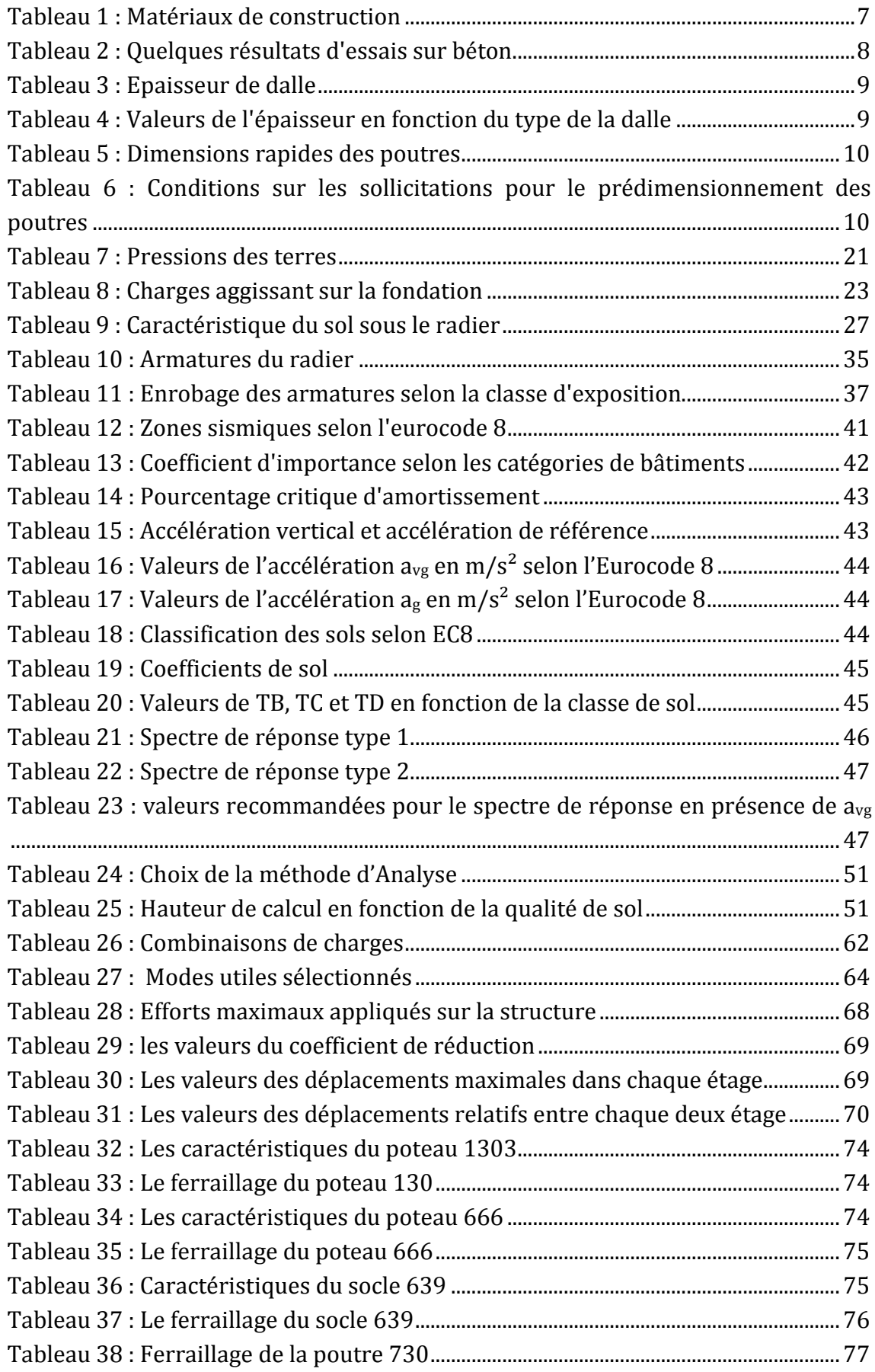

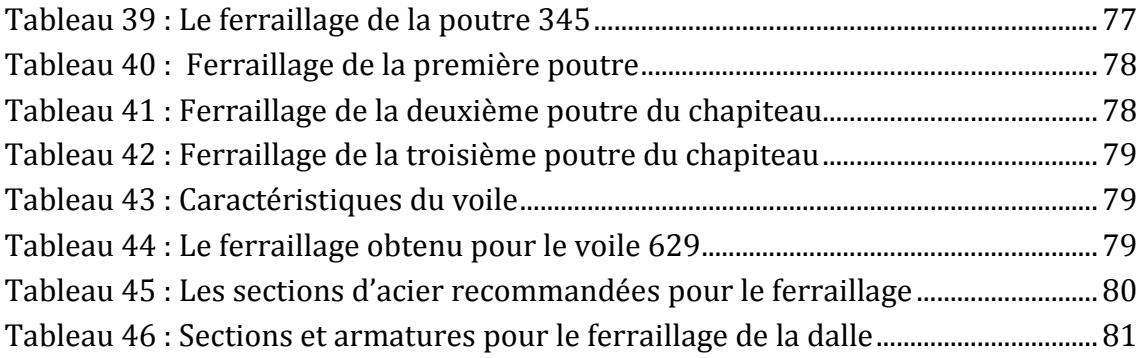

# LISTE DES FIGURES :

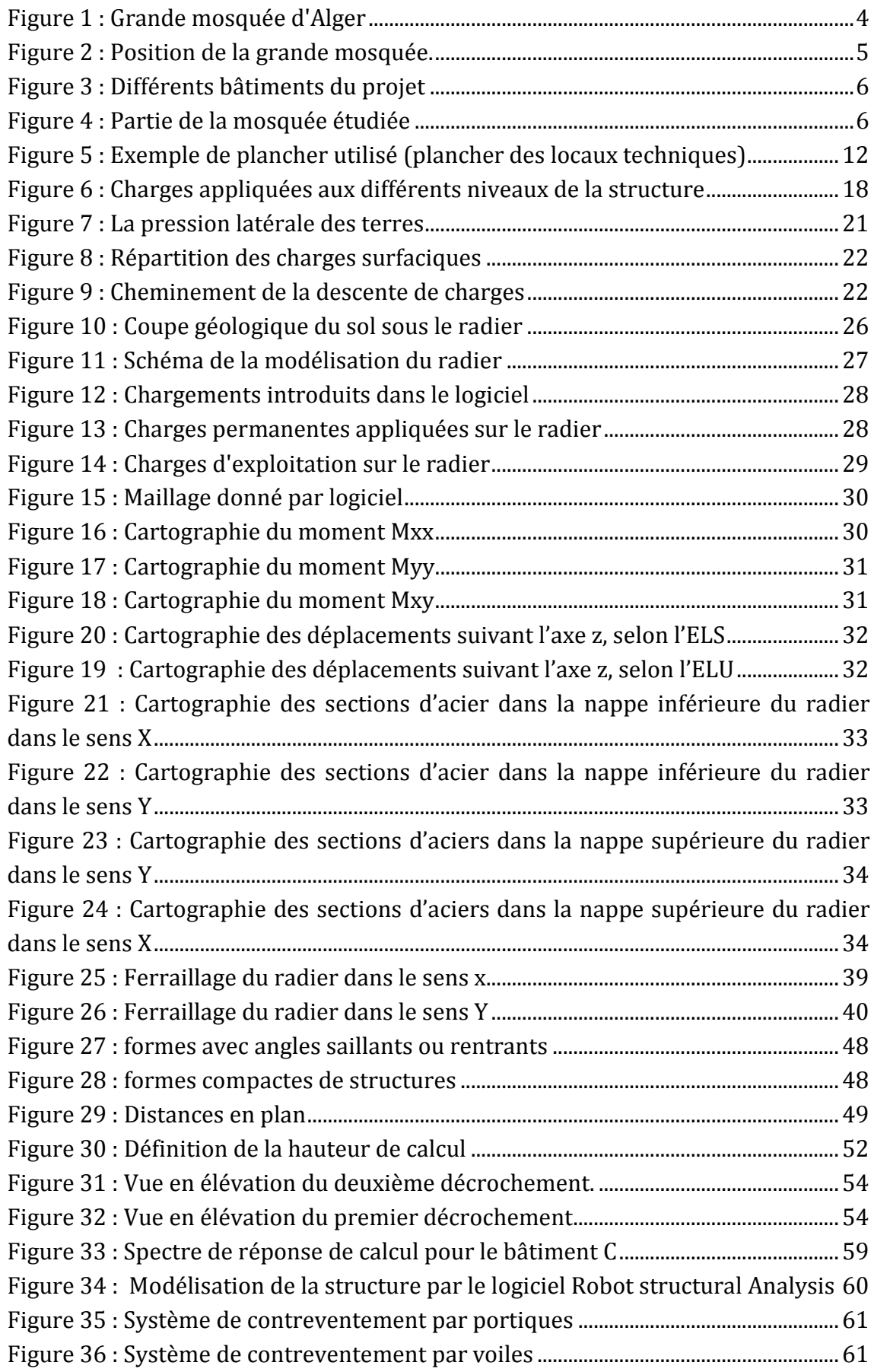

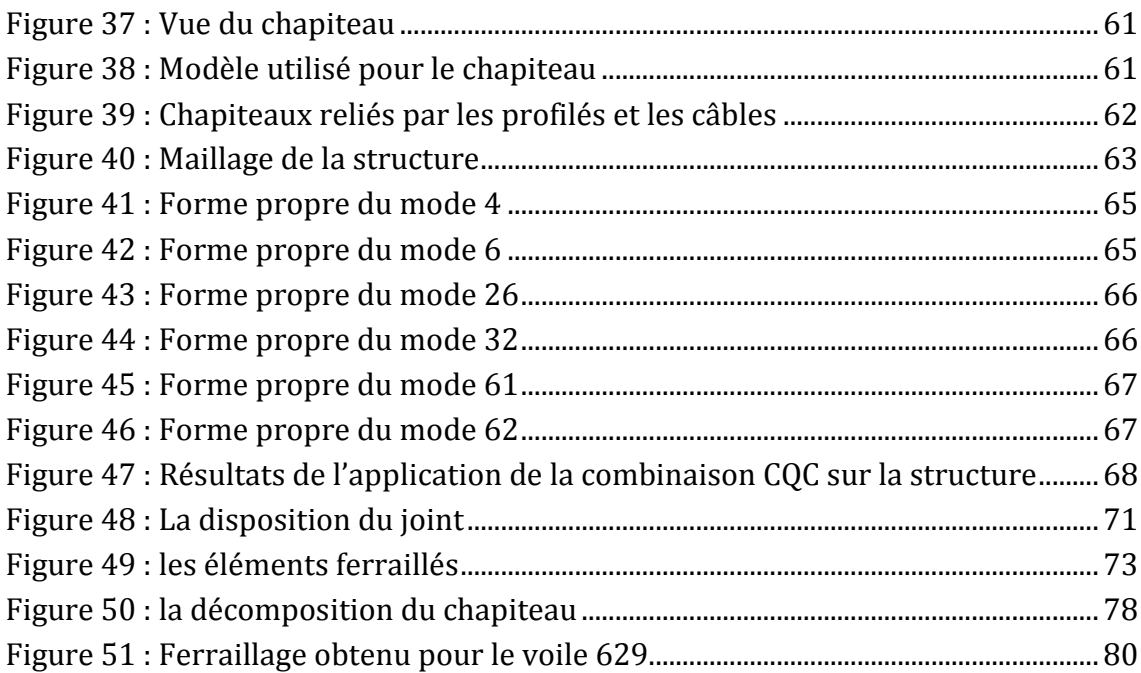

## NOMENCLATURE

- G Action permanente
- g Action permanente supplémentaire
- Q Action d'exploitation
- E Action sismique
- EX Effort sismique selon la direction X.
- EY Effort sismique selon la direction Y.
- EZ Effort sismique selon la direction Z.
- *γ* Poids volumique
- Kz Coefficient de raideur
- Ax(+) Section des armatures dans la nappe inférieure de radier dans le sens x
- Ay(+) Section des armatures dans la nappe inférieure de radier dans le sens y
- Ax(-) Section des armatures dans la nappe supérieure de radier dans le sens x
- Ay(-) Section des armatures dans la nappe supérieure de radier dans le sens y
- $A_{s,min}$  Section minimale d'armatures dans la zone tendue pour la maîtrise de la fissuration.
- $f_{ctm}$  Résistance à la traction du béton à 28 jours
- $f_{\nu k}$ Résistance de calcul des armatures (limite d'élasticité),
- S Espacement entre armatures
- $S_d$  Accélération sismique de calcul
- agr Accélération de référence au niveau d'un sol de class A
- γi Coefficient d'importance.
- η Coefficient de correction d'amortissement visqueux.
- S<sub>d</sub>(T) Réponse du spectre de calcul pour l'analyse élastique à la période T
- γ1 Coefficient d'importance
- η Coefficient de réduction d'amortissement
- $\xi$  Pourcentage critique d'amortissement visqueux.
- avg Accélération verticale
- S Facteur de sol
- q Coefficient de comportement
- *β* Coefficient correspondant à la limite inférieure du spectre de calcul horizontal
	- λ Coefficient de correction
	- A Coefficient d'accélération de zone (RPA99)
	- Q Facteur de qualité (RPA99)

# Introduction générale

Les récents séismes qui ont touché plusieurs pays démontrent l'importance de l'étude sismique et la primordialité du bon dimensionnement des constructions. En fait, l'Algériese trouve à la frontière des deux plaques tectoniques eurasienne et africaine, ce qui explique l'activité sismique intense pour laquelle l'Algérie a été toujours soumise. Notre projet se situe au cœur d'une zone de forte sismicité, et à cause de la grande importance de l'ouvrage, il nécessite une étude particulière.

Le projet de la grande mosquée d'Alger s'inscrit dans le cadre d'un vaste programme à caractère culturel et scientifique engagé par l'Etat de l'Algérie. Ce complexe deviendra un lieu de rassemblement pour la société algérienne, il aura une double vocation, non seulement comme lieu de réunion des fidèles pour prière, mais aussi en tant que pôle attractif pour les chercheurs, étudiants, artisans, et le public en générale, et il est appelé à constituer un nouveau pôle d'animation et d'échange qui sera un témoignage spirituel révélant la culture et les réalisations architecturales de la nation ,ce qui explique l'importance donné à ce projet.

Ce projet de fin d'études porte sur l'étude et le dimensionnement de la partie Esplanade/Parking de la grande mosquée d'Alger. Cette structure qui a une forme particulière nécessite une étude bien détaillée, qui tourne autour de trois axes principaux.

Dans un premier temps, ce projet commence par un dimensionnement des éléments de la structure et une détermination des charges, en descendant jusqu'à l'étude de sa fondation particulière, et la détermination des différentes sollicitations qu'elle subisse, en donnant le dimensionnement des armatures nécessaires pour assurer sa résistance.

Dans une deuxième partie, une étude sismique détaillée est effectuée afin de déduire la réponse de la structure face à un séisme majeure, en appliquant les méthodes d'analyse sismique linéaire, et particulièrement la méthode modale spectrale, en utilisant le logiciel Robot Structural Analysis, pour tirer les différents efforts et sollicitations, et connaitre le comportement de la structure afin de l'évaluer et de l'améliorer.

En premier lieu, après l'introduction et la présentation de la partie du grand projet « Grande Mosquée d'Alger », le mémoire débute par le pré dimensionnement des sections de béton de la structure choisie ainsi que l'évaluation des charges et surcharges depuis leur point d'application jusqu'au sol de fondation. De cette évaluation découle le calcul des sollicitations et des déformations développées dans les différents éléments de la structure. Une fois les efforts internes connus, nous nous sommes intéressés à l'étude de la semelle de fondation. Quant tenu de l'importance des

charges et surcharges transmises par la superstructure, la fondation retenue pour cette partie du grand projet est un radier général en forme de L, construit au niveau - 9,4 m. Ce premier point s'achève par la proposition d'un modèle de ferraillage conforme à l'Eurocode 2.

En deuxième lieu, après le ferraillage du radier général, nous nous sommes penchés sur le comportement sismique de l'ouvrage étudié (implanté en zone III selon le RPA 99/2003). Compte tenu de la forme irrégulière de la structure (décrochements en plan et en élévation) la méthode statique équivalente ne peut pas être appliquée. Par conséquent, pour l'analyse sismique, nous avons utilisé une méthode plus fine : c'est l'analyse modale spectrale. Celle-ci est faite à l'aide du logiciel Robot structural Analysis. Avec ce dernier, nous avons pu analyser le comportement dynamique de la structure étudiée en déterminant les différents modes de vibrations. Ces modes nous ont permis de connaitre la rigidité globale de structure, et surtout, de calculer les déplacements maximaux qui vont permettre de trouver des solutions adéquates pour le renforcement et pour les joints.

 Le dernier point s'articule autour du ferraillage de quelques éléments de la structure porteuse. Ce ferraillage s'est fait conformément aux recommandations de l'Eurocode 2. Les sections obtenues sont cohérentes. En effet, dans les zones les plus sollicitées en traction, nous constatons une augmentation des sections d'acier. Ici, l'acier joue le rôle d'élément résistant.

A la fin de ce projet, un dimensionnement du ferraillage nécessaire pour quelques éléments de notre structure est fait, en respectant les normes de l'Eurocode, des éléments du bâtiment sont ferraillés afin de reprendre les efforts et les sollicitations développés dans la structure, avec des différents plans de ferraillage et de coffrage présentés dans le projet.

# **CHAPITRE 1 : Présentation du projet**

## **I Présentation du projet**

L'importance de Djamaâ El Djazaïr, sa particularité et l'opportunité de travailler dans un milieu professionnel nous permettant de mettre en pratique les notions théoriques apprises durant notre cursus universitaire, nous a fortement motivés pour le choix du thème de notre projet de fin d'étude.

Le projet de Djamaa El Djazaïr s'inscrit dans le cadre d'un vaste programme à caractère culturel et scientifique engagé par l'état. Son but principal est de devenir un lieu où l'ensemble des algériens peuvent se retrouver en plus d'un pôle attractif regroupant les chercheurs, les ingénieurs, les architectes et les étudiants.

Le projet est aussi une partie qui s'intègre dans le contexte de l'aménagement de la baie d'Alger, il s'agit non seulement de réaliser un ensemble d'équipements publiques, mais d'un véritable monument digne d'une capitale riche et glorieuse.

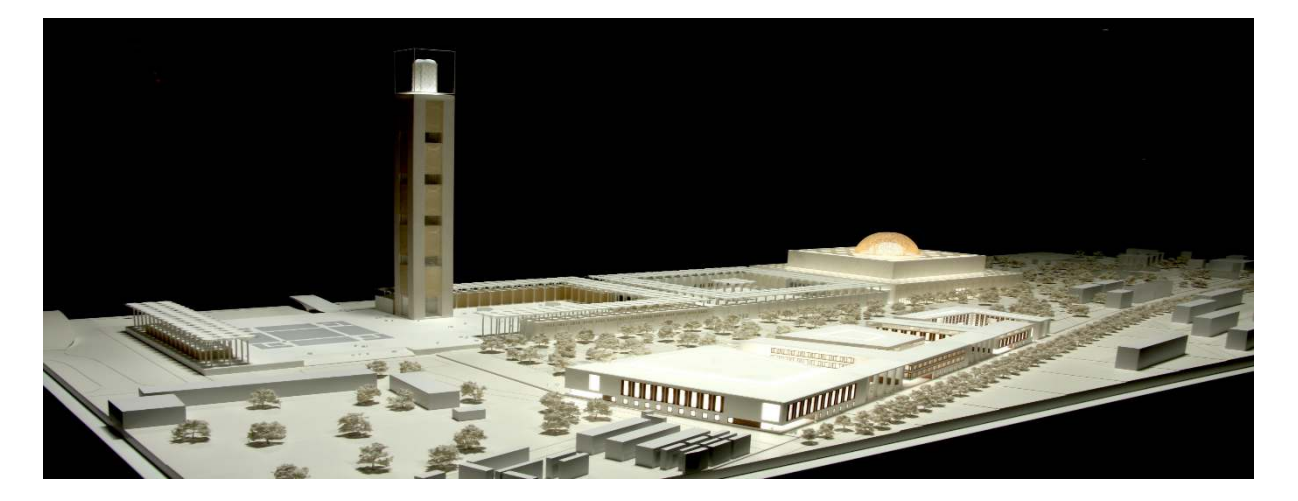

Figure 1: Grande mosquée d'Alger

## **I.1 Intervenants du projet**

Les intervenants participant à l'étude, la réalisation et à la préparation du projet sous la coordination de l'ANARGEMA en tant que maitre d'ouvrage délégué sont :

- Assistant à la maîtrise d'ouvrage : **DESSAU**
- Entrepris de réalisation : **CSCEC**
- Maître d'œuvre : **KSP-KuK**
- Bureaux d'études topographiques : **CNIC CNERU**
- Laboratoires d'études géotechniques : **LCTP LNHC**
- Bureau d'études d'aléas sismiques : **C.G.S**
- Bureau de contrôle technique : **Groupe C.T.C**
- Entreprise de travaux de déblaiement : **COSIDER Travaux Public**

#### **I.2 Description du site**

Le site du projet est situé en plein axe de la baie d'Alger et offre une vue panoramique sur la méditerranée. Le terrain est de morphologie régulière sans grandes déclivités. Il présente une orientation Est/Ouest dirigée vers la Qibla, favorable pour l'implantation de la mosquée.

Le site est limité :

- Au Nord par l'axe autoroutier, qui sera transformé en boulevard urbain le front de la mer.
- Au Sud par le boulevard AZZOUZ appelé à être réaménagé.
- A l'Ouest par la pénétrante d'EL-MOHAMMADIA vers l'axe autoroutier.

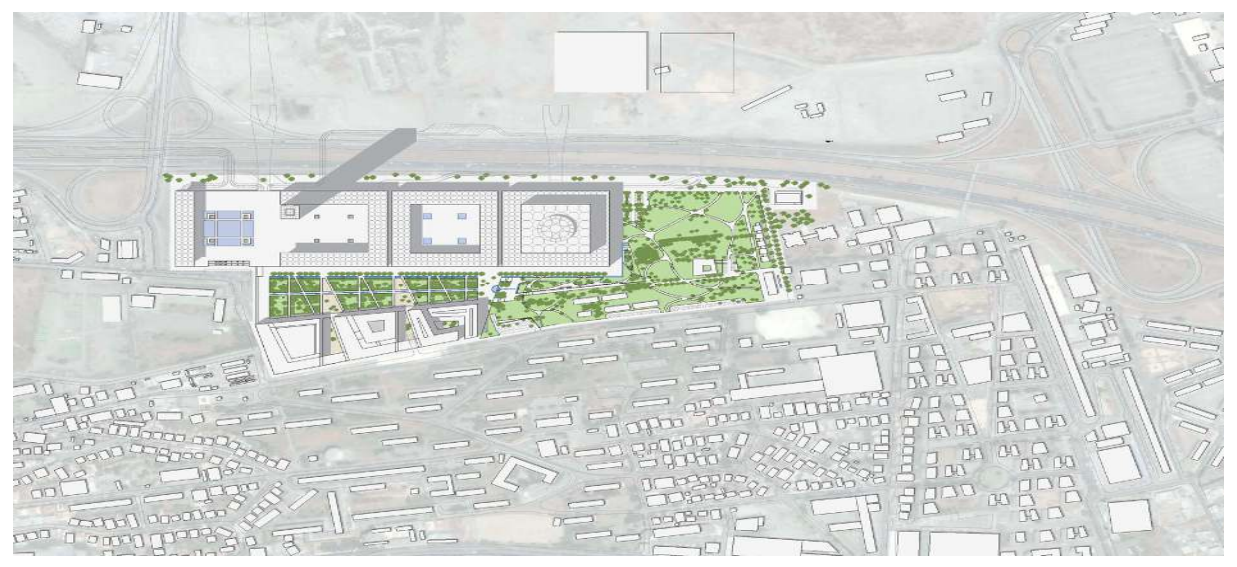

Figure 2 : Position de la grande mosquée.

Le projet comporte sur le même site un ensemble d'ouvrages offrant un espace de qualité et de confort. Le complexe est divisé en plusieurs bâtiments, qui sont :

- Bâtiment A : Cour et salle de prière
- Bâtiment B : Minaret
- Bâtiment C : Esplanade/parking
- Bâtiment D : Centre culturel
- Bâtiment E : Bibliothèque
- Bâtiment F : Dar el Coran
- Bâtiment G : Administration ANARGEMA
- Bâtiment H : Poste avancé pour la protection civil
- Bâtiment I : Logement d'astreinte
- Bâtiment k : Centrale technique
- Bâtiment L : Logements techniciens
- Bâtiment M : Centrale de sécurité

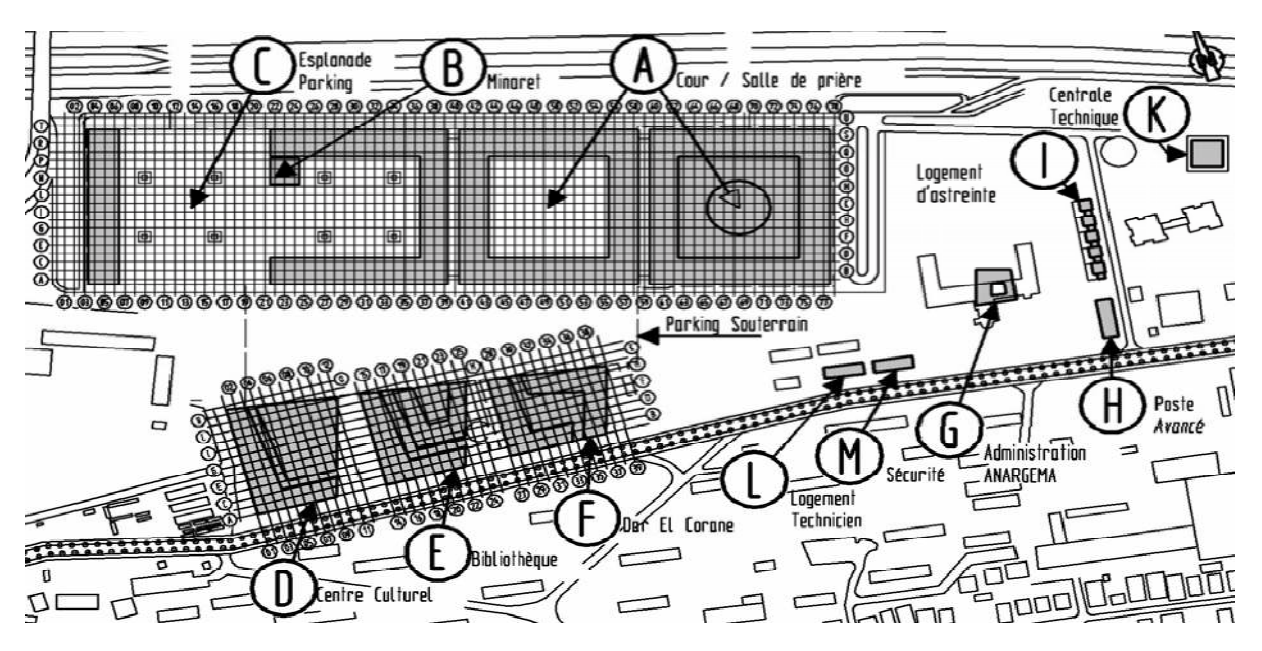

Figure 3 : Différents bâtiments du projet

## **II Présentation de la tranche étudiée**

La tranche du projet étudiée dans le cadre de nos travaux de fin d'étude est un ouvrage en forme de L en plan avec un décrochement en élévation. Il comporte deux sous-sols réservés au parking, un centre commercial (R+3) et une terrasse supérieure accessible aux visiteurs. La toiture de la structure est assurée par des chapiteaux préfabriqués.

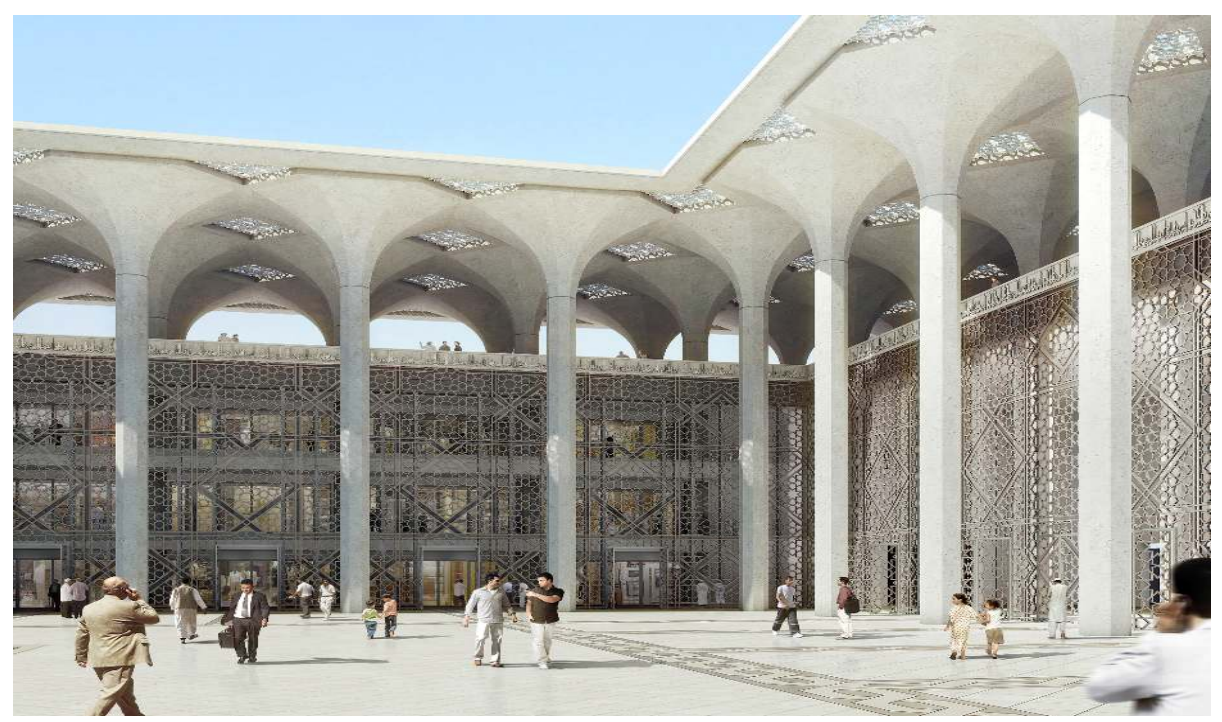

Figure 4 : Partie de la mosquée étudiée

#### **II.1 Normes de calcul**

Les calculs sont effectués conformément aux normes suivantes :

- Charges et actions : les charges appliquées sur la structure sont définies suivant la norme européenne Eurocode 1.
- Calcul de la structure : le calcul de la structure en béton armé est réalisé conformément à l'Eurocode 2.
- Calcul géotechnique : les données géotechniques sont analysées par l'Eurocode 7.
- Calcul séismique : le calcul sismique de la structure se fait selon les préceptes de l'Eurocode 8 et l'RPA pour le spectre de réponse.

#### **II.2 Matériaux utilisés**

Le matériau de construction de base de la structure est le béton armé. Le tableau suivant récapitule les différents matériaux utilisés :

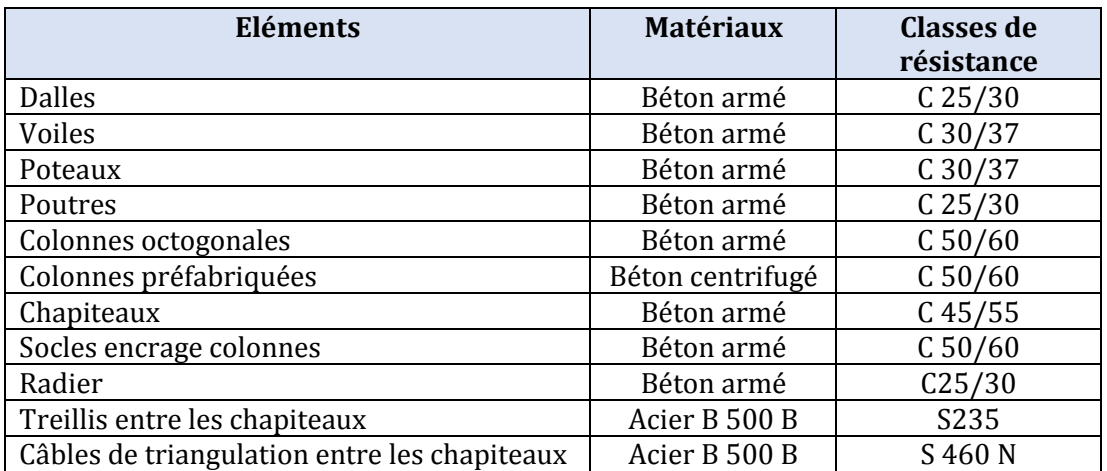

Tableau 1 : Matériaux de construction

Les compositions des classes de béton coulé sur place sont calculées au laboratoire à l'aide de la méthode Dreux-Gorisse. Des adjuvants sont utilisés pour améliorer les caractéristiques du béton, comme par exemple les retardateurs de prise et les réducteurs d'eau. Les matériaux utilisés sont :

- Ciments CRS (ciment résistant aux sulfates) et CPJ
- Sable carrière et sable dunes
- Gravier 15/25 et 8/15
- Retardateur de prise
- Réducteur d'eau
- Cendre volante\*
- Métakaolin\*

#### **(\*) Remarque**

Les cendres volantessont des poudres très fines de diamètre inférieur à 50 micromètre : c'est une pouzzolane très utilisée dans la construction. Elle peut former des composés cimentaires lorsqu'elle est ajoutée à la chaux humide. Si elle est ajoutée au mélange du béton, elle réagit avec la chaux pour former d'autre composée cimentaires. La cendre volante améliore plusieurs propriétés du béton : la maniabilité la consolidation, la résistance à la compression et à la flexion, l'aptitude au pompage est améliorée et la perméabilité est réduite. D'une manière significative, la cendre volante contribue à la durabilité du béton, donc des ouvrages.

La Métakaolin est une additionpouzzolanique. Elle est utilisée dans les mélanges du béton pour améliorer les performances du béton durci, principalement la résistance mécanique et la durabilité.

Des essais d'identifications et de vérification de la résistance et de l'affaissementsont régulièrement effectués dans le laboratoire du chantier. Les résultats de quelques échantillons utilisés dans le cadre de la réalisation de l'ouvrage faisant partie de notre projet de fin d'études sont mentionnés dans le tableau suivant :

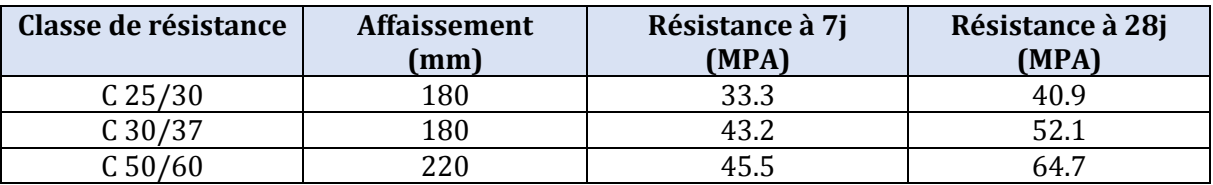

Tableau 2 : Quelques résultats d'essais sur béton.

A partir de ce tableau, il est facile de remarquer que la résistance obtenue est plus grande que celle exigées par le concepteur au début. Aussi, la condition de résistance est largement vérifiée. Par conséquent, une très grande marge de sécurité est obtenue.

Définition des charges SAAD DAHLEB BLIDA 2018

# **CHAPITRE 2 : DEFINITION DES CHARGES**

#### **I Pré dimensionnement :**

Pour effectuer la descente de charges nécessaire au pré dimensionnement des fondations, il est possible d'utiliser les formules approchées. Pour chaque élément de la structure, il existe une formule spécifique. Les poids propres sont déterminés une fois les dimensions connues.

#### **I.1 Elément Dalle**

#### **I.1.1 Dimensionnement rapide des dalles**

Ce dimensionnement est effectué en prenant en compte la géométrie et le type de la dalle seulement.

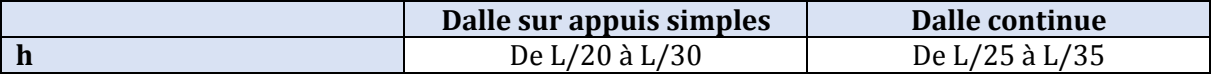

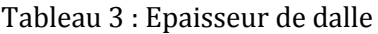

L'ouvrage étudié comporte des dalles hyperstatiques, d'où :

h = L/25 à L/35  $\rightarrow$  h = 8,1/25 à 8,1/35 = 0,324 à 0,231 m

L'épaisseur retenue est : h = 30 cm. Pour se référé a l'étude du concepteur.

#### **I.1.2 Dimensions en fonction des sollicitations**

Pour obtenir des dimensions optimales et économiques, il faut également prendre en considération les charges reprises par les éléments. Le tableau suivant indique les différentes formules approchées de l'épaisseur en fonction du type de la dalle<sup>[1]</sup>.

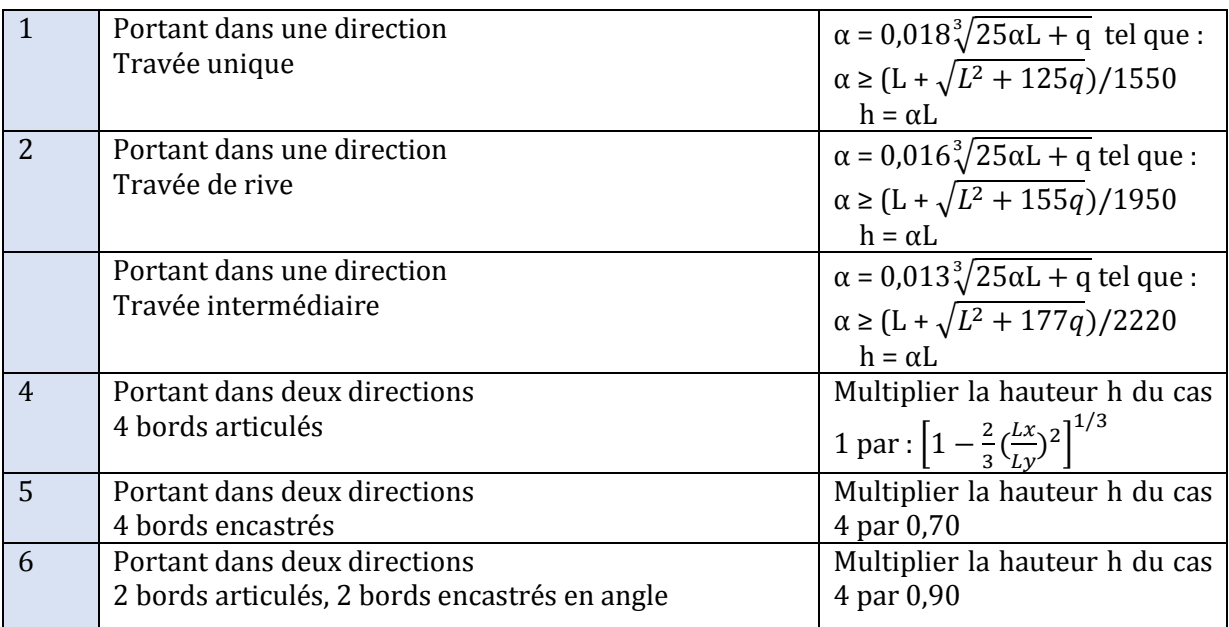

Tableau 4 : Valeurs de l'épaisseur en fonction du type de la dalle

L'ouvrage étudié comporte plusieurs cas : l'épaisseur retenue est la plus grande. Pour cette épaisseur, cela, la charge de calcul est de 8,5 kN/m² et la portée entre axe de 8,1 m. Le calcul donne h = 30 cm, épaisseur retenue pour les planchers de tous les niveaux.

## **I.2 Poutre**

#### **I.2.1 Dimensionnement rapide**

Le tableau suivant indique les dimensions approchées des poutres[1].

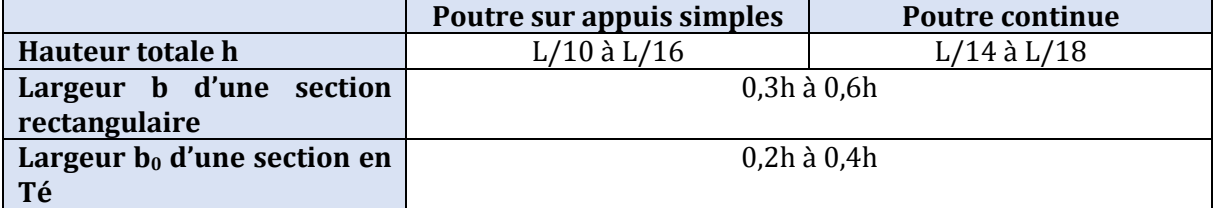

Tableau 5 : Dimensions rapides des poutres

La structure comporte des poutres continues, d'où l'utilisation de la formule

$$
h = L/14 \land L/18 \rightarrow h = 8,1/14 \land 8,1/18 = 0,578 \land 0,45
$$

La hauteur est donc prise égale à : h = 0.50 m

#### **I.2.2 Dimensionnement en fonction des sollicitations**

Les dimensions des poutres sont déterminées en tenant compte des sollicitations à partir du tableau suivant[1] :

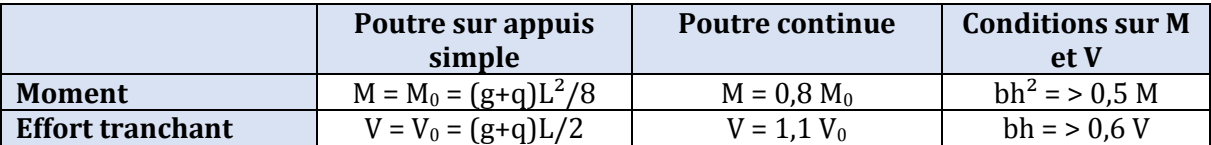

Tableau 6 : Conditions sur les sollicitations pour le prédimensionnement des poutres

Pour un charge de  $g+q = 9$  kN/m<sup>2</sup> et L = 8,1 m, il vient :

$$
M_0 = 0.59 \text{kN.m}
$$
  $M = 0.47 \text{kN.m}$   
 $V_0 = 0.29 \text{kN}$   $V = 0.32 \text{kN}$ 

Donc,

$$
bh = 50,6 \text{ V} = 0,19
$$

$$
bh^2 = 50,5 \text{ M} = 0,24
$$

Pour b= 0.3h, il vient :

$$
0.3h2 > 0.19
$$
 h > 0.8  
0.3h<sup>3</sup> > 0.24 h > 0.93

D'où,

h> 0.8 ou h> 0.93, On prend donc, h > 0.93.

#### **I.3 Conclusion**

Il est toujours possible d'estimer, à priori, les dimensions des éléments de n'importe quelle structure en se basant sur différents critères, comme la flèche, l'isolation thermique et acoustique, la résistance à l'incendie etc. En ce qui nous concerne, nous avons réalisé un pré dimensionnement en respectant uniquement la condition sur la flèche et en utilisant les formules préconisées par Henry Thonier dans le seul but d'avoir une idée sur l'ordre de grandeur des dimensions de l'ouvrage faisant partie de la Grande Mosquée d'Alger. En effet, pour des raisons architecturales, les dimensions retenues dans le cadre de ce projet sont celles élaborées par le bureau d'étude chargé de la maitrise d'œuvre de l'ensemble de l'ouvrage.

## **II Descente de charges charges**

#### **II.1 Charges permanentes permanentes**

#### **II.1.1 Poids propre :**

Le poids propre de l'ouvrage est composé du poids propre de l'ensemble de la structure porteuse (planchers, (planchers, poutres, poteaux, voiles…..). Il est calculé en multipliant les volumes des éléments par leurs masses volumiques.

#### **II.1.2 Poids propres supplémentaires supplémentaires**

Les charges permanentes supplémentaires agissant sur les planchers sont calculées en fonction de l'épaisseur des différentes couches constituant chaque revêtement de sol et de plaque avec la densité des matériaux les constituants. Les installations<br>techniques fixes et les cloisons fixes non porteuses sont considérées comme charges techniques fixes et les cloisons fi es fixes non porteuses sont considérées permanentes, particulièrement pour les calculs sismiques.

Un exemple du plancher des locaux techniques est présenté sur la figure ci ci-dessus.

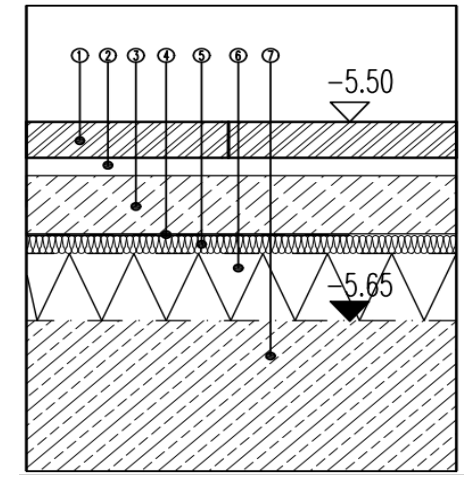

- 1 : Carrelage grès Céram
- 2 : Lit de mortier épais
- 3 : Chape en ciment
- 4 : Feuille polystyrène
- 5 : Plaque d'isolation en fibre minérales
- 6 : Ravoirage matériaux isolant résistant à la pression

7 : Dalle en béton armé

Figure 5: Exemple de plancher utilisé (plancher des locaux techniques)

Pour chaque étage, les charges permanentes pour chaque niveau sont données par les tableaux ci-dessous.

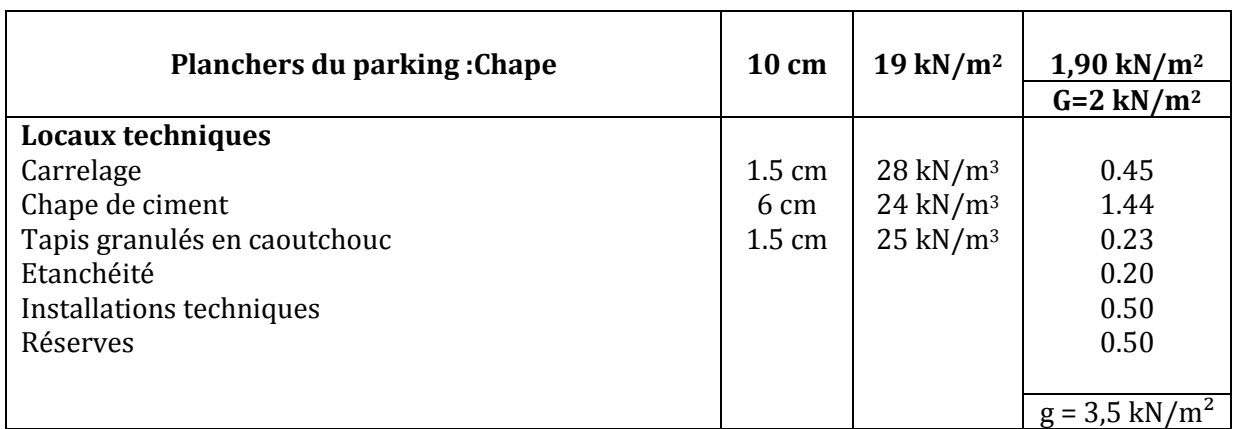

#### **Deuxième sous-sol**

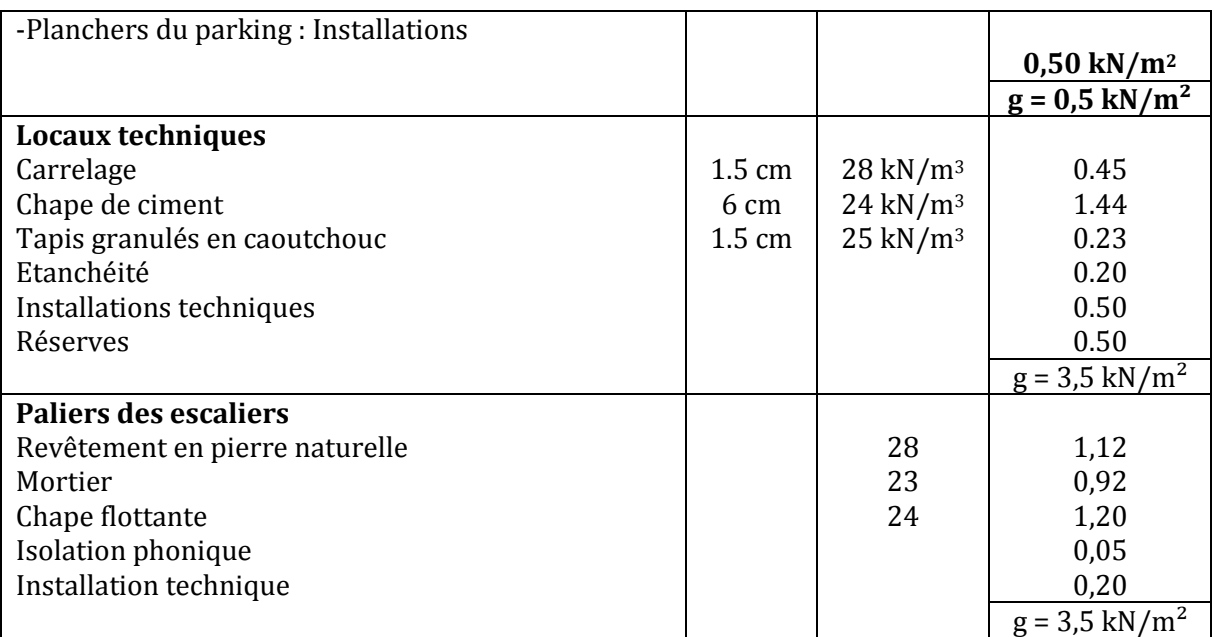

#### **Premier sous-sol**

#### **Rez-de-chaussée**

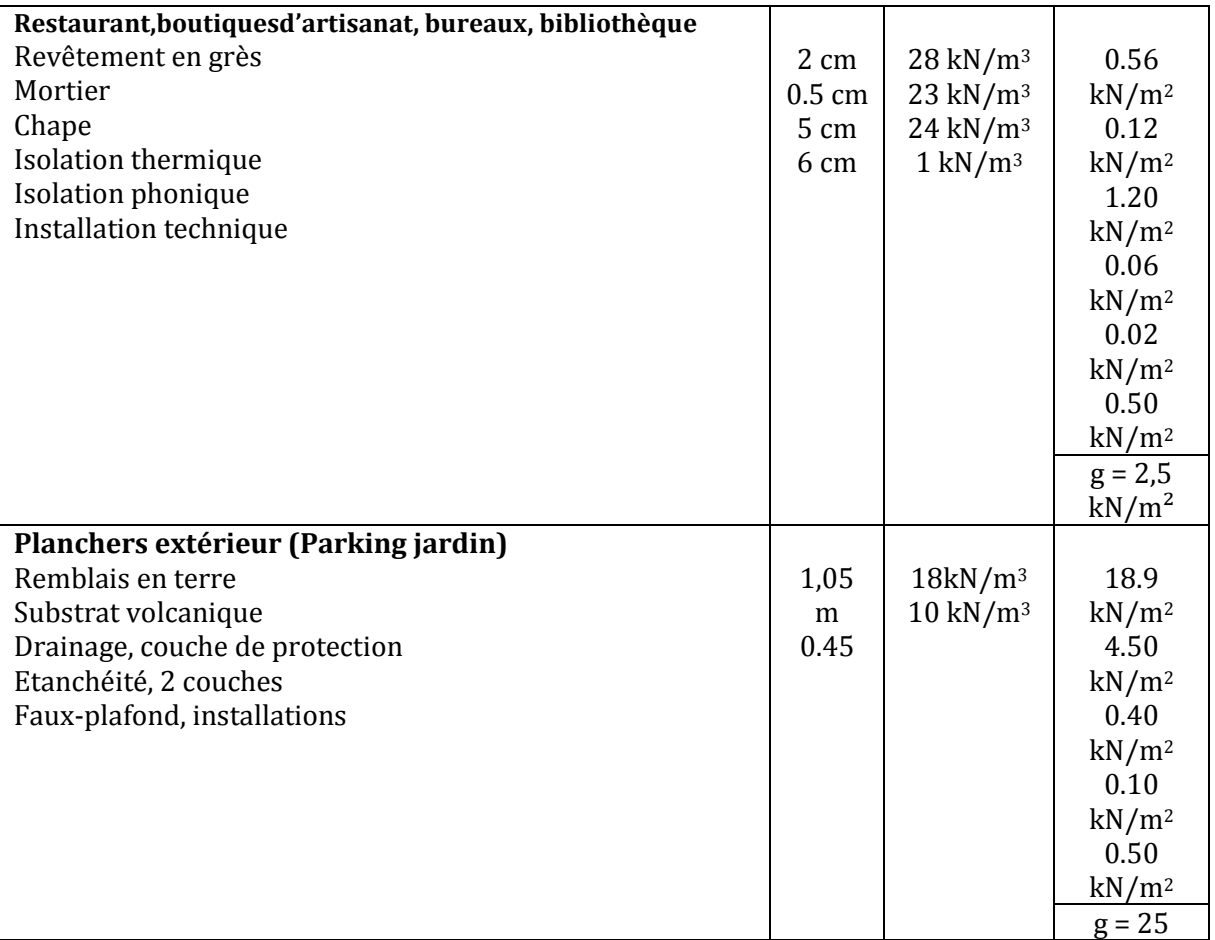

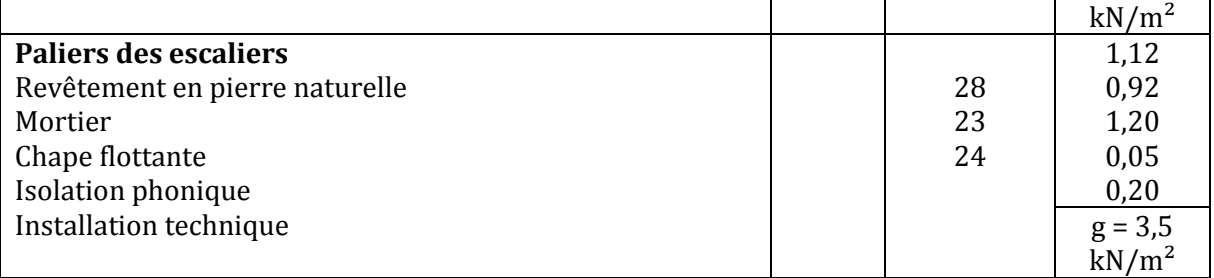

# **Premier et deuxième étages**

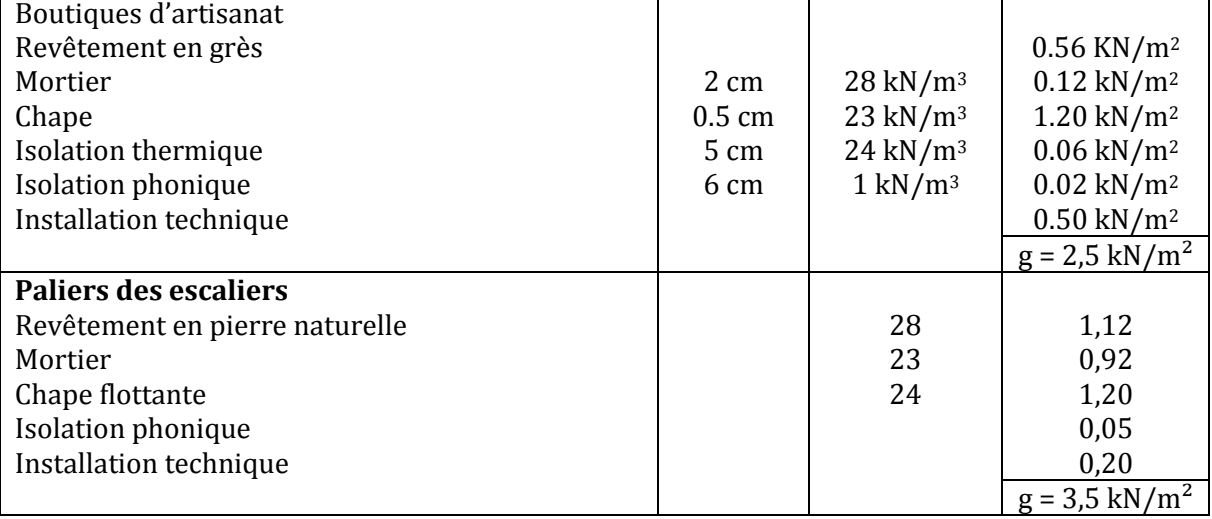

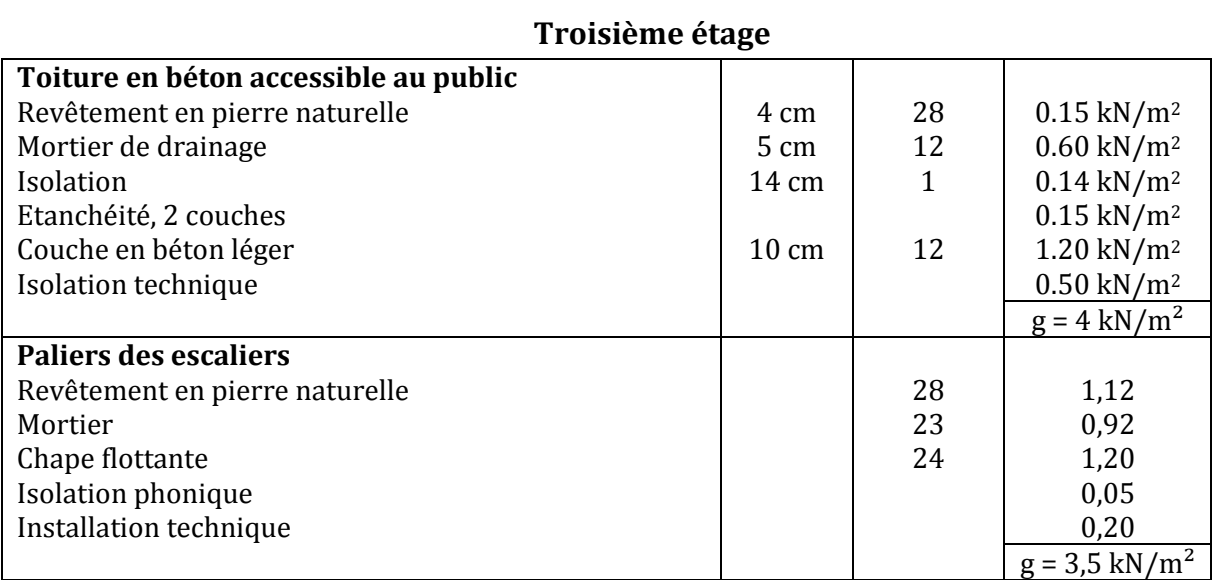

#### **II.2 Charges d'exploitation :**

Les charges d'exploitation sont définies généralement en fonction de l'utilisation future de l'ouvrage. Les charges d'exploitation utilisées sont définies dans l'Eurocode 1 (NF EN 1991-1-1)[2].

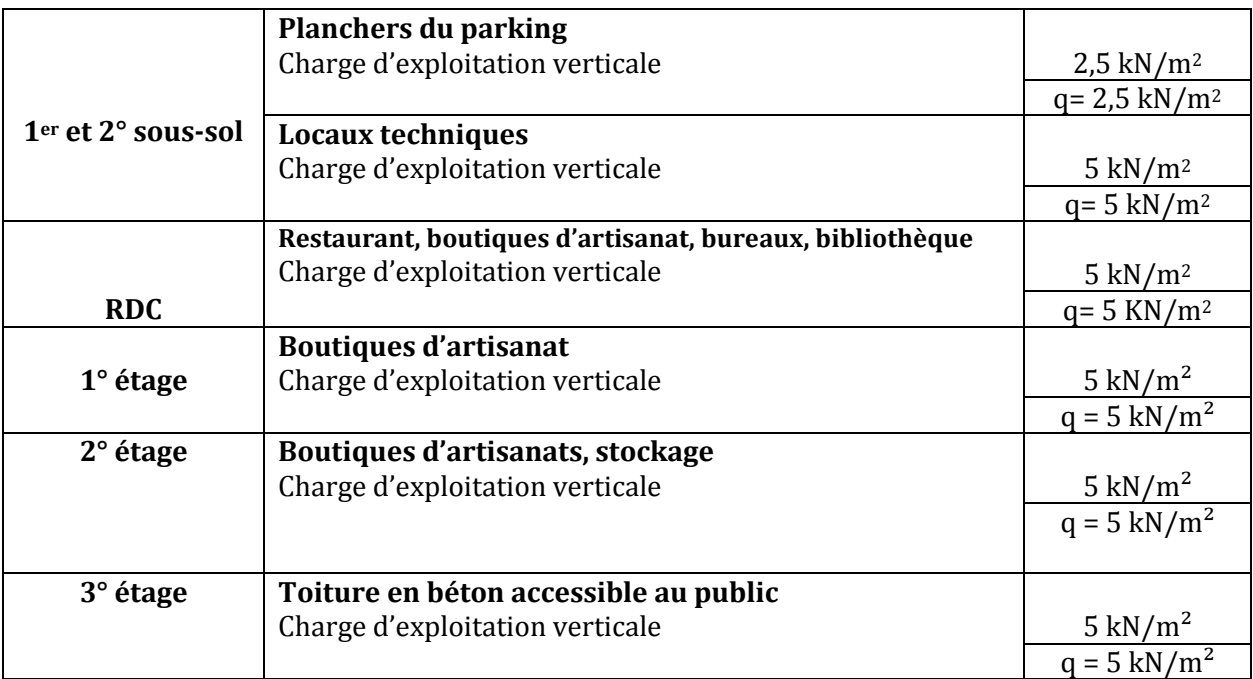

La distribution des charges permanentes et d'exploitation est bien détaillée sur les schémas ci-dessous.

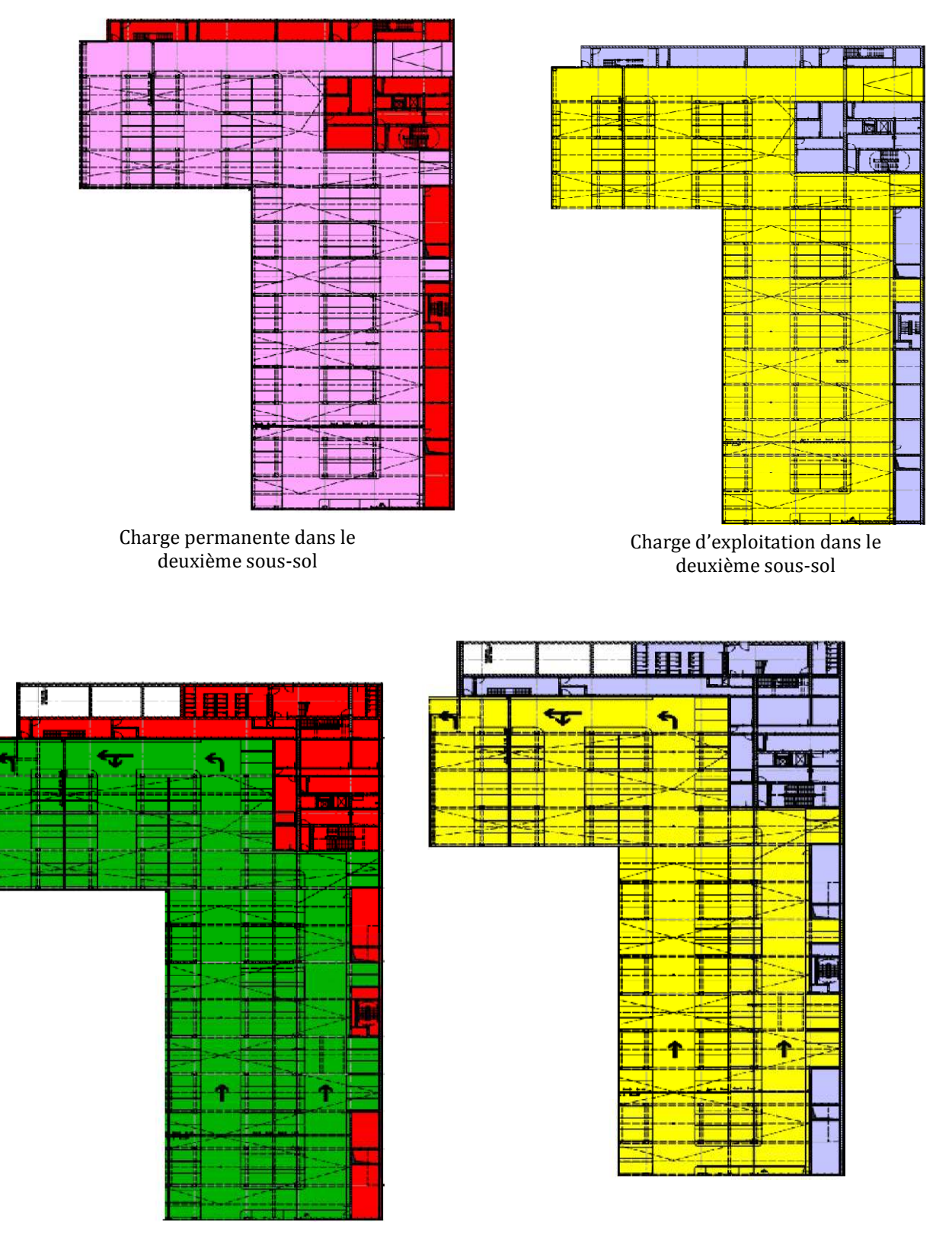

Charge permanente premier sous sous-sol

ĵ.

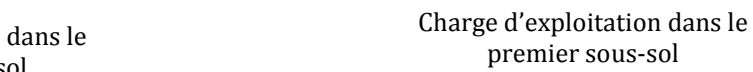

#### SAAD DAHLEB BLIDA 2018

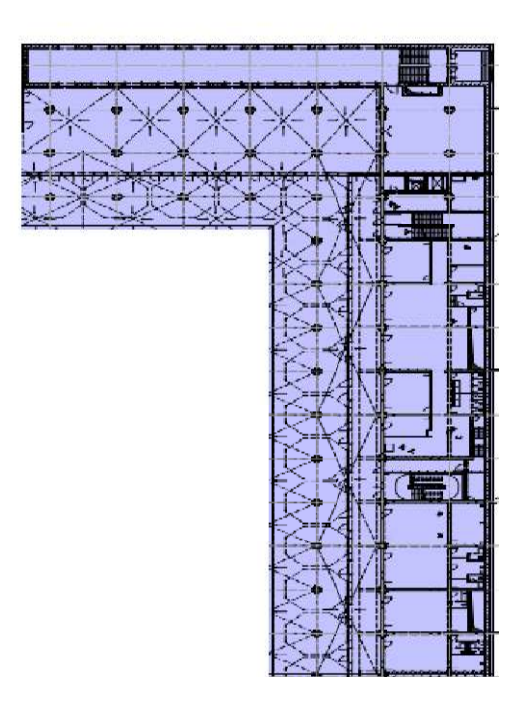

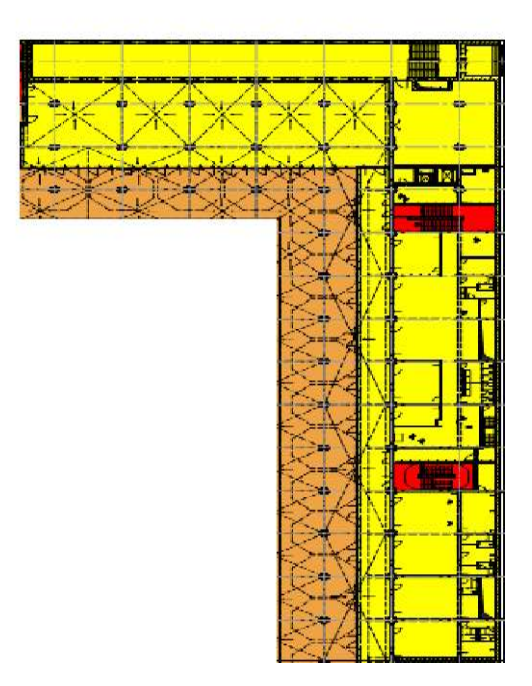

Charge d'exploitation au niveau RDC

Charge permanente au niveau RDC

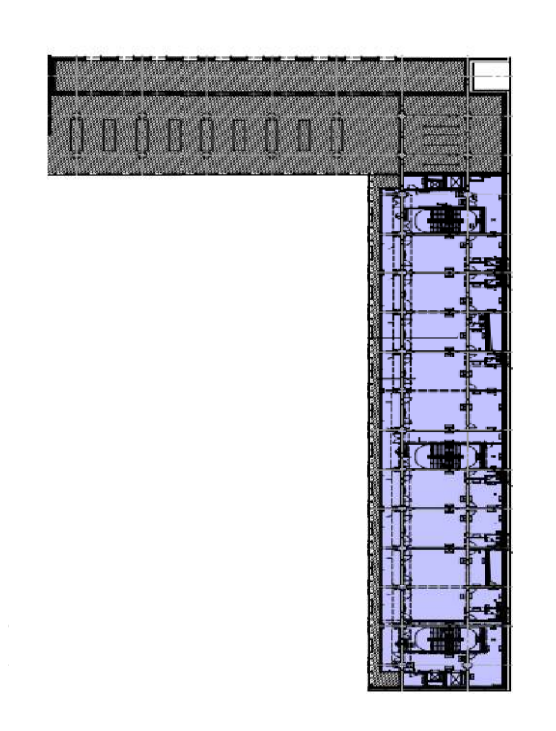

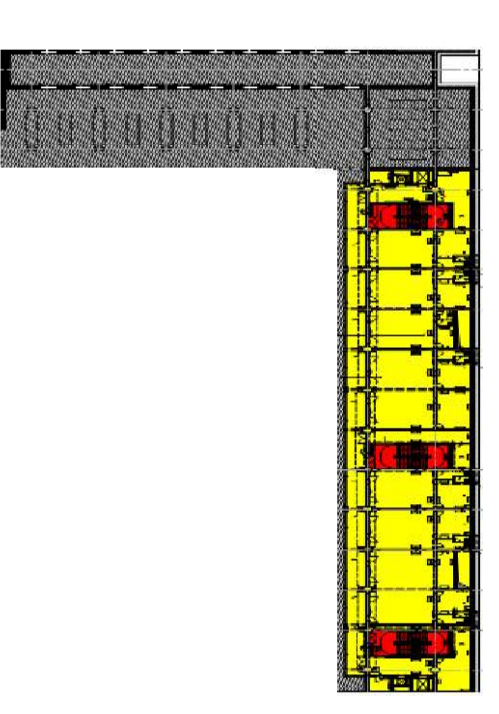

Charge permanente dans le premier étage

Charge d'exploitation dans le premier étage.

 $\bullet$ 

 $\overline{\bullet}$ 

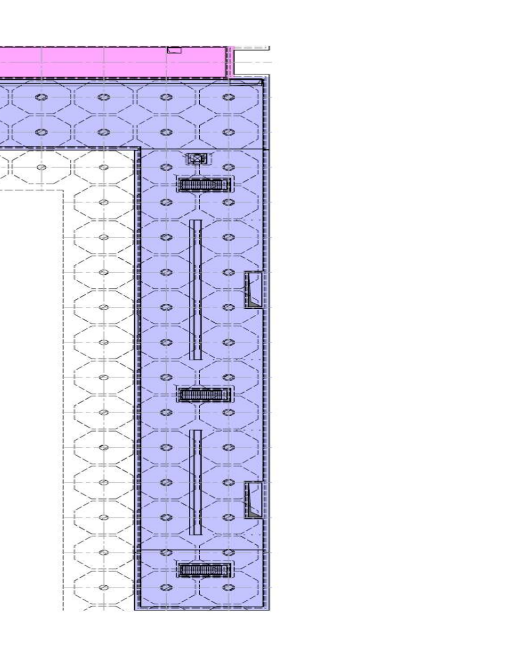

Charge permanente dans le troisième étage

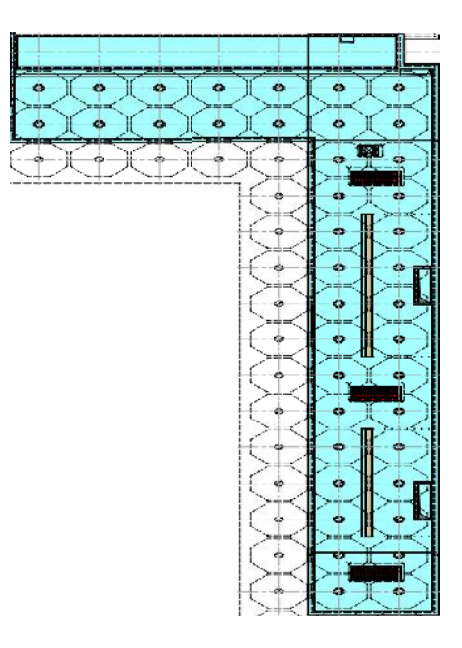

Charge d'exploitation dans le troisième étage.

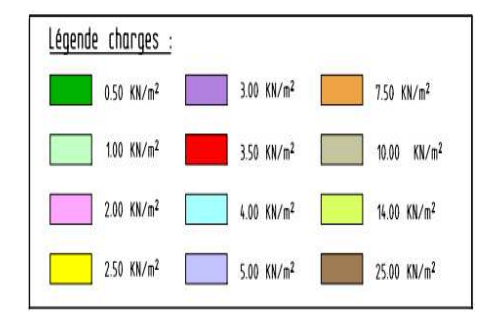

Figure 6 : Charges appliquées aux différents niveaux de la structure

## **III** Evaluation des charges latérales de la terre :

Les poussées des terres sur le projet étaient calculées en faisant à différence entre trois cas possibles [3]:

- la poussée des terres sur les ouvrages réalisés sans espace de remblaiement,
- la poussée des terres sur les ouvrages réalisés avec un faible espace de remblaiement,
- la poussée des terres sur les ouvrages réalisés avec un large espace de remblaiement
- la poussée des terres dynamique

Dans le cas de notre bâtiment C, l'ouvrage est réalisé avec un faible espace de remblaiement car l'espace de remblaiement est de 1 m ( $\leq 1.5$  m).

Pour les ouvrages réalisés avec un faible espace de remblaiement (inférieur ou égale à 1,50m), la poussée des terres à appliquer est une poussée des terr Elle doit être appliquée avec une valeur constante et égale au moins à la valeur minimale de poussée des terres de compactage qui est de 25KN/m 2. uvrage est réalisé avec un faible espace de<br>ent est de 1 m (≤ 1,5 m).<br>`aible espace de remblaiement (inférieur ou<br>pliquer est une poussée des terres active.

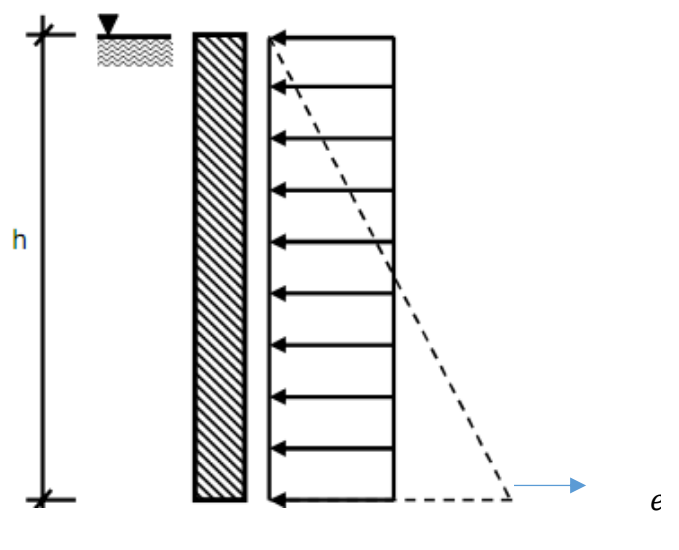

 $max{e_a; e_0; 25}$ 

#### **III.1 Etapes de calcule :**

- Calcul des pressions des terres selon la méthode de coulomb
- Evaluation des pressions de terres au repos
- Application de la pression des terres qui est égal à : max $\{e_a; e_0; 25\}$

#### **III.2 Méthode Coulomb :**

$$
e_a = K_a \cdot \gamma \cdot h
$$

 $K_a$ : Coefficient dépendant de la géométrie du mur et des caractéristiques du sol, et aussi de l'interface mur-sol. Dans notre cas, la pression des terres est active et on a :

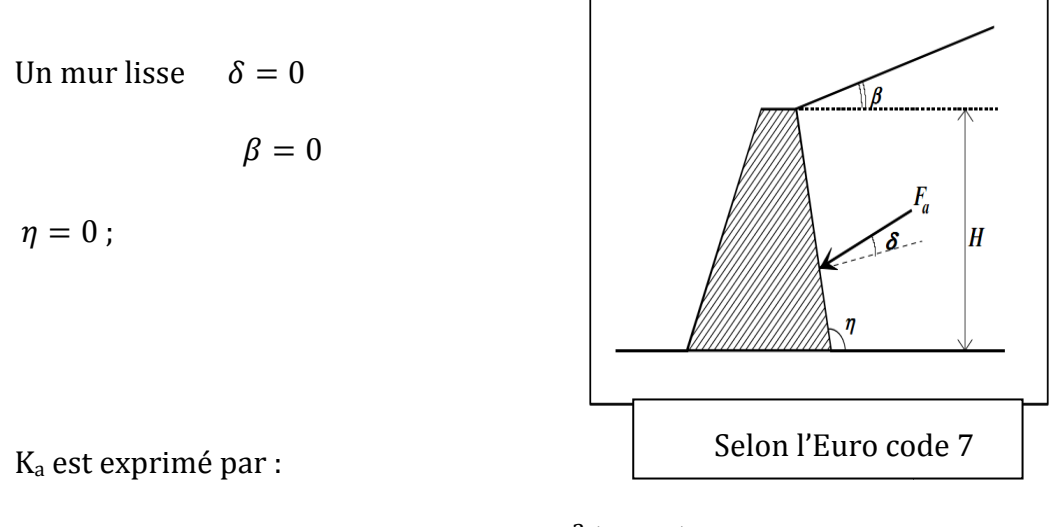

$$
K_a = \frac{\cos^2(\varphi - a)}{\cos^2\alpha \cdot \cos(\alpha + \varphi_1) \cdot \left(1 + \sqrt{\frac{\sin(\varphi + \varphi_1)\cdot \sin(\varphi - \delta)}{\cos(\alpha + \varphi_1)\cdot \cos(\delta - \alpha)}}\right)^2}
$$

Après simplifications, on trouve :

$$
K_a = \tan^2\left(45 - \frac{\varphi}{2}\right)
$$

 $\varphi$ : Angle de frottement interne. Pour la couche b, les essais au laboratoire de l'entreprise donne :  $\varphi = 32.5^{\circ}$ , donc :

$$
K_a = \tan^2 \left( 45 - \frac{\varphi}{2} \right) = \tan^2 \left( 45 - \frac{32.5}{2} \right) = 0.301
$$
 pour notre couche.

 $\gamma$  : Poids volumique du sol,  $\gamma = 18$  KN/m<sup>3</sup>pour notre couche.

La valeur de la force de poussée est évaluée par la relation :

$$
F=0.5.\gamma.H^2.K_a
$$

Alors,

 $F = 0,5.18, 12.5^2, 0.301 = 423.28$  KN

$$
F=423.28\;KN
$$

#### **III.2.1 Pression des terres au repos :**

 $e_0 = K_0$ .  $\gamma$ .  $h$ 

 $K_0$ : est le coefficient des terres au repos. Il est indépendant de l'état de saturation du massif.

La relation donne :

$$
K_0=0.5-\sin\varphi
$$

Pour la couche a, puisqu'il s'agit d'un sol non cohérent, et on a  $\varphi = 32.5^{\circ}$ :

$$
K_0=0.4
$$

Les résultats finals donnants les pressions des terres sur une profondeur maximale de 12,5 m sont présentées dans le tableau suivant :

| h(m) | $e_a(KN/m^2)$ | $e_0$ (KN/m <sup>2</sup> ) | $max\{e_a; e_0; 25\}$ (KN/m <sup>2</sup> ) |
|------|---------------|----------------------------|--------------------------------------------|
| 1    | 5,42          | 7,20                       | 25,00                                      |
| 2    | 10,84         | 14,40                      | 25,00                                      |
| 3    | 16,25         | 21,60                      | 25,00                                      |
| 4    | 21,67         | 28,80                      | 28,80                                      |
| 5    | 27,09         | 36,00                      | 36,00                                      |
| 6    | 32,51         | 43,20                      | 43,20                                      |
| 7    | 37,93         | 50,40                      | 50,40                                      |
| 8    | 43,34         | 57,60                      | 57,60                                      |
| 9    | 48,76         | 64,80                      | 64,80                                      |
| 10   | 54,18         | 72,00                      | 72,00                                      |
| 11   | 59,60         | 79,20                      | 79,20                                      |
| 12   | 65,02         | 86,40                      | 86,40                                      |
| 12,5 | 67,73         | 90,00                      | 90,00                                      |

Tableau 7 : Pressions des terres

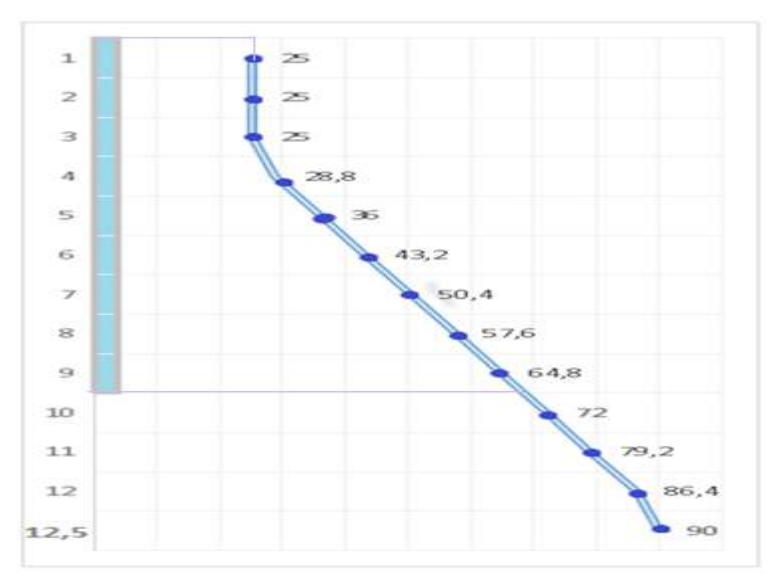

Figure 7 : La pression latérale des terres

### **III.3** Transmission des charges à la fondation :

#### **III.3.1 Répartition des charges sur les murs horizontaux :**

Les charges sont réparties sur les dalles suivant des lignes de rupture. Pour cette partie du projet, les dalles sont pleines. Aussi, les lignes de rupture sont dessinées à 45° à partir des angles[1].

° à partir des angles[1].<br>Par ailleurs, il existe deux chemins de transmission pour les charges verticales. Suivant le premier chemin, les charges partent des planchers pour aller vers les poutres, ensuite les poteaux jusqu'aux fondat fondations. Dans le second chemin, elles démarrent des planchers pour aller vers les voiles jusqu'aux fondations. utres, ensuite les poteaux jusqu'aux fondations. Dans le second chemin, elles<br>marrent des planchers pour aller vers les voiles jusqu'aux fondations.<br>Les charges se répartissent en suivant les lignes de rupture comme le mon

figures suivantes :

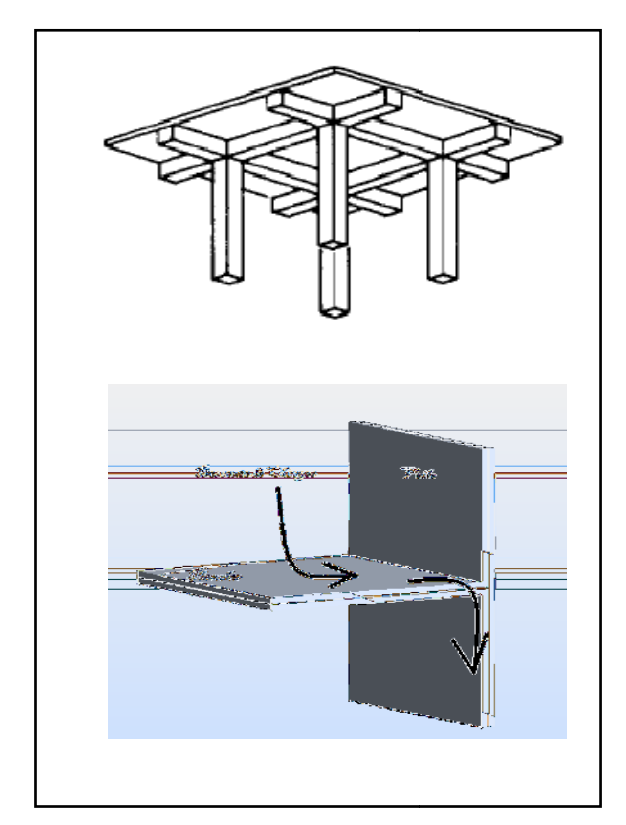

Figure 9 : Cheminement de la descente de charges

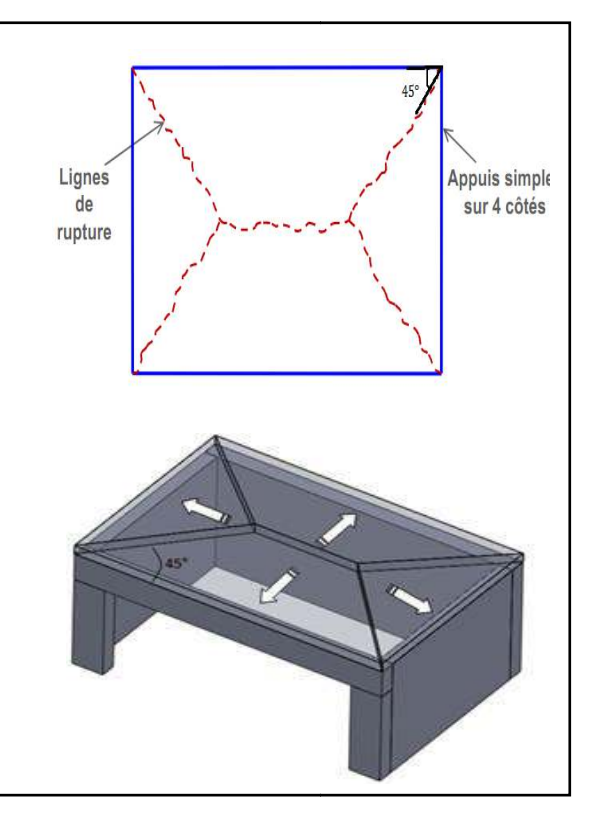

Figure 8 : Répartition des charges surfaciques

#### **III.3.2 Calcul de la charge transmise aux fondations**

Le tableau ci-dessous résume le cheminement des charges depuis les poteaux et les voiles porteurs jusqu'aux fondations.

Des tableaux bien détaillés pour chaque élément se trouvent à l'annexeB.

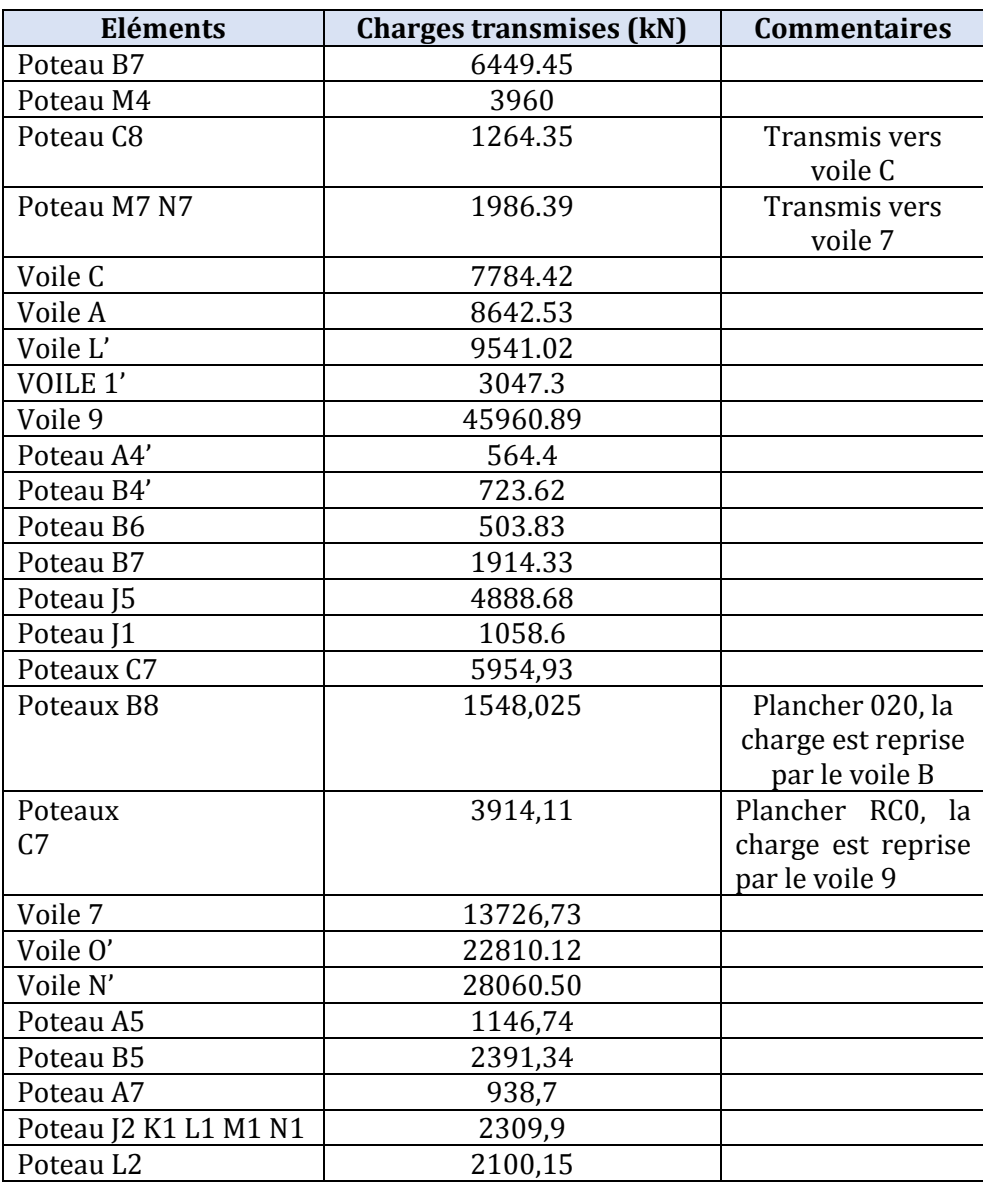

Tableau 8 : Charges aggissant sur la fondation

## **IV Conclusion du chapitre**

Un aperçu sur le comportement de la structure peut être déduit de la descente de charges. En effet, elle nous renseigne sur l'importance des efforts que la structure doit supporter. Par ailleurs, elle peut également servir pour choisir le type de fondation à adapter pour cet ouvrage.
Caractéristiques du sol et étude du radier SAAD DAHLEB BLIDA 2018

# **CHAPITRE 3 : CARACTERISTIQUES DU SOL ET ETUDE DU RADIER**

## **I Caractéristiques du sol**

Quant tenu de l'importance des charges et surcharges transmises par la superstructure, la fondation retenue pour cet ouvrage est un radier général en forme de L, construit au niveau -9,4 m. 9,4

## **I.1 Caractéristiques du sol stiques**

Des sondages carottés sont réalisés pour déterminer les différentes caractéristiques du sol sur site. Les caractéristiques du sol de la zone où sera implanté le bâtiment C4 sont déterminées à partir des échantillons tirés du sondage.

D'une manière générale, les principales couches traversées sont :

- Un recouvrement superficiel constitué essentiellement d'argiles et d'un dépôt de limons(DL).
- Une couche sableuse avec passages consolidés par endroits (DS).
- Une couche d'argile et de marne lenticulaire (ML)
- Des bancs de grés calcaire et conglomérats très peu répondus et mal récupéré.
- Une alternance d'alluvions fines formées essentiellement de sable et limons avec un peu de graviers enrobés dans une matrice argileuse, avec des alluvions grossières dont, en plus de sable, limons, graviers, on note la présence de cailloux et un peu de blocs (DA). éterminer les différentes caractéristiques<br>
el a zone où sera implanté le bâtiment C4<br>
és du sondage.<br>
es traversées sont :<br>
essentiellement d'argiles et d'un dépôt de<br>
colidés par endroits (DS).<br>
aire (ML)<br>
ats très peu r
- Une formation marneuse, souvent sablo-limoneuse, grisâtre, intercalée avec du sable fin, marneux de couleur grisâtre (MS).

Le schéma suivant représente la répartition des différentes couches da bâtiment C4. il est principalement représenté par les résultats du sondage carotté C68.

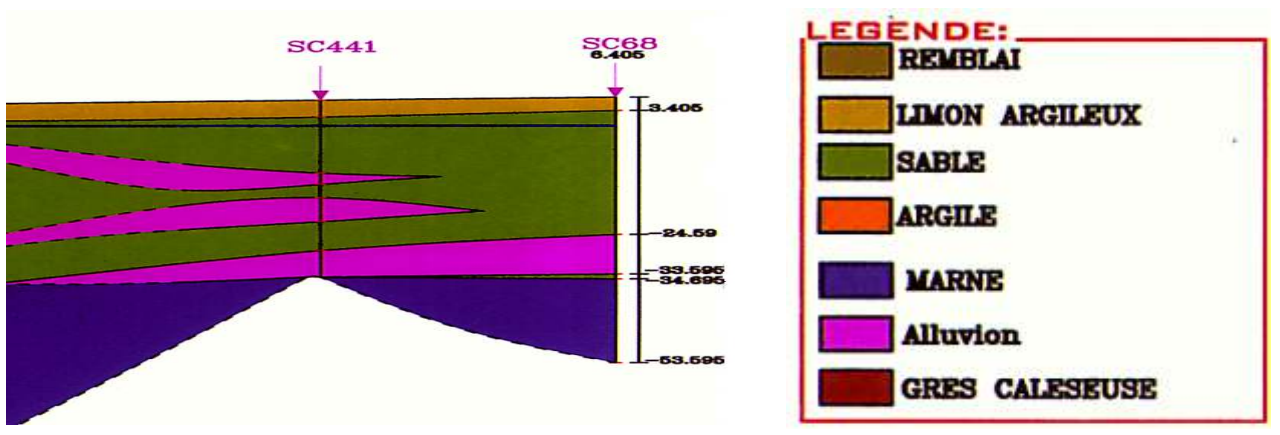

Figure 10 : Coupe géologique du sol sous le radier

| Sol                    | Profondeur (m)    | Epaisseur (m) | $\gamma$ (kN/m <sup>3</sup> ) | $C_{(MPa)}$ | $\varphi$ (°) |
|------------------------|-------------------|---------------|-------------------------------|-------------|---------------|
|                        |                   |               |                               |             |               |
| Sables et graves       | $-9.4$ à $-24.6$  | 15.2          | 1835,49                       |             | 35,0          |
| moyennement            |                   |               |                               |             |               |
| compactes              |                   |               |                               |             |               |
| <b>Alluvions fines</b> | $-24.6$ à $-33.6$ | 9             | 2020                          | 0.11        | 15.7          |
|                        |                   |               |                               |             |               |
| Sables et graves       | $-33.6$ à $-34.7$ | 1,1           | 1835,49                       |             | 35            |
| moyennement            |                   |               |                               |             |               |
| compact                |                   |               |                               |             |               |
| Marne sableuse         | $-34.7$ à $-53.6$ | 18,9          | 2060                          | 0.06        | 12.7          |

La répartition des couches du sol sous le radier est donnée par le tableau suivant :

Tableau 9 : Caractéristique du sol sous le radier

Pour déterminer la valeur de raideur du sol, nous utilisons le logiciel Robot structural Analysis Professionnel, version 2015 2015. Les données introduites dans le logiciel sont :

- Couches du sol : les couches présentées dans le tableau ci-dessus.
- Fondation : radier général, de type rigide.
- $A = 118.3 \text{ m}, B = 62.7 \text{ m}.$
- Chargement estimé de la fondation : 34 kPa.

Après le traitement des données, la valeur de raideur du sol après essai de plaques effectué sur site est: dessus.<br>l après essai de<br>forme de L d'é<br>ure ci-dessous.

$$
K_z
$$
= 12412,70kN/m<sup>3</sup>

## **II Modélisation de la fondation a fondation**

La fondation du bâtiment est constituée d'un seul radier en forme de L d'épaisseur égale à 1 m. Les dimensions en plan sont représentées sur la figure ci

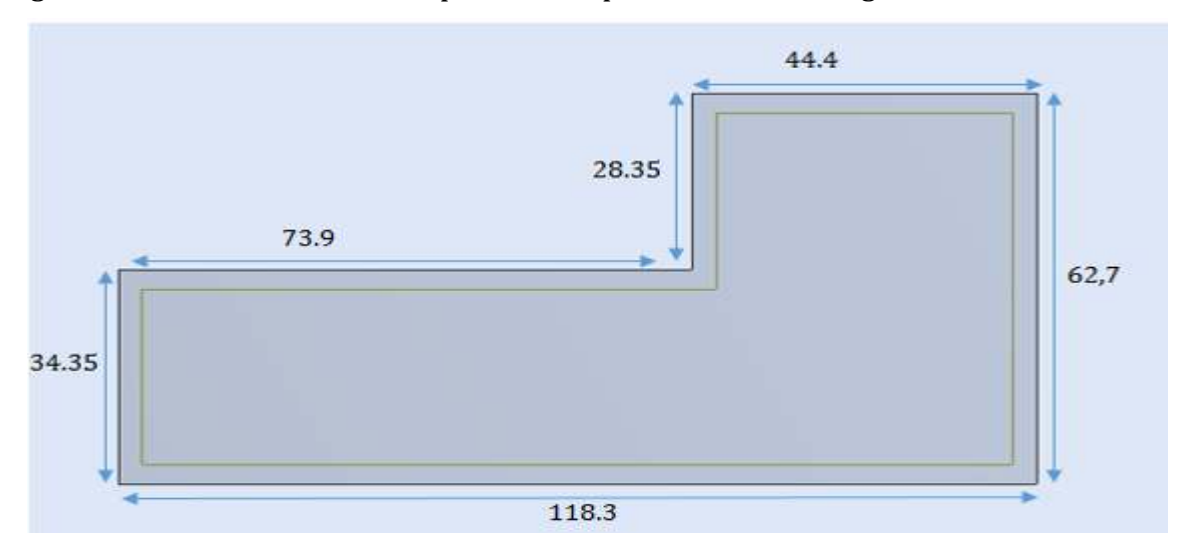

Figure 11 : Schéma de la modélisation du radier

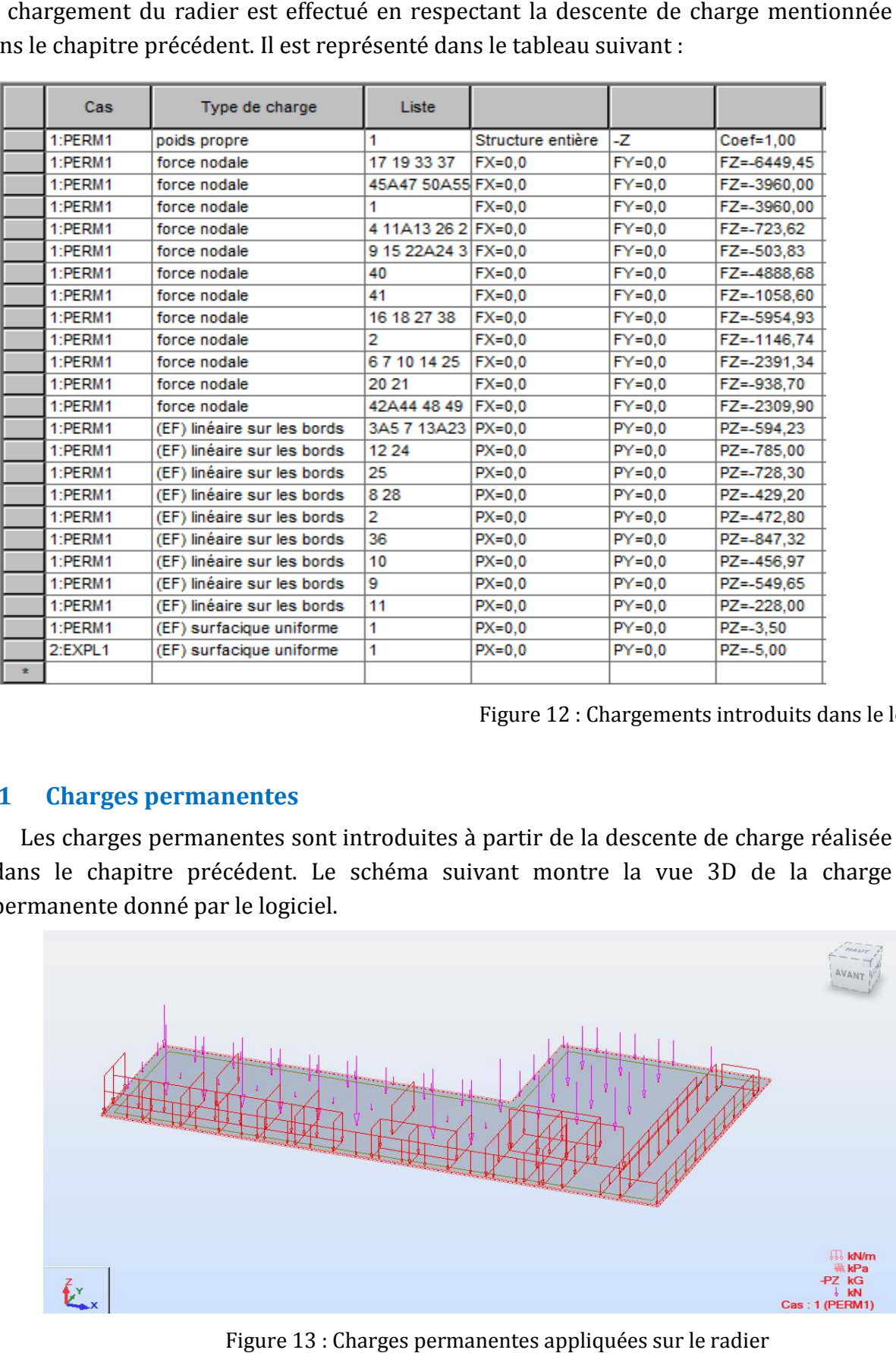

Le chargement du radier est effectué en respectant la descente de charge mention dans le chapitre précédent. Il est représenté dans le tableau suivant :

Figure 12 : Chargements introduits dans le logiciel

## **II.1 Charges permanentes**

Les charges permanentes sont introduites à partir de la descente de charge réalisée dans le chapitre précédent. Le schéma suivant montre la vue 3D de la charge permanente donné par le logiciel.

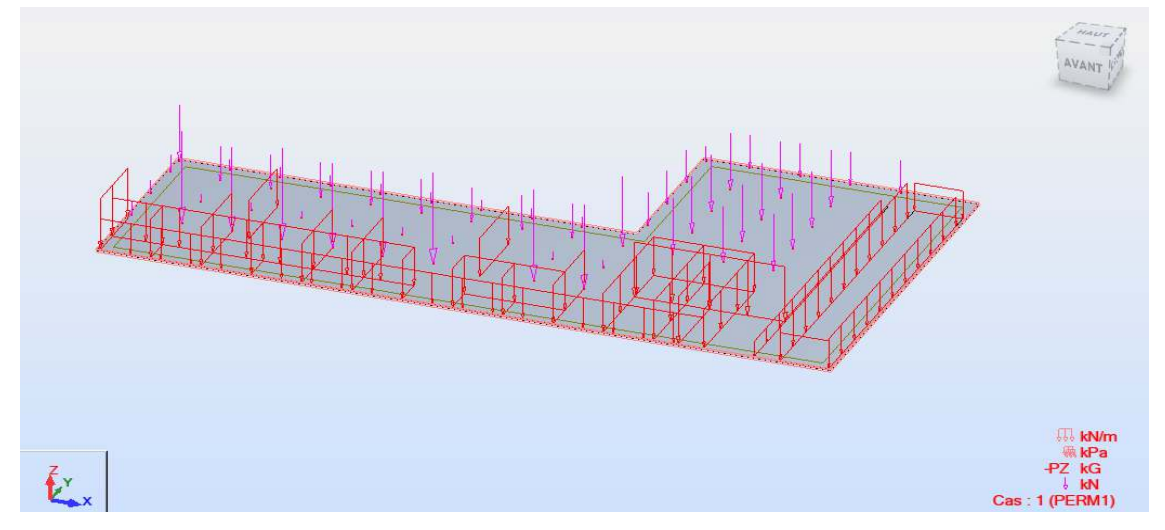

Figure 13 : Charges permanentes appliquées sur le radier

## **II.2 Charges d'exploitation harges**

La charge d'exploitation sur le plancher du radier est prise égale à 5 kN/m<sup>2</sup> sur toute la plaque.

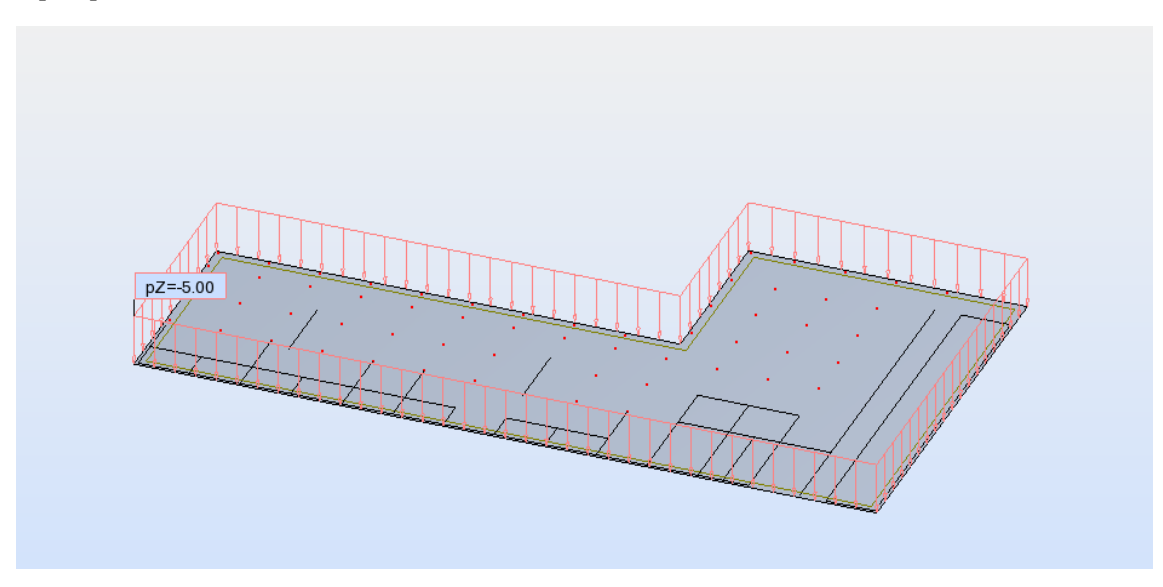

Figure 14 : Charges d'exploitation sur le radier

## **II.3 Maillage**

Le maillage est fait automatiquement par le logiciel tout en utilisant les paramètres par défaut suivants :

- Méthode de maillage de Coons.
- Type de division : carrée et triangulaire, tétraèdre et quadrangle.

Le maillage donné par le logiciel est représenté par la figure suivante suivante :

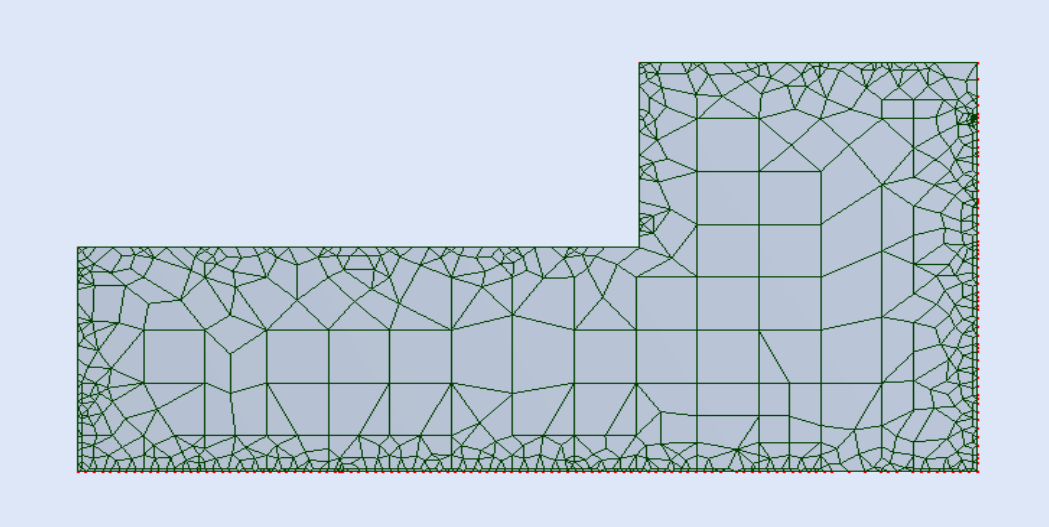

Figure 15 : Maillage donné par logiciel

## **III Résultats des efforts dans le radier ats radier**

#### **III.1 Moments agissant sur le radier radier**

Les schémas suivants donnent la cartographie des moments de flexion agissant sur le radier. Ils sont calculés avec la combinaison des efforts à l'ELU.

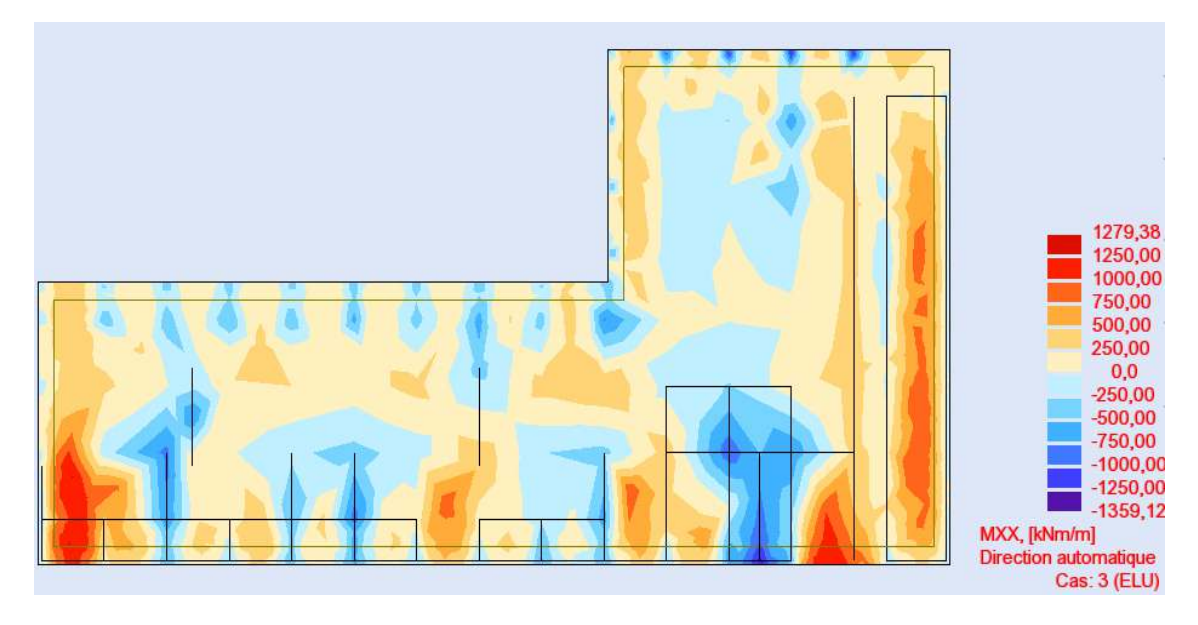

Figure 16 : Cartographie du moment Mxx

#### SAAD DAHLEB BLIDA 2018

Caractéristiques du sol et étude du radier

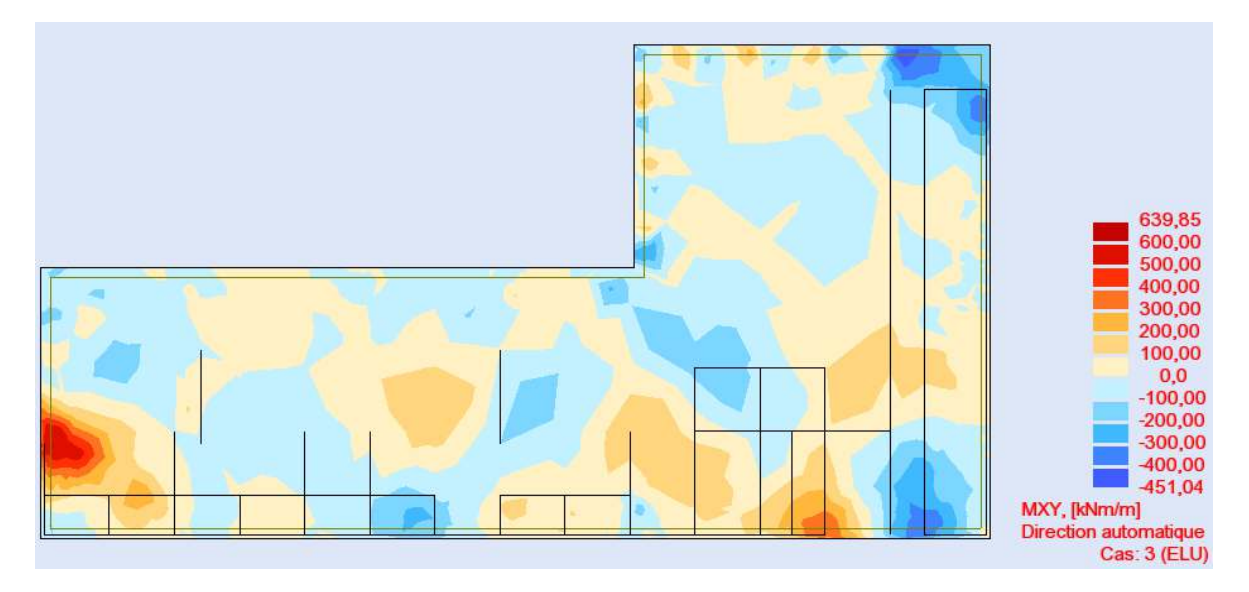

Figure 17 : Cartographie du moment Myy

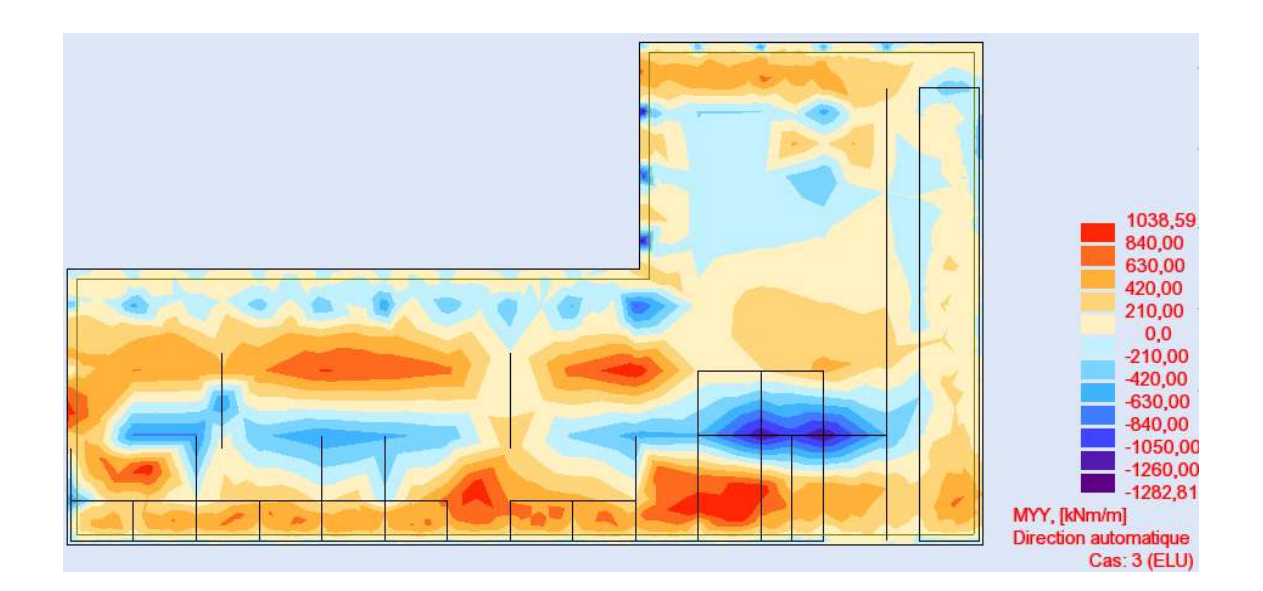

Figure 18 : Cartographie du moment Mxy

## **III.2 Déplacements**

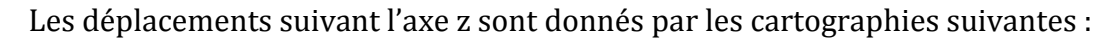

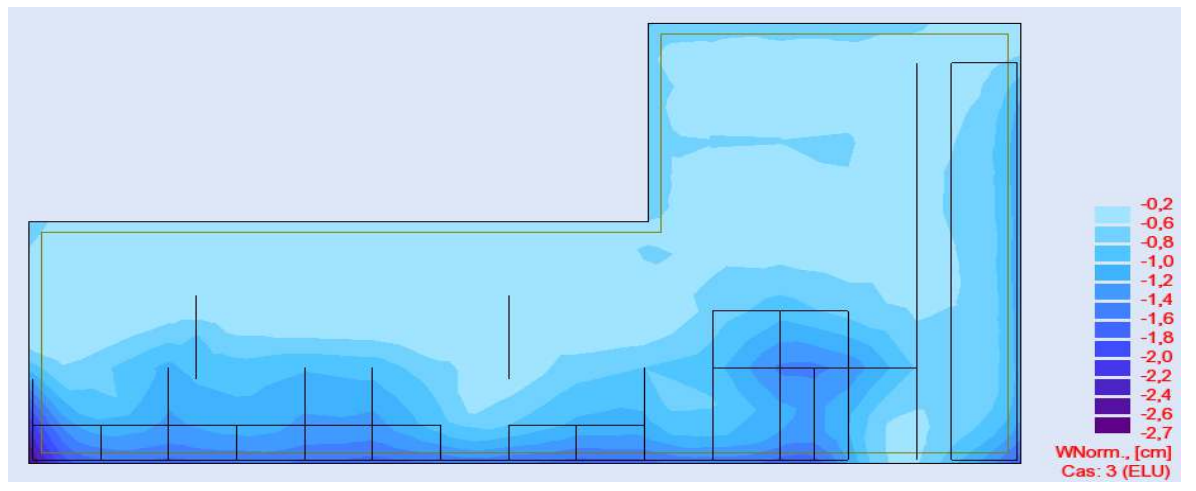

Figure 20 : Cartographie des déplacements suivant l'axe z, selon l'ELU

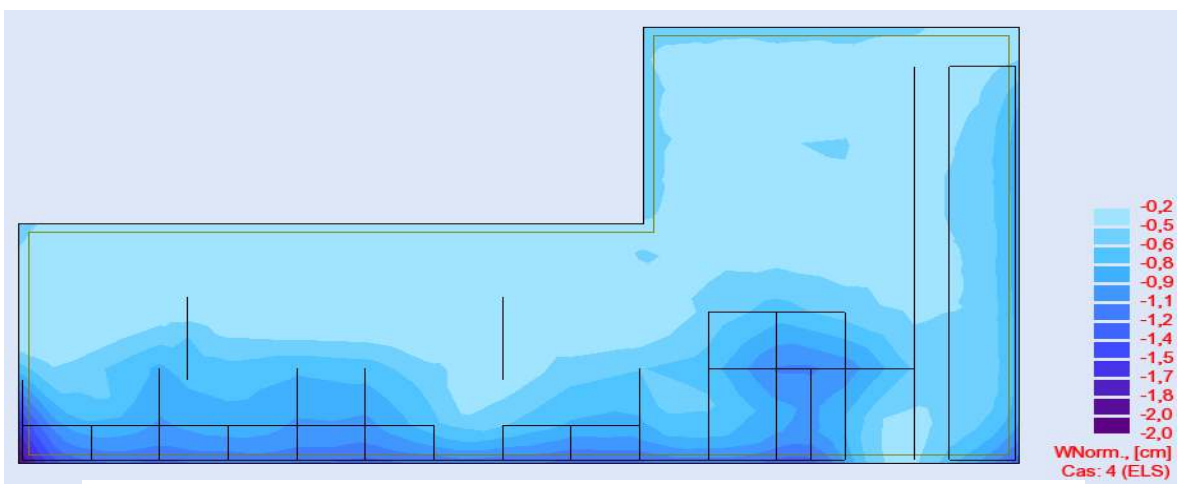

Figure 19 : Cartographie des déplacements suivant l'axe z, selon l'ELS

## **III.3 Calcul du ferraillage**

**III.3.1 Section pour le moment fléchissant** 

Les cartographies du ferraillage complet du radier est mentionné dans les figures cidessous, avec des grilles de taille 5mx5m. Les valeurs des A<sub>s</sub>, données en cm<sup>2</sup>/m, sont mentionnées dans chaque grille.

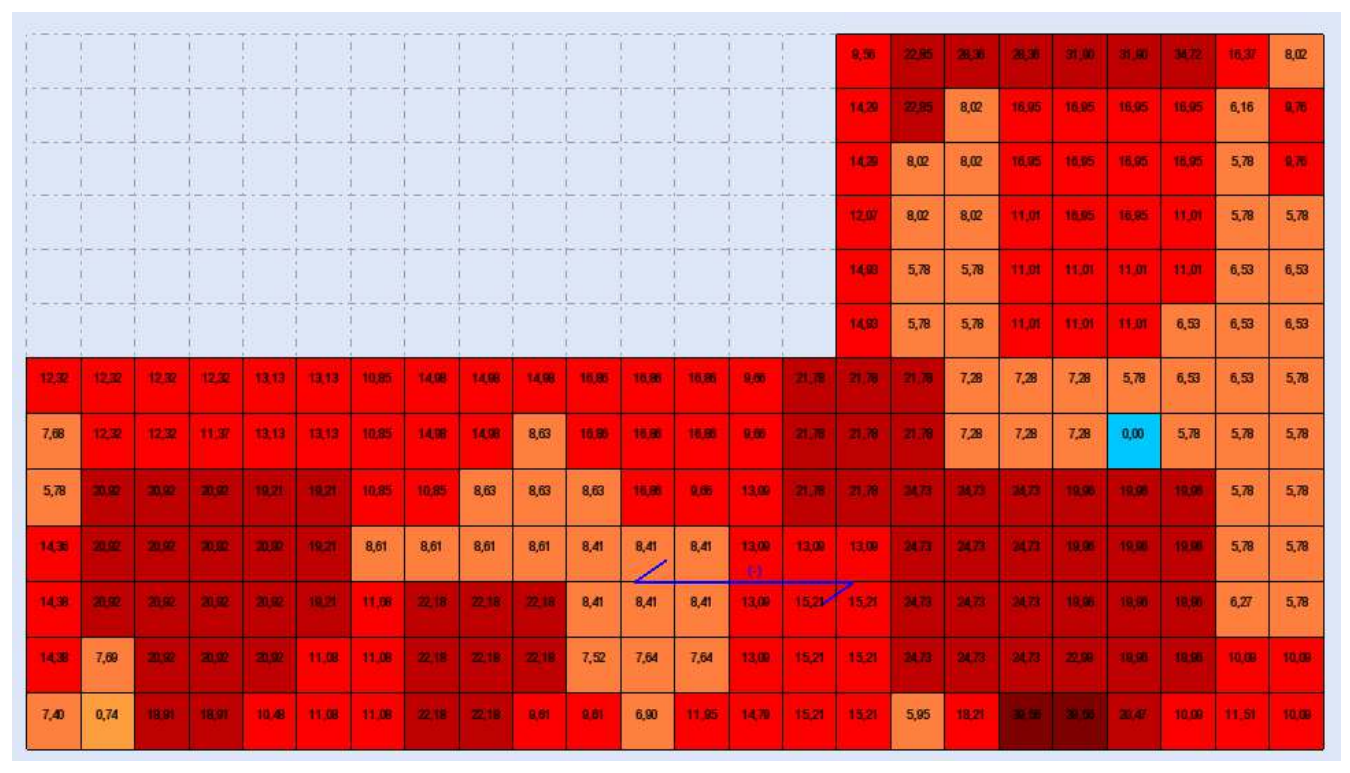

Figure 21 : Cartographie des sections d'acier dans la nappe inférieure du radier dans le sens X

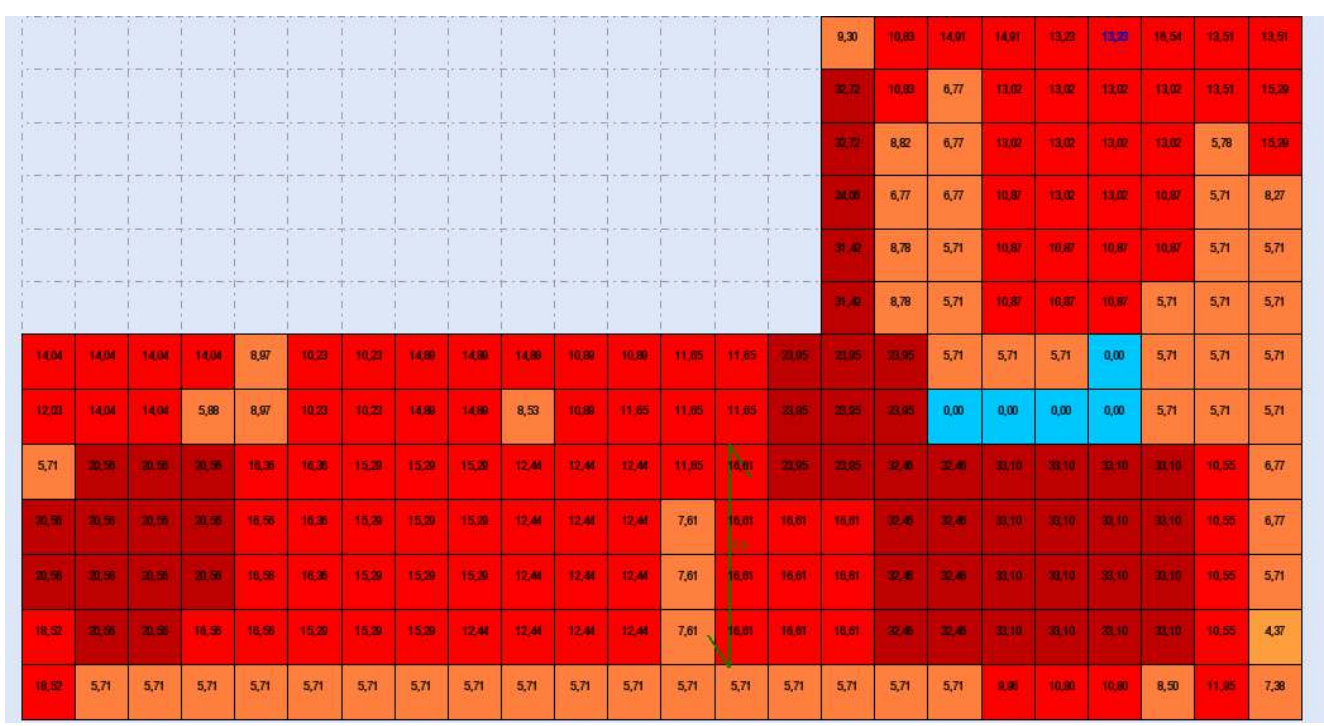

Figure 22 : Cartographie des sections d'acier dans la nappe inférieure du radier dans le sens Y

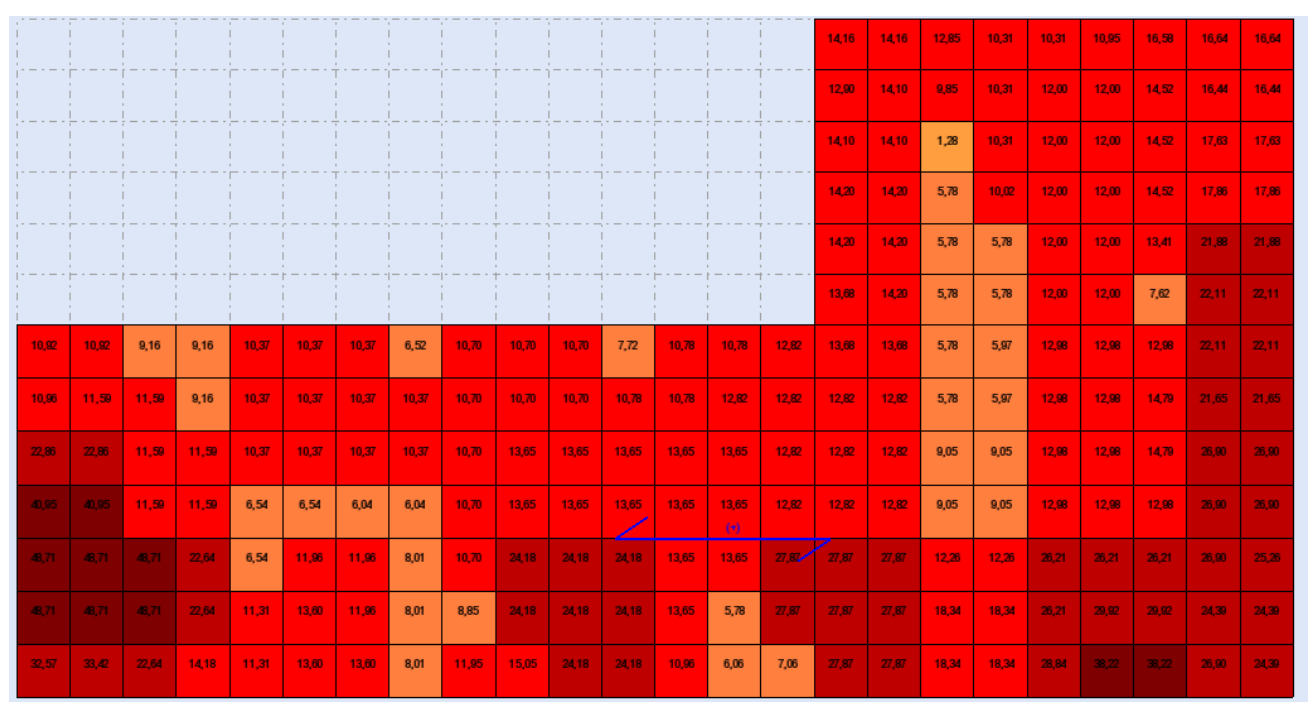

Figure 24 : Cartographie des sections d'aciers dans la nappe supérieure du radier dans le sens X

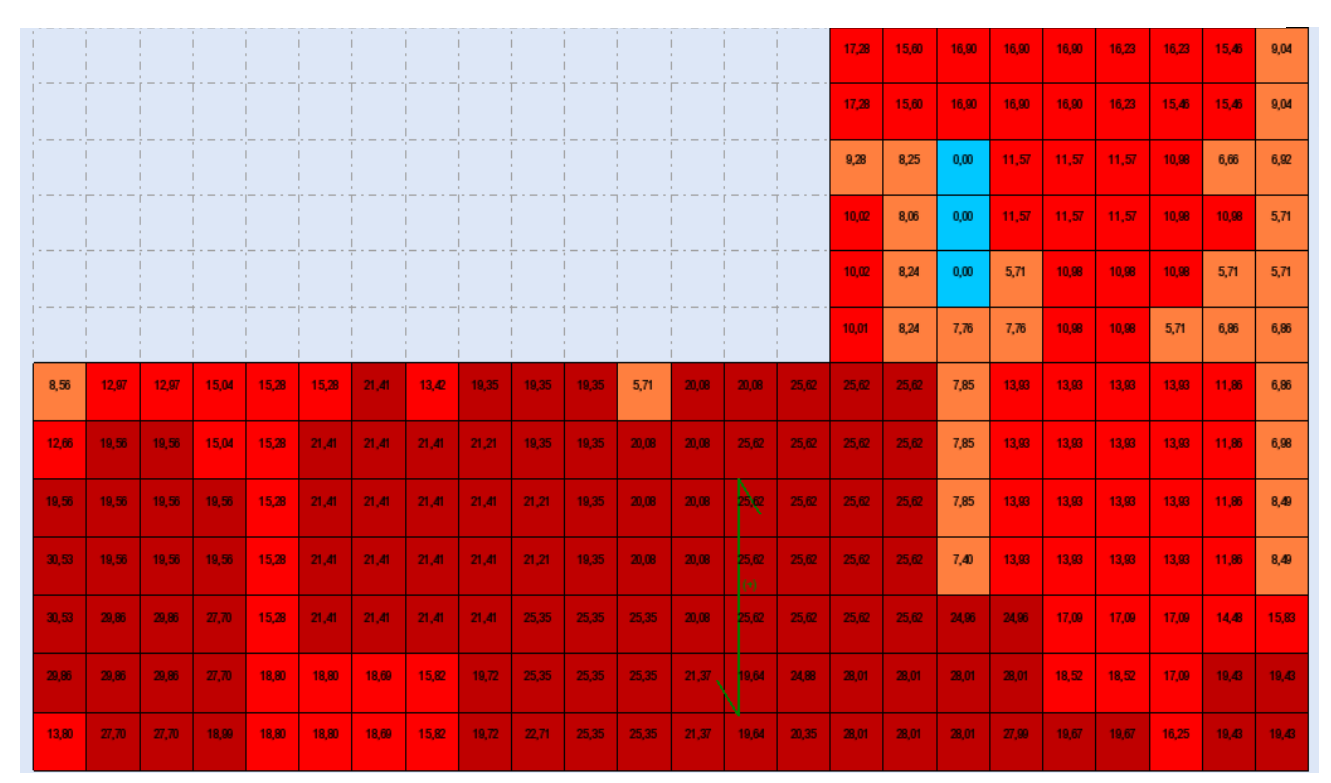

Figure 23 : Cartographie des sections d'aciers dans la nappe supérieure du radier dans le sens Y

Le ferraillage se fait en considérant, pour chaque nappe et dans chaque sens du radier, la section  $A_s$  la plus grande que l'on désigne par $A_{s,max}$ .

Les sections maximales des aciers, données par les cartographies selon chaque direction, sont regroupées dans le tableau suivant :

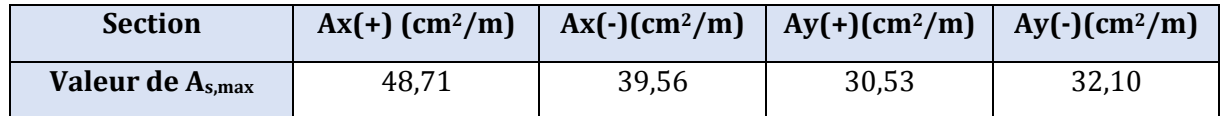

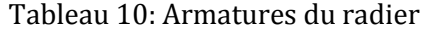

- $-$  Ax $(+)$ : section des armatures dans la nappe inférieure de radier dans le sens x.
- $A_y(+)$ : section des armatures dans la nappe inférieure de radier dans le sens y.
- Ax(-) : section des armatures dans la nappe supérieure de radier dans le sens x.
- Ay(-) : section des armatures dans la nappe supérieure de radier dans le sens y.

#### **III.3.2 Armatures d'effort tranchant**

Dans le cas où des armatures d'efforts tranchant sont nécessaires, des chaises sont utilisées en tant que cadres ouverts n'entourant pas les armatures longitudinales tout en respectant les conditions imposées par la norme européenne EN 1992-1-1.

Les chaises sont façonnées à partir de barres de diamètre 16 mm et sont agencées tous les 70 cm dans le radier. Il en résulte une section pour reprendre l'effort tranchant égale à :

$$
A = \frac{2(\pi.0.8^2)}{0.7^2} = 8.2 \text{ cm}^2/\text{m}^2
$$

#### **III.3.3 Section minimale des aciers des nappes supérieurs et inférieurs**

La face inférieure du radier ne joue pas seulement le rôle d'élément porteur, mais elle doit également assurer l'étanchéité de l'ouvrage contre les eaux d'infiltrations. C'est pourquoi, une largeur de fissuration admissible de 0,2 mm est choisie conformément au modèle de la directive allemande pour les ouvrages étanches à l'eau en béton armé.

Une section d'armatures centrées, due aux déformations générées provoquées par la chaleur d'hydratation, selon la norme DIN EN 1992-1-1/NA est nécessaire[4]. La section choisie est de l'ordre de  $31,42$  cm<sup>2</sup>/m pour les armatures de la nappe inférieure. Ceci donne pour des armatures Ø20 :

31,42  $\frac{m_1 m_2}{\pi r_1^2}$  = 10 barres Ø20/m

Soit une barre Ø20 tous les 10 cm.

Selon la même norme[4], pour la nappe supérieure, qui a une classe de disposition XC3, la section minimale des aciers pour limiter la déformation est de 20,94 cm²/m, ce qui est équivalent à une armature Ø20 chaque 15 cm.

#### **III.3.4 Vérification des sections d'acier Dans la nappe supérieure**

 $Ax(-) = 39.56 > A<sub>inf min</sub> = 20.94 cm<sup>2</sup>/m$ 

 $Ay(-) = 32,10 \ge A_{\text{inf, min}} = 20,94 \text{ cm}^2/\text{m}$ 

La condition est vérifiée

#### **Dans la nappe inférieure**

 $Ax(+) = 48,71 \ge A_{\text{inf,min}} = 31,42 \text{ cm}^2/\text{m}$ 

 $Av(+) = 30.53 \le A_{\text{inf. min}} = 31.42 \text{ cm}^2/\text{m}$ 

La condition est vérifiée pour les barres disposées dans le sens x, mais elle ne l'est pas pour celles disposées dans le sens y. Aussi, pour les armatures de la nappe inférieure dans le sens y, une section minimale pour le ferraillage est nécessaire :

 $Av(+) = A_{\text{inf, min}} = 31.42 \text{ cm}^2/\text{m}$ 

Nous utilisons, pour le ferraillage des nappes supérieure et inférieure, les barres de diamètre Ø20.

#### **III.3.5 Nombre d'armature et espacement :**

## - **Pour la nappe supérieure dans la direction x**   $Ax(-) = 39,56 \text{ cm}^2/\text{m}$

Section de l'armature : π.  $r^2 = 3.14$ cm<sup>2</sup>

Nombre des barres :  $n = \frac{39,56}{3,14} = 12,60$ 

Alors, nous utilisons pour la nappe supérieure n=13 Ø20/m.

Entre-axes entre armature :  $s = \frac{100}{13} = 7.7$  cm entre chaque deux barres. Pour des conditions de disposition,nous adoptons **s = 8 cm**

- **Pour la nappe inférieure dans la direction x:**   $Ax(+) = 48,71 \text{ cm}^2/\text{m}$ Section de l'armature : π.  $r^2 = 3.14$ cm<sup>2</sup> Nombre des barres :  $n = \frac{48,71}{3,14} = 15,51$ 

Aussi, nous retenons pour la nappe supérieure n=16 Ø20/m.

Entre-axes entre armatures :  $s = \frac{100}{16} = 6.25$  cm entre chaque deux barres. Pour des conditions de disposition, nous adoptons**s = 7cm**

#### - **Pour la nappe supérieure dans la direction y**

Ay(-)=  $32,10 \text{ cm}^2/\text{m}$ 

Section de l'armature : π.  $r^2 = 3.14$ cm<sup>2</sup>

Nombre des barres :  $n = \frac{32,10}{3,14} = 10,22$ 

Soit pour la nappe supérieure n=10 Ø20/m.

Entre-axes entre armature :  $s = \frac{100}{10} = 10$  cm entre chaque deux barres.

#### - **Pour la nappe inférieure dans la direction y**

$$
Ay(+)=31,42 \text{ cm}^2/\text{m}
$$

Section de l'armature : π.  $r^2 = 3.14$ cm<sup>2</sup> Nombre des barres :  $n = \frac{31,42}{3,14} = 10$ 

Alors, pour la nappe supérieure, nous utilisons n=10 Ø20/m. On a choisi du T20 pour des raisons de faisabilité sur site.

Entre-axes entre armature :  $s = \frac{100}{10} = 10$  cm entre chaque deux barres.

#### **III.3.6 Enrobage**

Le radier est classé dans les classes d'exposition XC2 pour la face inférieure (coté terre) et XC3 pour la face supérieure, selon la norme EN 1992-1-1[4].

| <b>Classe</b><br>d'exposition | Enrobage<br>minimale (mm) | <b>Tolérance</b><br>$\text{m}\text{m}$ | Enrobage<br>nominale (mm) | Enrobage<br>choisie (mm) |
|-------------------------------|---------------------------|----------------------------------------|---------------------------|--------------------------|
| XC <sub>2</sub>               | 25                        |                                        | 35                        | 45                       |
| XC3                           | ں ے                       |                                        | 35                        | 35                       |

Le tableau ci-dessous donne l'enrobage utilisé selon la classe d'exposition.

Tableau 11 : Enrobage des armatures selon la classe d'exposition

#### **III.3.7 Armatures de peau**

Les armatures de peau s'appliquent pour les sections de grandes hauteurs. Ce sont des armatures destinées à reprendre les efforts de traction développés à l'intérieur de la section par la dilatation thermique, le retrait et l'hydratation du béton.

Selon l'Eurocode 2, les armatures de peau à mettre dans une section de grande hauteur est égale à la section des armatures minimale calculées, dans le cas des sections rectangulaires, à partir de la formule suivante [5]:

$$
A_{s,min} = 0.13. \frac{f_{ctm}}{f_{yk}}. b. hsi \quad h \ge 80 \text{cm}
$$

Où,

 $A_{s,min}$  : Section minimale d'armatures dans la zone tendue pour la maîtrise de la fissuration.

 $f_{ctm}$ : Résistance à la traction du béton à 28 jours

 $f_{\mathcal{y} k}$  : Résistance de calcul des armatures (limite d'élasticité),

b et h : Caractéristiques de la section.

Les armatures utilisées pour le ferraillage sont du type HA 500. Aussi, la limite d'élasticité des armatures est de :  $f_{yk} = 500 MPa$ .

Le béton utilisé pour le radier est de classe C25/30, la résistance à la traction estimée par l'essai de traction au laboratoire est de :  $f_{ctm} = 2.6$  MPa

Pour chaque mètre linéaire du radier, la section minimale à considérer comme armature de peau est de :

$$
A_{s,min} = 0.13.\frac{2.6}{500}.1.1 = 6.76cm2
$$

En utilisant des armatures des armatures de diamètre Ø 12, il vient :

Section d'une armature  $\varnothing$  12 : π . 0,62= 1,13 cm<sup>2</sup>.

Nombre des armatures nécessaires : n =  $\frac{6.76}{1.13}$  $\frac{670}{1,13}$  = 5,97, donc il faut 6 Ø 12.

L'espacement nécessaire :  $s = \frac{100-3.5-4.5}{6}$  $\frac{2.5 - 1.5}{6} = 15,33$  cm.

Pour des conditions de disposition, nous adoptant : s = 15 cm.

Les plans de ferraillage du radier suivant les deux sens x et y sont montrés sur les deux figures ci-dessous.

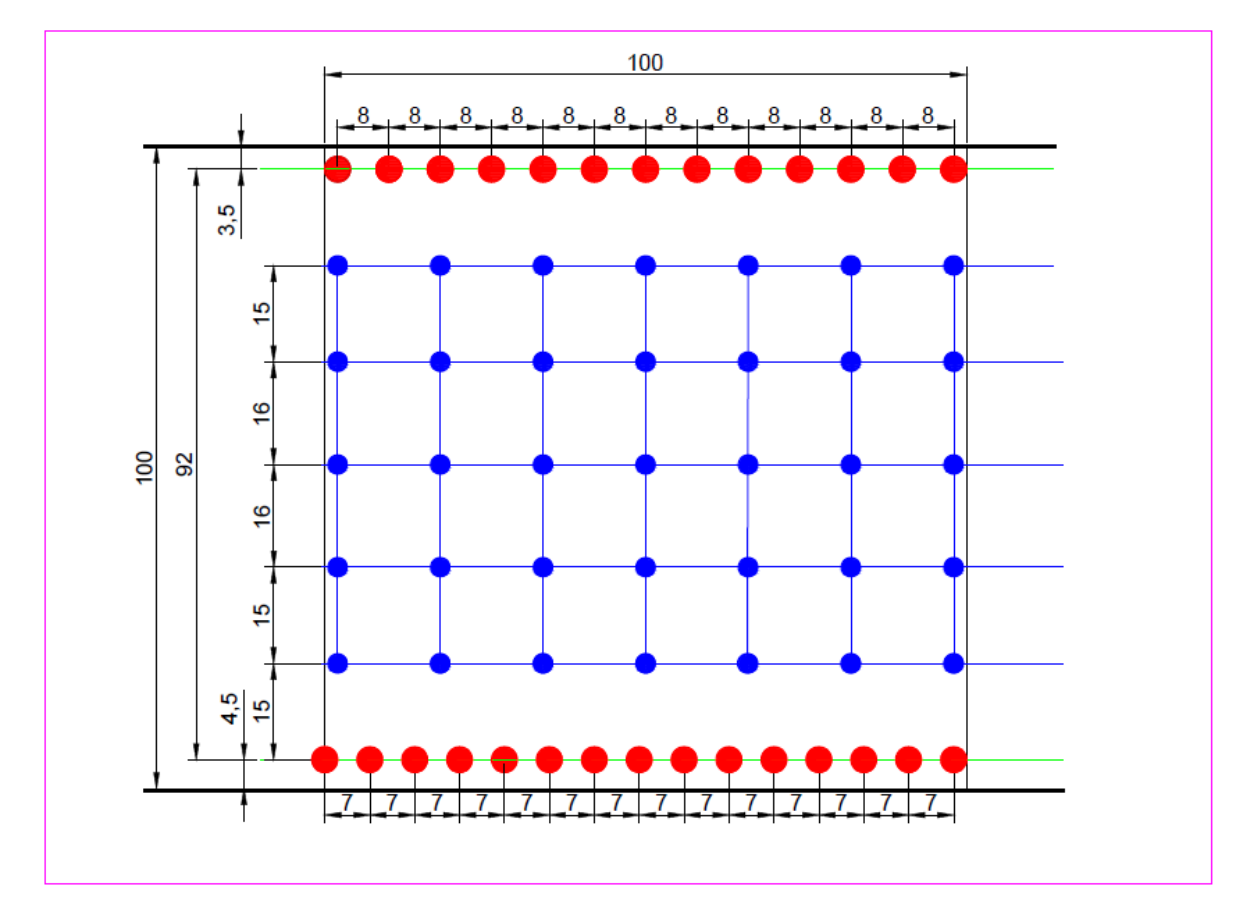

Figure 25 : Ferraillage du radier dans le sens x

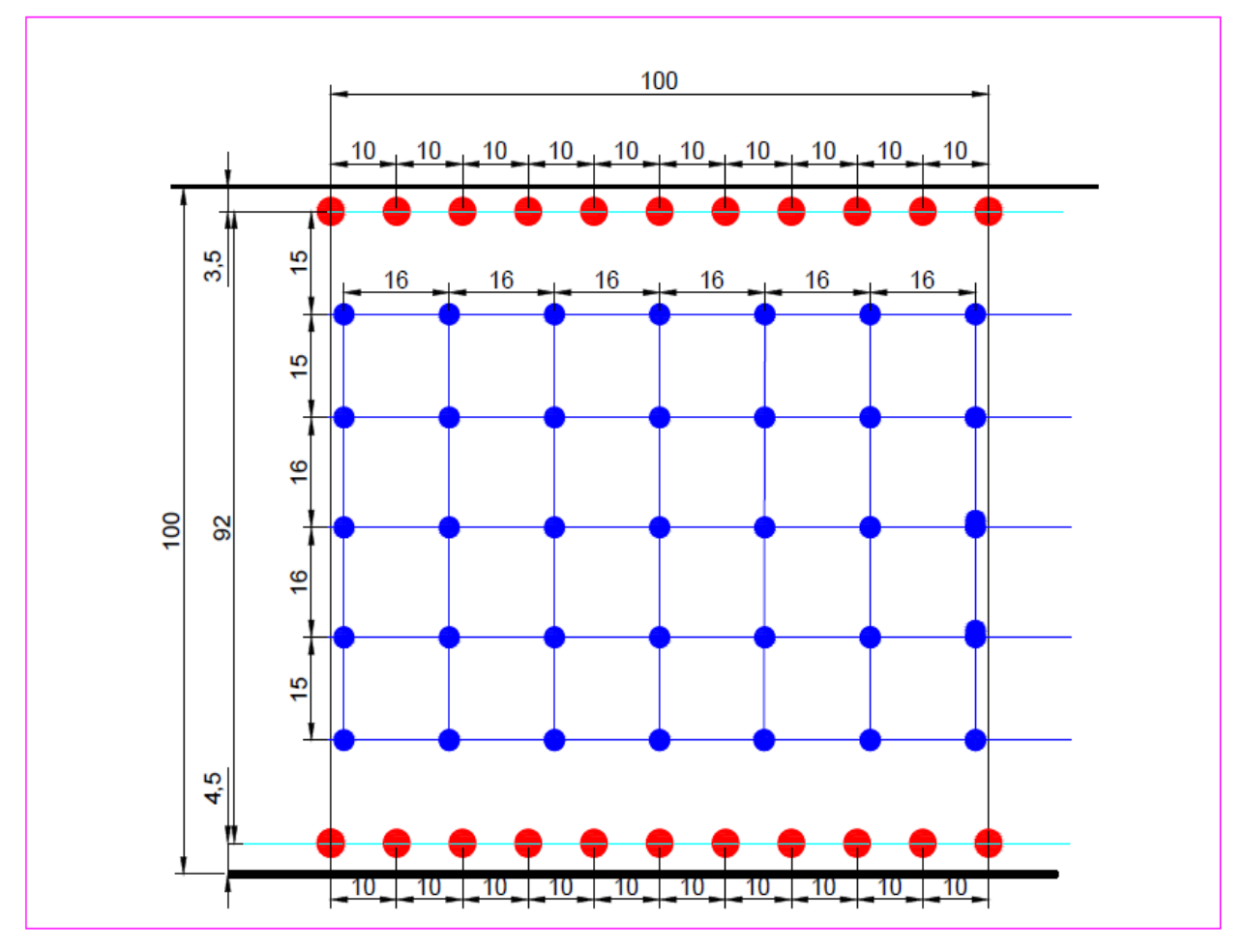

Figure 26 : Ferraillage du radier dans le sens Y

## **CHAPITRE 4 : ETUDE SISMIQUE**

## **I Calcul sismique :**

## **I.1 Accélération sismique de calcul**

Lors d'un séisme, une accélération est engendrée au niveau du sol à la base des structures. Cette accélération est définie par [6]:

$$
S_d = a_{gr} \cdot \gamma_i \cdot \eta \cdot S_d(T)
$$

 $O<sub>u</sub>$ :

 $S_d$ : Accélération sismique de calcul

a<sub>gr</sub> : Accélération de référence au niveau d'un sol de class A

γi : Coefficient d'importance.

η : Coefficient de correction d'amortissement visqueux.

 $S_d(T)$ : Réponse du spectre de calcul pour l'analyse élastique à la période T

## **I.2 accélération de référence**

L'accélération de référence représente l'accélération d'un sol de type rocheux (sol de class A selon l'Eurocode 8, ou sol de classe S1 selon l'RPA 99), correspondant à chaque zone sismique. Selon l'Eurocode 8, le territoire est divisé en 5 zones selon la sismicité de la région. Les valeurs maximales de cette accélération sont données dans le tableau suivant[6]:

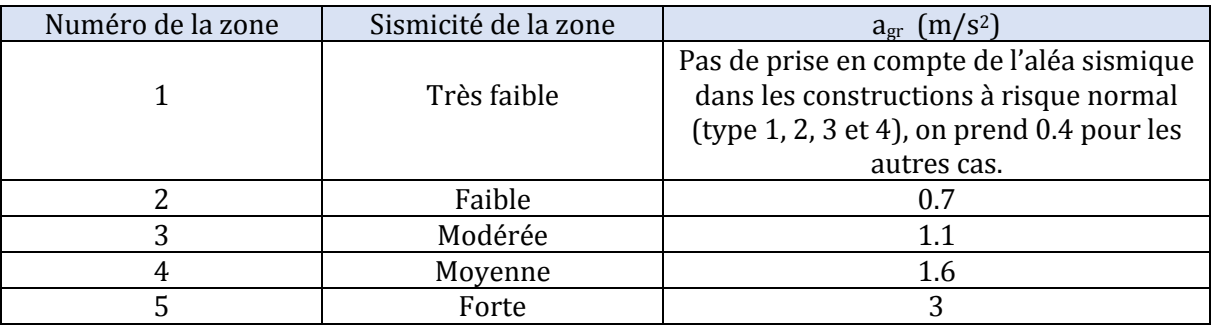

Tableau 12 : Zones sismiques selon l'eurocode 8

Selon le règlement parasismique algérien(RPA 99/2003), le territoire algérien est divisé en 4 zones de sismicité croissante. La sismicité des zones est répartie comme cidessous[7]:

- Zone 0 : sismicité négligeable.
- Zone 1 : sismicité faible.
- Zone 2 : sismicité movenne.
- Zone 3 : sismicité élevée.

## **I.3 Coefficient d'importance γ<sup>1</sup>**

L'accélération de calcul ag au niveau d'un sol de type rocheux (sol de class A selon l'Eurocode 8 et de class S1 selon le RPA) est lié avec l'accélération de référence par la relation suivante :

#### $a_g = \gamma_1 a_{gr}$

Les bâtiments sont classés en quatre catégories d'importance en termes de vies humaines en cas d'effondrement, d'importance du bâtiment pour la protection civil après un séisme, et de leur importance économique et sociale. Les catégories des bâtiments ainsi que les valeurs du coefficient d'importance selon l'Eurocode 8 sont donnés dans le tableau suivant [8]:

| Catégorie   | Type du bâtiment                                                                                                    | Coefficient d'importance $\gamma_1$ |
|-------------|----------------------------------------------------------------------------------------------------|-------------------------------------|
| Catégorie 1 | Les ouvrages dont la défaillance représente un                                                                                                    | 0.8                                 |
|             | risque minime pour les personnes ou l'activité<br>économique.                                                                                                    |                                     |
| Catégorie 2 | Risque dit "courant" pour les personnes :<br>Habitations, bureaux, locaux à<br>usage<br>commercial, ateliers, usines, garages à usage<br>collectif, etc.                                                                                                    |                                     |
| Catégorie 3 | Risque élevé pour les personnes en raison de<br>leur fréquentation ou de leur importance<br>socioéconomique: Ecoles, stades, salles de<br>spectacle, ERP, musées, etc.                                                                                                    | 1.2                                 |
| Catégorie 4 | Sécurité primordiale pour les besoins de la<br>sécurité civile, l'ordre public, la défense et la<br>survie de la région: Hôpitaux, casernes, garages<br>d'ambulance, musés bibliothèques abritant des<br>collections<br>majeures ou des<br>œuvres<br>irremplaçables, etc. | 1.4                                 |

Tableau 13 : Coefficient d'importance selon les catégories de bâtiments

## **I.4 Coefficient de réduction d'amortissement η**

L'expression de l'accélération sismique de calcul  $S_d$  ôtée du coefficient d'amortissement est justifiée que si le pourcentage d'amortissement critique est de 5%. Le coefficient de correction d'amortissement permet de corriger cette expression lorsque le bâtiment est doté d'un pourcentage d'amortissement différent de 5%. L'expression de η est donnée par la relation :

$$
\eta = \sqrt{\frac{10}{5+\xi}}
$$

 $\xi$ : Pourcentage critique d'amortissement visqueux.

L'expression $\frac{10}{5+\xi}$  est toujours supérieure à 0,55.

Le pourcentage d'amortissement d'un bâtiment est lié au type de matériau utilisé pour la construction. Lorsque les éléments structuraux sont constitués de même type de matériaux, l'amortissement est le même pour tous les modes. Lorsque la structure est constituée de plusieurs matériaux des coefficients d'amortissements différents, on ne peut pas utiliser le même coefficient pour tous les modes.

Pour les bâtiments dites ''à risque normal'', l'amortissement est donné par le tableau suivant [6]:

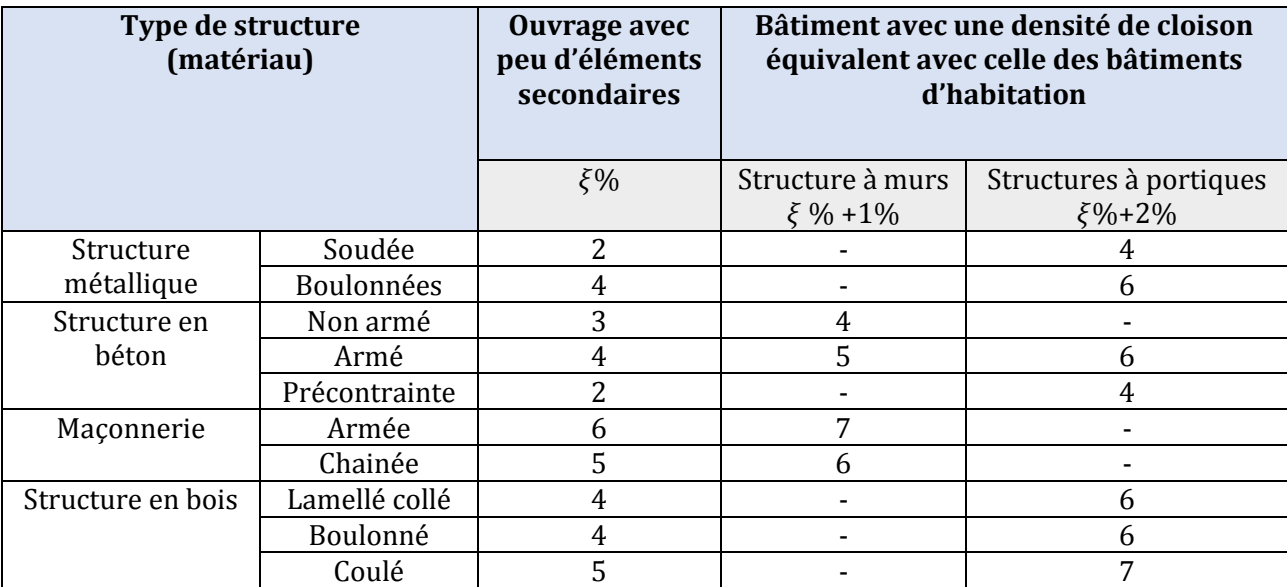

Tableau 14 : Pourcentage critique d'amortissement

## **I.5 accélération verticale avg**

Pour chaque accélération sismique ag, il correspond une accélération sismique verticale  $a_{vg}$ . Le rapport permettant de déterminer la valeur de  $a_{vg}$ àpartir de celle de  $a_{g}$ est donnée dans le tableau suivant :

| Zone sismique     | $u_{vg}$ |
|-------------------|----------|
| Zone 1, 2, 3 et 4 |          |
| Zone 5            |          |

Tableau 15 : Accélération vertical et accélération de référence

En tenant compte des catégories d'importance des bâtiments, on peut déduire les valeurs d'accélération  $a_{\rm gv}$  correspondants pour chaque zone sismique et à chaque catégorie de bâtiment (Tableau suivant).

Il faut mentionner que l'accélération sismique verticale peut être négligeable si elle est inférieure à 0.25 m/s2 (0.25g) [Article 4.3.3.5.2 de l'Eurocode 8]. Aussi, selon le tableau ci-dessous, elle peut être donc prise en considération que dans la zone sismique 5, pour les catégories 2, 3 et 4.

| Zone sismique | Catégorie du bâtiment |             |              |              |
|---------------|-----------------------|-------------|--------------|--------------|
|               | Catégorie 1           | Catégorie 2 | Catégorie 3  | Catégorie 4  |
|               | $\eta = 0.8$          | $n=1$       | $\eta = 1.2$ | $\eta = 1.4$ |
| Zone 1        | 0.26                  | 0.32        | 0.38         | 0.45         |
| Zone 2        | 0.45                  | 0.56        | 0.67         | 0.78         |
| Zone 3        | $\rm 0.7$             | 0.88        | 1.06         | 1.23         |
| Zone 4        | 1.02                  | 1.28        | 1.54         | 1.79         |
| Zone 5        | 2.16                  |             | 3.24         | 3.78         |

Tableau 16 : Valeurs de l'accélération  $a_{vg}$  en m/s<sup>2</sup> selon l'Eurocode 8

Afin de faire un récapitulatif sur les valeurs de l'accélération de calcul  $a_{g}$ , le tableau suivant donne les valeurs de  $a_{gr}$  en fonction de la sismicité de la zone et du type du bâtiment :

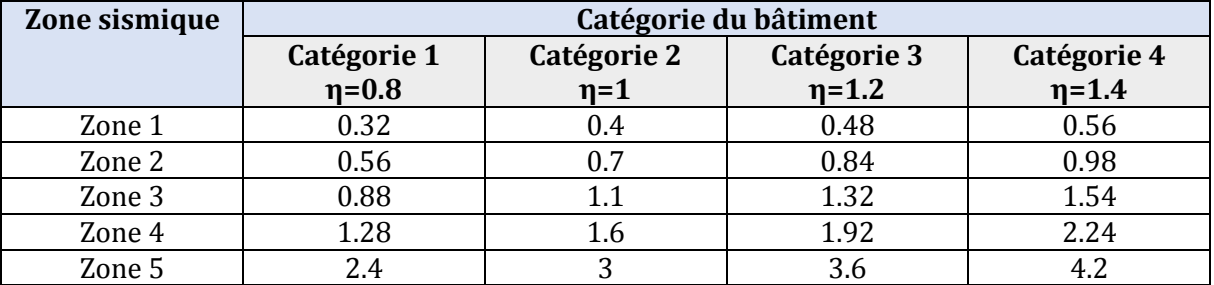

Tableau 17 : Valeurs de l'accélération ag en m/s² selon l'Eurocode 8

## **I.6 Réponse du bâtiment à l'action sismique**

L'expression de l'accélération de calcul montre qu'elle dépend du spectre de calcul Sd(T). Celui-ci dépend de la période de vibration de la structure et des caractéristiques du sol.

## **I.6.1 Classes de sol**

L'Eurocode 8 définit 5 classes de sols, de A à E, pour lesquelles le spectre de réponse élastiques est fourni. Pour les classes S1 et S2, des études particulières sont nécessaires pour la définition de l'action sismique. La classification est donnée par le tableau suivant :

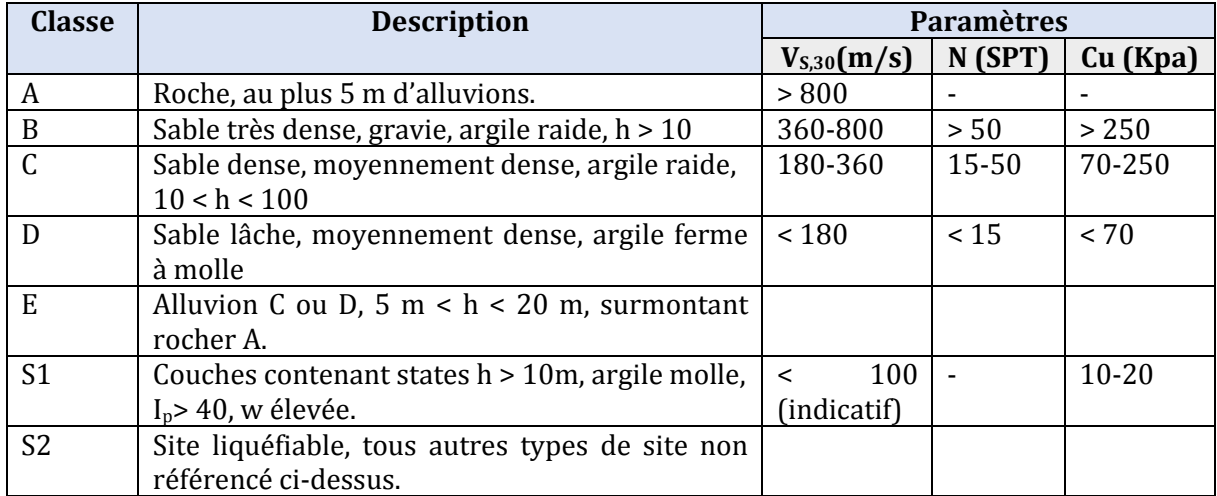

Tableau 18 : Classification des sols selon EC8

Où :

$$
V_{s,30} = \frac{30}{\sum (i=1,n)\frac{hi}{vi}}
$$

VS,30 : Vitesse des ondes au cisaillement.

 $h_i$  et  $v_i$ : Epaisseur (en mètres) et célérité des ondes de cisaillement de la ième formation ou couche sur un total de N existant sur les 30 m supérieurs.

N (SPT) : Nombre de coups par essai de pénétration normalisée

Cu : Résistance au cisaillement du sol non drainé.

## **I.6.2 Le spectre de réponse de calcul :**

Le spectre de réponse est une courbe qui permet de calculer et d'évaluer la réponse d'un bâtiment à un séisme passé ou futur. L'Eurocode 8 pose comme principe que ''le mouvement dû au séisme en un point donné de la surface du sol est représenté par un spectre de réponse élastique en accélération dénommé spectre de réponse élastique''[8].

Le spectre de réponse élastique dépend de l'accélération maximale de référence agr, du type de sol, par l'intermédiaire du paramètre S qui résulte de la classe de sol, et qui est donné par le tableau suivant :

| <b>Classe de sol</b> |                   |        |  |
|----------------------|-------------------|--------|--|
|                      | zone 1, 2, 3 et 4 | zone 5 |  |
|                      |                   |        |  |
|                      | 1.35              |        |  |
|                      | 1.5               | 1.15   |  |
|                      |                   | 1.35   |  |
|                      |                   |        |  |

Tableau 19 : Coefficients de sol

Les périodes  $T_B$  et  $T_C$  sont respectivement la limite inférieure et supérieure des périodes correspondants au palier d'accélération spectrale constant, et  $T_D$  définit le début de la branche à déplacement spectrale constant.

Les valeurs de  $T_B$ ,  $T_C$  et  $T_D$  sont données en fonction de la zone sismique et de la classe du sol dans le tableau suivant :

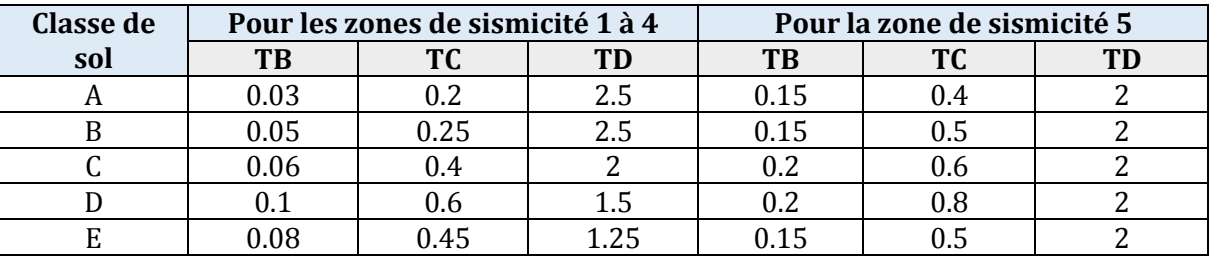

Tableau 20 : Valeurs de TB, TC et TD en fonction de la classe de sol

Pour éviter les calculs non linéaires explicites, le calcul de la capacité de dissipation de l'énergie de la structure se fait par un calcul linaire équivalent. Celui-ci est basé sur un spectre de réponse réduit par rapport au spectre de réponse élastique par l'introduction de la notion du coefficient de comportement q. Ce spectre réduit est dénommé le spectre de ''réponse de calcul''.

Le coefficient de comportement q permet un rattrapage empirique entre la sollicitation élastique et celle non linéaire. Ce coefficient s'applique linéairement sur un spectre élastique pour obtenir un spectre de calcul.

#### **I.6.3 Coefficient de comportement q**

Le coefficient de comportement dépend de la régularité du bâtiment et de la classe de ductilité. Il est déterminé suivant la relation [6]:

$$
q = q_0 \cdot k_w \ge 1.5
$$

La méthode de détermination de  $q_0$ ,  $k_w$  ainsi que q sont détaillées dans l'annexe E.

Le spectre de calcul permet de déduire la réponse de la structure suite à l'action sismique au niveau du sol à partir de la connaissance de sa période de vibration.

En effet, un bâtiment est assimilable à un oscillateur simple avec une période fondamentale de vibration. Lorsque cette structure est excitée à sa base par une action sismique dotée d'une période d'excitation, la réponse de la structure à cette excitation est liée à la période de vibration de cette dernière.

Ainsi, pour chaque zone sismique et pour chaque classe de sol, des enregistrements et des calculs sont effectués pour une large gamme de périodes de vibration afin de déterminer la réponse maximale au niveau de la structure. L'ensemble de cette large gamme de périodes de vibration représente le spectre de calcul.

L'Eurocode 8 définit deux types de spectres de réponses. Le type 1 est utilisé pour une magnitude supérieure à 5.5 et le type 2 pour les séismes inférieurs. Les deux spectres sont présentés dans les tableaux ci-dessous[6].

| Classe de sol |                | m |     |  |
|---------------|----------------|---|-----|--|
|               | 1.00           |   |     |  |
|               | n o<br>L.∠U    |   | ∪.J |  |
|               | ⊥.⊥∪           |   |     |  |
|               | n r<br>ں ں ، 1 |   |     |  |
|               |                |   | ∪.∪ |  |

Tableau 21 : Spectre de réponse type 1

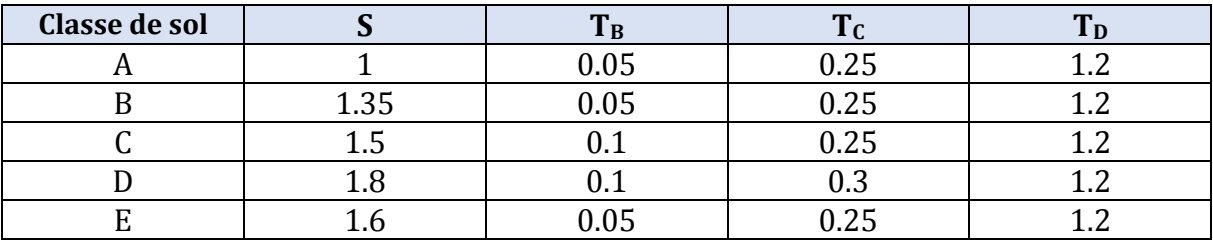

Tableau 22 : Spectre de réponse type 2

Lorsque l'accélération verticale est prise en compte, il faut également tenir compte du spectre de calcul vertical associé. Les valeurs recommandées sont ressemblées dans le tableau suivant.

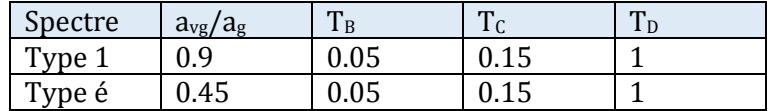

Tableau 23 : valeurs recommandées pour le spectre de réponse en présence de  $a_{\nu}$ 

#### **I.6.4 Formule du spectre de réponse Sd(T)**

Le spectre de calcule pour l'analyse élastique horizontal est défini par [8]:

 $0 \le T \le T_B$   $S_d(T) = a_g.S.\frac{2}{3}$  $rac{2}{3} + \frac{T}{T_l}$  $\frac{T}{T_B} \cdot \left(\frac{2.5}{q} + \frac{2}{3}\right)$  $\frac{1}{3}$ 

 $a_g.S.\frac{2.5}{q}.\left[\frac{T_C}{T}\right]$  $\frac{1}{T}$ ≥ *β*.a<sup>g</sup>  $T_B \le T \le T_C$   $S_d(T) = a_g.S.\frac{2.5}{q}$  $T_C \leq T \leq T_D$ 

$$
T_D \le T \le 4s \qquad S_d(T) = \begin{bmatrix} a_g.S.\frac{2.5}{q}.\left[\frac{T_C T_D}{T^2}\right] \\ \ge \beta.a_g \end{bmatrix}
$$

Et le spectre de calcule pour l'analyse élastique vertical est défini par [8]:

 $0 \le T \le T_B$   $S_d(T) = a_{vg} \frac{2}{3}$  $rac{2}{3} + \frac{T}{T_l}$  $\frac{T}{T_B} \cdot \left(\frac{2.5}{q} + \frac{2}{3}\right)$  $\frac{1}{3}$ 

$$
T_B \le T \le T_C
$$
\n
$$
S_d(T) = a_{\text{vg}} \cdot \frac{2.5}{q}
$$
\n
$$
a_{\text{vg}} \cdot \frac{2.5}{q} \cdot \left(\frac{T_C}{T}\right)
$$
\n
$$
S_d(T) = \sqrt{a_{\text{vg}} \cdot \frac{2.5}{q} \cdot \left(\frac{T_C}{T}\right)}
$$

$$
T_C \le T \le T_D
$$
  $S_d(T) = \begin{cases} q & 1 \le \beta \le \beta \le \beta \le \beta \end{cases}$ 

$$
T_D \le T \le 4s \qquad S_d(T) = \begin{bmatrix} a_{vg} \cdot \frac{2.5}{q} \cdot \left[ \frac{T_C T_D}{T^2} \right] \\ \ge \beta . a_g \end{bmatrix}
$$

*β* : Coefficient correspondant à la limite inférieure du spectre de calcul horizontal. S, q,  $T_B$ ,  $T_C$  des paramètres du spectre définis ci-dessus.

#### **I.7 Conditions de régularité des structures I.7.1 Critère de régularité en plan**

Le bâtiment présente une configuration sensiblement symétrique par rapport aux deux directions orthogonales.

L'élancement en plan du bâtiment doit vérifier la relation [6]:

$$
\lambda = \frac{L_{max}}{L_{min}} < 4
$$

La forme en plan doit être compact, délimitée pour chaque plancher par un contour polygonal convexe. Lorsqu'il existe des parties rentrantes ou saillante plan est satisfaisante si : métrique par rapport aux<br> **La régularité du la régularité en du contour du la régularité en du contour du la régularité en du la régularité en du la régularité en du la régularité en du la régularité en du la régularité en** 

> Surface du polygone convexe enveloppant  $\frac{\text{polygonic}}{\text{surface du planet}} \leq 1.05$

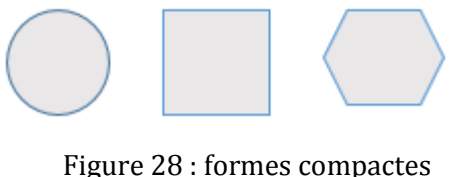

Figure 28 : formes compactes de structures

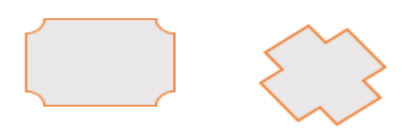

Figure 27 : formes avec angles saillants ou rentrants

A chaque niveau, et dans chaque direction, l'excentricité e 0 doit vérifier les conditions suivantes :

$$
e_{0x} \le 0,30. r_x
$$
\n
$$
r_x \ge I_s
$$
\n
$$
r_x^2 = \frac{\sum I_{ix}x_i^2 + \sum I_{iy}x_y^2}{\sum I_{ix}} \qquad \qquad \begin{cases}\n e_{0y} \le 0,30. r_y \\
 r_y \ge I_s \\
 r_y^2 = \frac{\sum I_{ix}x_i^2 + \sum I_{iy}x_y^2}{\sum I_{iy}}\n\end{cases}
$$

 $I_s^2 = \frac{\text{Moment d'inertie polaire}}{\text{Masse du plancher}}$ Masse du plancher

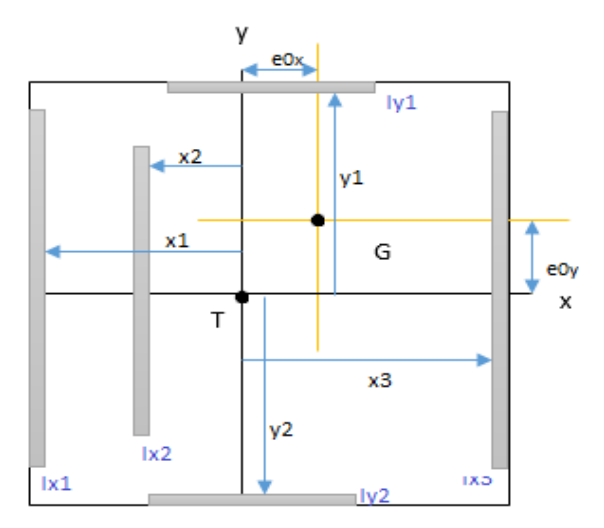

Figure 29 : Distances en plan

#### **1.7.2** Critère de régularité en élévation :

L'Eurocode 8 exige que les éléments de contreventements doivent être continus de la fondation jusqu'au sommet de la structure.

Dans le cas de retrait successif, l'exigence suivante doit être vérifiée[6] :

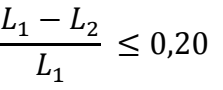

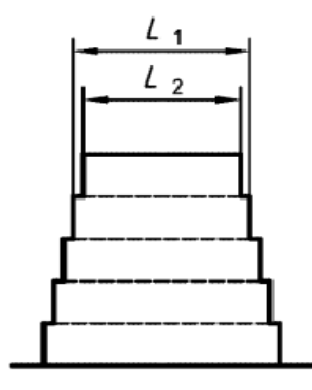

Dans le cas d'un seul retrait au-dessus de 0,15H, la condition est[6]:

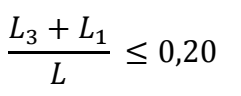

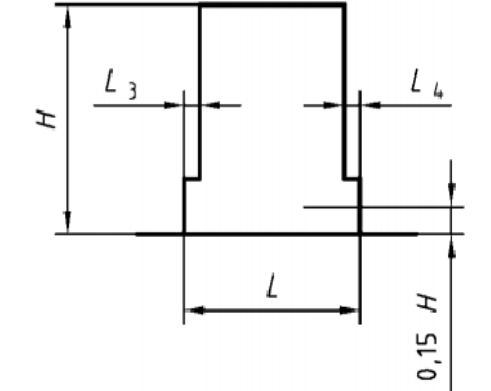

Dans le cas d'un seul retrait situé en dessous de 0,15H, la condition est

$$
\frac{L_3 + L_1}{L} \le 0.50
$$

Dans le cas de retraits non symétriques[6]:

$$
\frac{L - L_2}{L} \le 0.30
$$
  

$$
\frac{L - L_2}{L_1} \le 0.10
$$

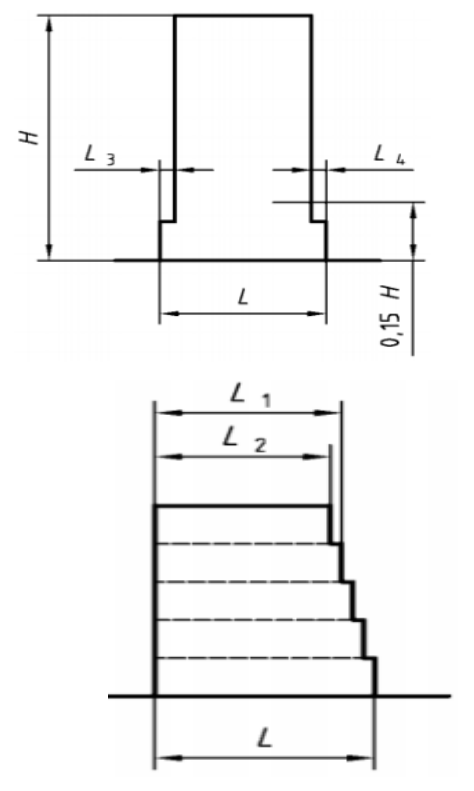

## II différentes méthodes du calcul sismique d'un bâtiment

Etant donné que les structures ne sont pas, en général, simples et présentes parfois des irrégularités en plan et en élévation, leurs assimilation à un oscillateur simple n'est pas toujours valable. Ainsi, le choix de la méthode de calcul sismique d'une structure dépend de sa géométrie. Les structures irrégulières réagissent vis-à-vis d'un séisme avec une série d'oscillations qui finissent par s'amortir avec le temps. Par conséquent, il est nécessaire d'utiliser une analyse modale pour ce type de structures. un seul retrait situé en dessous de 0,15H, la condition est [6]:<br>  $\frac{L_3 + L_1}{L} \le 0.50$ <br>  $\frac{L_2 + L_2}{L} \le 0.50$ <br>
e retraits non symétriques[6]:<br>  $\frac{L - L_2}{L_1} \le 0.30$ <br>  $\frac{L - L_2}{L_1} \le 0.10$ <br>  $\frac{L - L_2}{L_1} \le 0.10$ <br>
the

#### **II.1** Régularité des structures et choix du type de modèle

Le choix du modèle de calcul est pris en tenant compte des critères de régularité de l'EC8, et en respectant les conditions présentées dans le tableau ci-dessous. La méthode d'analyse modale est possible dans tous les cas, mais la méthode simplifiée (méthode statique équivalente par force latérale) est utilisable que si la structure est régulière. ur ce type de structures.<br>**7pe de modèle**<br>nt compte des critères de régularité de<br>tées dans le tableau ci-dessous. La

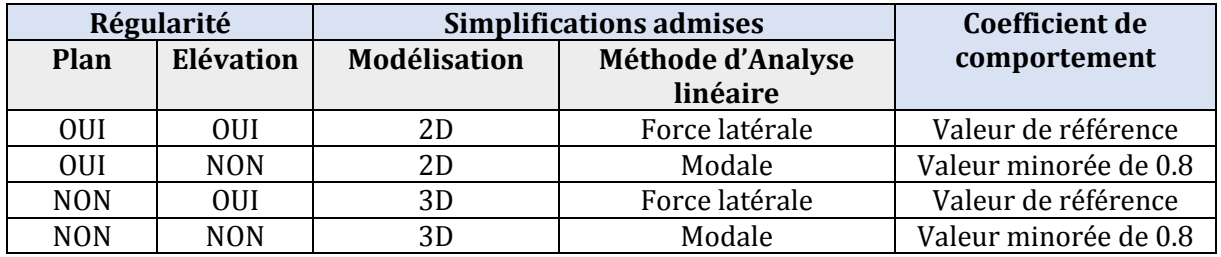

Tableau 24 : Choix de la méthode d'Analyse

La réduction de coefficient de comportement de 0.8 s'applique seulement en cas des irrégularités en élévation[6].

## **II.2 Modélisation de la structure**

L'analyse dynamique requière un modèle représentant la structure qui sera par la suite introduit dans les programmes de calcul pour la détermination de périodes propres et des forces engendrées par le séisme. Aussi, deux types de modèles peuvent être envisagés :

- Le modèle par éléments finis
- Le modèle à masses concentrées et raideurs équivalentes.

La modélisation 2D est en plan, dont les nœuds ont 3 degrés de libertés : deux translations et une rotation. Dans la modélisation 3D, les nœuds ont 6 degrés de libertés, et les éléments finis sont des éléments plaques, coques, volume ou éléments barres.

Les modes de vibrations des structures se divisent en trois types :

- Les modes horizontaux : les déplacements engendrés sont tous dans une direction horizontale prépondérante, la force de cisaillement des poteaux est, généralement, la plus élevés dans ce mode.
- Les modes verticaux : ils mettent en jeux généralement des forces normales élevés sur les poteaux, et des forces de flexion sur les éléments horizontaux.
- Les modes de torsion : des modes de rotation autour d'un axe vertical.

La hauteur de calcul d'un bâtiment H est déterminée par le tableau suivant, où l'effet d'enfoncement du bâtiment dans le sol est pris en compte en fonction du type de  $sol[6]$ .

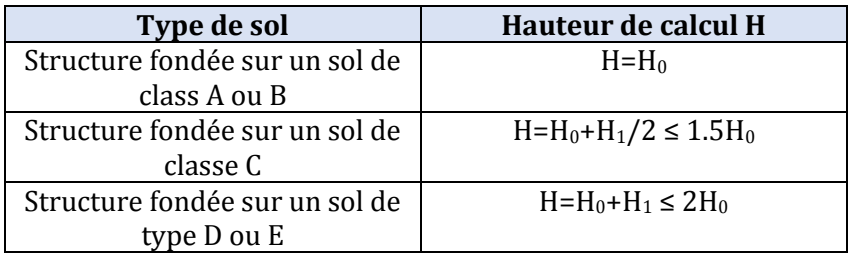

Tableau 25 : Hauteur de calcul en fonction de la qualité de sol

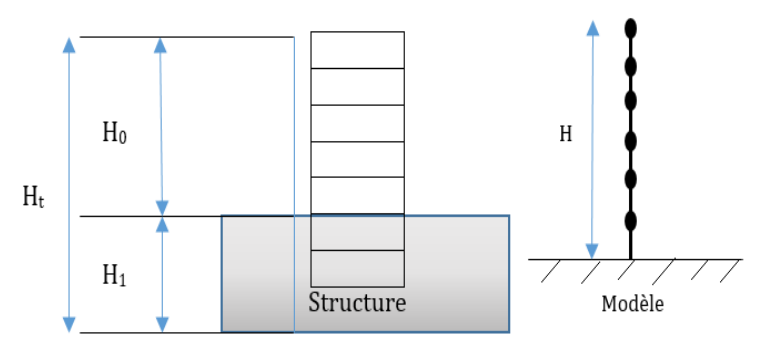

Figure 30 : Définition de la hauteur de calcul

## II.3 Méthode d'analyse linéaire simplifiée (force latérale ou statique **équivalente)**

Afin de simplifier l'étude de l'action sismique, les forces dynamiques agissant sur la structure sont remplacées par un système de forces statiques de manière à obtenir des effets équivalents à ceux des actions dynamiques. Etant donné que la direction des actions sismiques est aléatoire dans le plan horizontal horizontal, les actions statiques équivalentes successivessont appliquées suivant deux directions orthogonales, généralement les axes principaux de la structure. La méthode par force latérale s'applique en trois étapes : le plan horizontal, les<br>
es suivant deux directi<br>
a structure. La méthode<br>
néthode de calcul simplifié<br>
mdamentale de vibration.<br>
que équivalente par étage<br>
s bâtiments qui respect<br>
s les deux directions d

- 1. La condition d'application de la méthode de calcul simplifiée.
- 2. La détermination de la période fondamentale de vibration.
- 3. La détermination de la force statique équivalente par étage.

#### **II.3.1Conditions d'application**

Cette méthode est applicable sur les bâtiments qui respectent les conditions suivantes[6] :

- Une régularité en élévation
- Des périodes de vibration ne s vibration T1 dans les deux directions qui respectent les conditions :

$$
T_1 \leq \begin{bmatrix} 4.T_c \\ 2,0 \ s \end{bmatrix}
$$

#### **II.3.2Périodes et mode fondamentale fondamentale :**

Pour les bâtiments inférieurs à 40 m de hauteur, la détermination des périodes fondamentales de vibrations  $T_1$  suivant les deux directions, peut être effectué en utilisant la formule [6]:

$$
T_1 = C_t \cdot H_{3/4}
$$

 $C_t =$ 

$$
0\\ \dot{u}:
$$

0.085 Pour les portiques spatiaux en acier

 0.075 Pour les portiques spatiaux en béton et pour les triangulations excentrés en acier

0.050 Pour toutes les autres structures sauf le contreventement par mur

$$
A_c = \sum [A_i \cdot (0.2 + (\frac{twt}{H})^2)]
$$

H= Hauteur du bâtiment en mètre

A<sub>c</sub>= Aire effective totale, en mètre carré, des sections des murs de contreventement au premier niveau du bâtiment.

 $A_i$  = Aire effective de la section transversale du mur de contreventement dans la direction considérée i au premier niveau du bâtiment, en mètre carré.

l<sub>wi</sub>= Longueur du mur de contreventement i au premier niveau dans la direction parallèle aux forces appliquées, en mètre, sous la condition que lwi/H ne dépasse pas 0.9.

 La relation suivante relie la période de vibration selon les deux directions et le déplacement maximale au sommet du bâtiment :

$$
T_1 = 2. \sqrt{d}
$$

#### **II.3.3Effort tranchant à la base**

Pour chaque direction principale analysée, on peut déterminer l'effort tranchant à la base à l'aide de la formule suivante[6] :

$$
F_b=S_d\;.\;m.\;\lambda
$$

S<sub>d</sub>: ordonnée du spectre de calcul pour la période T1.

M : masse totale du bâtiment.

λ: coefficient de correction.

$$
\lambda \begin{array}{c} 0.85 \quad \text{Si T} \leq 2T_{\text{C}} \text{ et si le bâtiment a plus de 2} \\ \text{étages} \\ 1.00 \quad \text{Dans les autres cas} \end{array}
$$

#### **II.3.4L'effort tranchant dans chaque étage**

L'effort tranchant à la base est distribué sur la hauteur de la structure, en appliquant des forces horizontales sur chaque étage selon la formule[6]:

$$
F_i = F_b \cdot \frac{Si \cdot mi}{\sum sj \cdot mj}
$$

Où :

 $F_i$  : effort tranchant dans chaque étage i.<br> $F_b$  : effort tranchant à la base

 $F_b$ : effort tranchant à la base

 $S_i$  et  $s_i$ : déplacements des masses mi et mj dans le mode fondamentale

 $m_i$  et  $m_i$ : masses des niveaux.

Si on suppose que les déplacements horizontaux croissent linéairement, on obtient alors :

$$
F_i = F_b \cdot \frac{zi \cdot mi}{\sum zj \cdot mj}
$$

 $z_i$  et  $z_j$ : hauteurs des masses m<sub>i</sub> et m<sub>j</sub> au-dessus du niveau d'application de l'action sismique.

**II.3.5Vérification des conditions d'application de la méthode statique équivalente** 

## **a. Conditions de régularité en élévation ons élévation**

Le critère de vérification de la régularité en élévation de notre structure est le suivant [6]:

$$
\frac{L-L_2}{L}\leq 0.30
$$

Notre ouvrage présente deux types de décrochement. Les figurent suivantes illustrent ces décrochements.

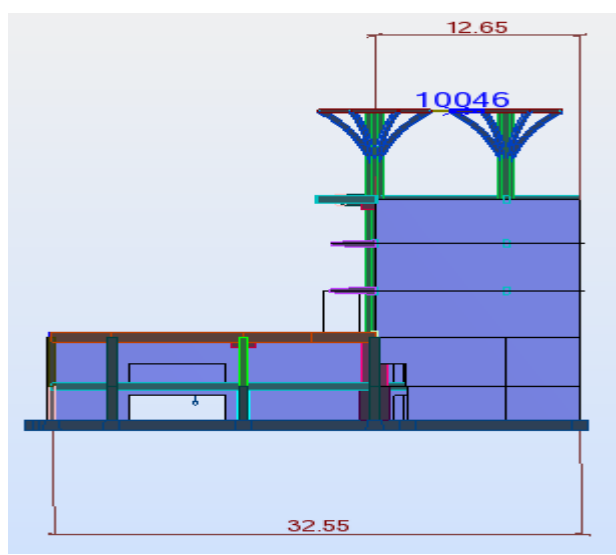

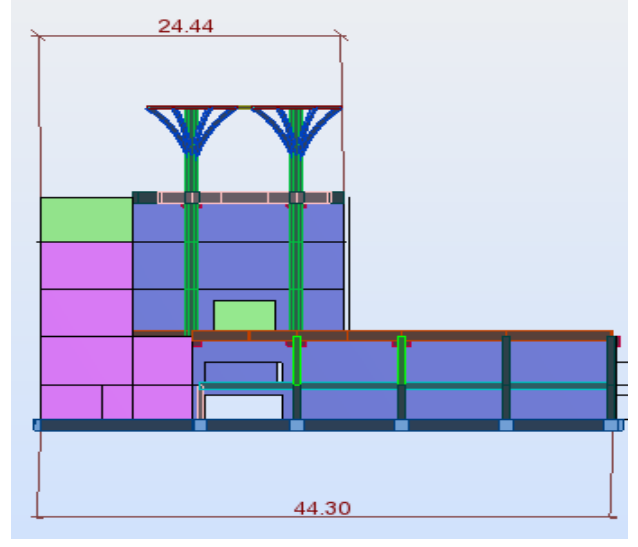

Figure 32 : Vue en élévation du premier décrochement

ue en élévation du premier<br>
expaces décrochement<br>
décrochement. décrochement

Pour le premier cas de décrochement, nous avons :

$$
\frac{L - L_2}{L} = \frac{32.55 - 12.65}{32.55} = 0.611 \ge 0.30 \rightarrow \text{Condition non veirifiée}
$$

Pour le deuxième décrochement :

 $L - L_2$  $\frac{L_2}{L} = \frac{44,16-22,15}{44,16}$  $\frac{16-22,13}{44,16}$  = 0,498 ≥ 0,30→ Condition non vérifiée

La structure ne présente pas une régularité en élévation, Nous en déduisant que la méthode statique équivalente n'est pas applicable dans le cas de ce bâtiment.

## **II.4 La méthode d'Analyse modale spectrale**

En supposant que les sollicitations engendrées par le séisme sont décrites par un spectre de réponse, et que le comportement des structures est élastique (ce qui nous permet de calculer les modes propres), la méthode d'analyse modale calcul les effets maximaux d'un séisme. Elle s'effectue en trois étapes :

- Sélection des modes propres de vibration de la structure.
- Sélection des modes utiles, prise en compte des pseudo-modes et détermination des effets engendrés par le séisme dans la structure pour chaque mode propre de vibration.
- Réponse effective de la structure suite au séisme par combinaison des effets engendrés pour chaque mode propre de vibration.

L'analyse modale spectrale peut être appliquée à tous types de structures (sans prise en compte des irrégularités des bâtiments ou des ouvrages), à l'exception des deux cas[6] :

- Structures présentant des non linéarités mécaniques (Isolateurs et amortisseurs)
- Structures présentant des non linéarités géométriques accusées (décollement des radiers ≥30% suivant le paragraphe 2.4.5 entrechoquement)

## **II.4.1Recherche des modes propres**

Pour une approche réaliste, le mouvement global de la structure est pris comme une combinaison de n déformées de n modes de vibration. La décomposition permet alors de ramener l'étude d'un système de mdegré de liberté à l'étude de n oscillateurs simple.

## **II.4.2Sélection des modes utiles**

En pratique, seulement une partie des modes propres apporte une contribution significative à la réponse de la structure. Le mode fondamentale à toujours la période la plus grande. Le critère le plus utilisé pour sélectionner les modes propres est le critère de la masse modale effective basé sur la normalisation des vecteurs par rapport aux masses. La masse modale effective pour un mode i est la masse accélérée par l'accélération fournie par le spectre de réponse dans la direction étudiée.

Le calcul des modes de vibrations doit être jusqu'à la fréquence de coupure du spectre, qui est [6]:

- 33 Hz pour les ouvrages à risque normal
- 25 Hz pour les ouvrages à risque spécial

La sélection des modes propres utiles se fait en considérant les deux conditions suivantes :

#### - **Première condition**

La somme des masses modales du mode considéré doit être égale au moins à 90% de la masse totale de la structure.

La masse modale effective associée au mode considéré doit égale au moins à 5% de la masse totale de la structure. [8]

#### - **Deuxième condition**

Si la condition précédente n'est pas vérifiée, la sélection des modes propres se fait par la condition suivante [8] :

$$
k \ge 3\sqrt{n}
$$
  
T<sub>k</sub>  $\le 0,20$  s

Où :

k : nombre de modes à prendre en considération n : nombre de niveaux en dessus des fondations.

 $T_k$ : période de vibration de période k.

## **II.4.3Prise en compte des pseudo-modes**

Si le cumul des masses modales est inférieur à 90% de la masse total de la structure (à la fréquence de coupure), alors, il faut prendre en compte les pseudo-périodes.

## **II.4.4Combinaison des réponses modales**

Les réponses modales sont combinées pour constituer les effets réels du séisme. Pour cela, trois méthodes sont utilisées[6] :

## **Combinaison arithmétique**

Dans cette méthode, les réponses maximales sont supposées passer au même instant par leurs valeurs maximales avec le signe le plus défavorable pour le dimensionnement. Alors, nous faisons des additions simples dans le sens le plus défavorable des efforts. Cette méthode est généralement inutilisable car elle donne de grands surdimensionnements injustifiés.

## **Combinaison quadratique**

Cette méthode est utilisée lorsque les réponses modales n'atteignent pas leurs valeurs maximales au même temps. On peut supposer que les modes sont indépendants si les périodes  $T_i$  et  $T_j$  vérifient la condition :

 $Si: T_i \leq T_i$  alors :  $T_i \leq 0.9T_i$ Cette condition concerne tous les modes, de translation ou de torsion.

Si tous les modes propres sont indépendants, la valeur maximale X d'une réponse (déplacement, contrainte, effort ….) est donnée par :

$$
X = \sqrt{\sum_{1}^{n} x_i^2}
$$

Donc, la valeur maximale de l'action sismique est :

$$
E = \sqrt{\sum_{i=1}^{n} E_i^2}
$$

E : effet de l'action sismique considéré (force, déplacement, ..)

Ei : valeur de cette effet de l'action sismique du au mode i.

Cette méthode donne de bons résultats étant donné que les modes sont généralement séparés.

#### **Combinaison quadratique complète (CQC)**

 Dans cette méthode, on considère la corrélation existant entre chaque deux réponses données par l'écart entre les fréquences propres. La formule suivante donne la valeur de la réponse maximale X en fonction des réponses  $x_i$  et  $x_i$ des deux modes i et j :

$$
X = \sqrt{\sum_{1}^{n} (\alpha_{i,j} \cdot x_i \cdot x_j)}
$$

 $\alpha_{i,j}$ : Coefficient de corrélation des fréquences ou des pulsations.

#### **II.5 Calcul de la charge sismique**

La détermination des charges sismiques pour le calcul dynamique est réalisée selon l'Eurocode8 (NF EN 1998-1, Septembre 2005). Le spectre de réponse utilisé est celui du RPA 99/2003.

Les coefficients nécessaires pour déterminer le spectre de réponse selon le RPA 99 version 2003 sont :

- Coefficient d'accélération de zone  $A = 0.4$  (Alger se situe dans la zone sismique III)
- Groupe d'usage 1A
- Facteur de qualité Q déterminé à partir de la formule :

$$
Q = 1 + \sum_{1}^{5} P_q
$$

Pour les sous bâtiments appartenant au bâtiment C on peut tirer les paramètres suivants :

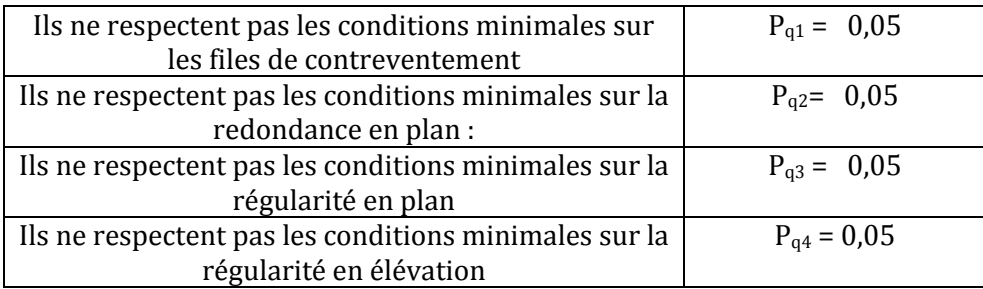

Alors :

$$
Q = 1 + \sum_{1}^{5} P_q = 1 + (0.05 + 0.05 + 0.05 + 0.05) = 1.20
$$

Le coefficient de comportement global de la structure est :  $R = 3$  (système de contreventement formé par des voiles porteurs et des noyaux)

Classification des sites en catégorie S2 :

- T1 = 0,15 s (RPA 99 version 2003, tableau 4.7)

 $T2 = 0,40$  s (RPA 99 version 2003, tableau 4.7)

En se basant sur les données de notre sol

- T2 = 0,50 s (EN 1998-1, tableau 3.2)

 $\sqrt{ }$ 

Le spectre de réponse de calcul (RPA 99 version 2003, expression (4.13))

$$
\frac{sa}{g} = \frac{1,5.A.\left(1 + \frac{T}{T_1}\left(2,5.\eta.\frac{Q}{R} - 1\right)\right) \quad 0 \le T \le T1
$$
  
2,5.  $\eta$ . 1,25.  $A.\frac{Q}{R}$  \quad T1 \le T \le T2  
2,5.  $\eta$ . 1,25.  $A.\frac{Q}{R}.\left(\frac{T_2}{T_1}\right)^{2/3}$  \quad T2 \le T \le 3s

Selon le code algérien RPA 99/2003, le coefficient de comportement peut être pris égal à 3,5. Pour obtenir une plus grande sécurité, et étant donné que les systèmes de contreventement ne peuvent pas être classés sans équivoque dans les catégories définies par la norme, le coefficient de comportement de la structure est choisi avec une valeur de 3,0. Cette valeur est en accord avec celle de la norme européenne EN 1998-1.

Par ailleurs, la norme algérienne autorise la prise en compte d'un amortissement de 10%. Cette valeur peut être appliquée pour tout type de système en béton armé. Dans la norme européenne EN 1998-1, la valeur recommandée pour l'amortissement est de 5%. L'application d'un amortissement de 5% au lieu de 10% augmente la sécurité des ouvrages. Pour cette raison, nous avons choisi d'utiliser la valeur de l'Eurocode 8.

De ce fait, le rapport coefficient de comportement sur facteur de qualité est égal à :

$$
\frac{R}{Q} = \frac{3}{1.2} = 2.5
$$

Cette valeur correspond à la valeur issue de la norme européenne EN 1998-1, car selon cette norme, le coefficient de comportement q est égal à :

$$
q = 0.80.3,00 = 2,40
$$

Le coefficient de comportement issu de la même norme doit être multiplié par 0,8 étant donné que le bâtiment ne respecte pas les conditions de régularité en élévation. ment issu de la même norme doit être multiplié par 0,8<br>e respecte pas les conditions de régularité en élévation.<br>tre les deux normes est donc comparable en ce qui

Le niveau de sécurité entre les deux normes est donc comparable en ce qui concerne le spectre de réponse. Les justifications et les mesures constructives doivent respectées les exigences de la norme européenne EN 1998-1 car les exigences y sont plus élevées que dans la norme algérienne RPA 99/2003.

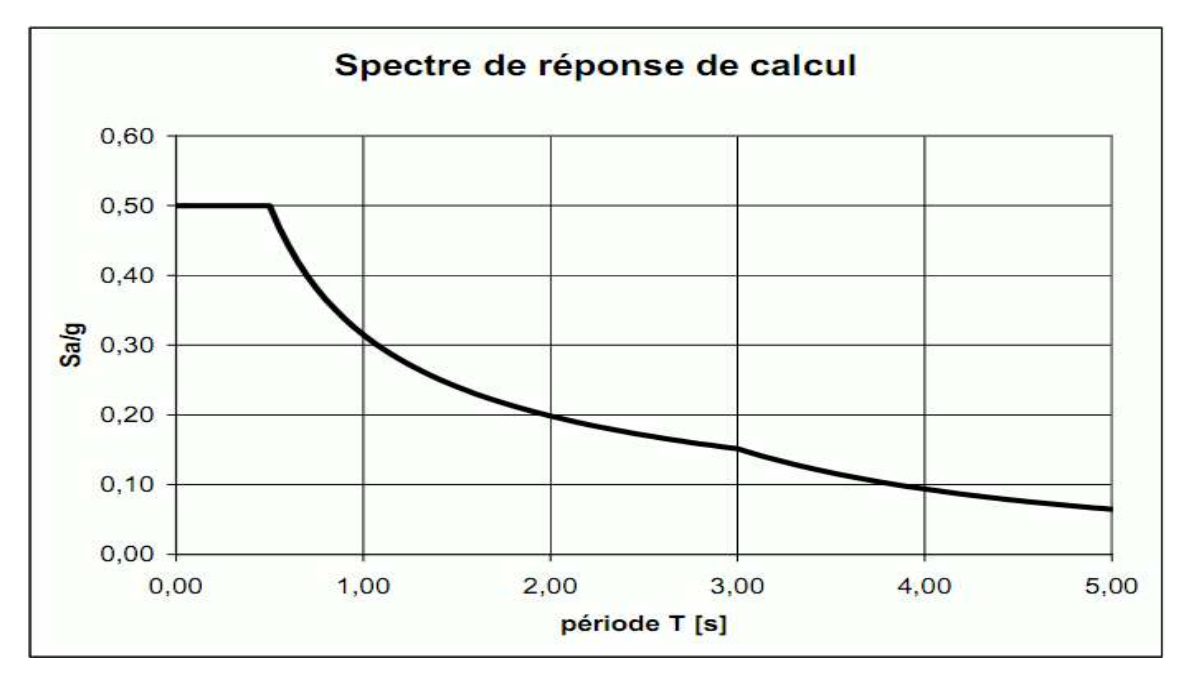

Figure 33 : Spectre de réponse de calcul pour le bâtiment C

## **III Application de la méthode modale spectrale spectrale**
L'analyse modale spectrale désigne la méthode de calcul des effets maximaux d'un séisme sur une structure en respectant des étapes bien définis.

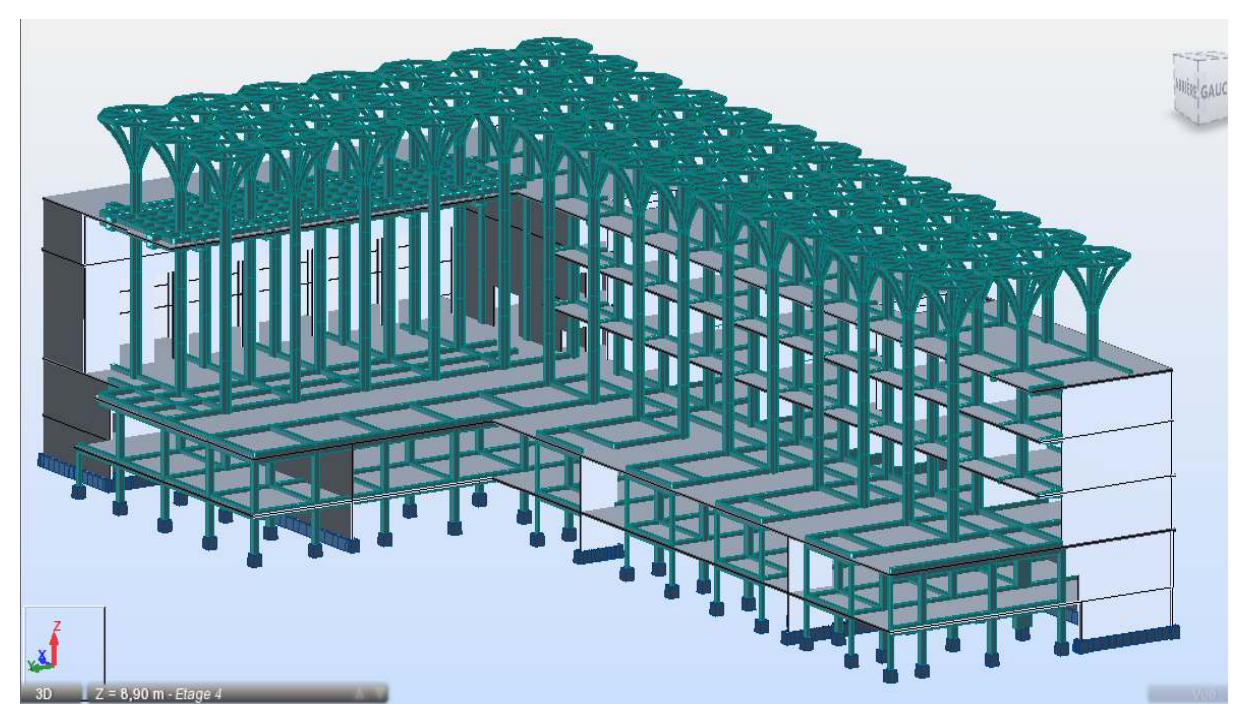

Figure 34 : Modélisation de la structure par le logiciel Robot structural Analysis

#### **III.1 Modélisation de la structure**

La modélisation de la structure est faite à l'aide du logiciel Autodesk Robot Structural Analysis Professional, version 2015. La figure ci-dessus représente le modèle utilisé.

#### **III.2 Systèmes de contreventement du bâtiment**

Deux systèmes de contreventement sont utilisés pour assurer la stabilité de la structure : un système de contreventement par portiques, et un système de contreventement par voiles porteurs.

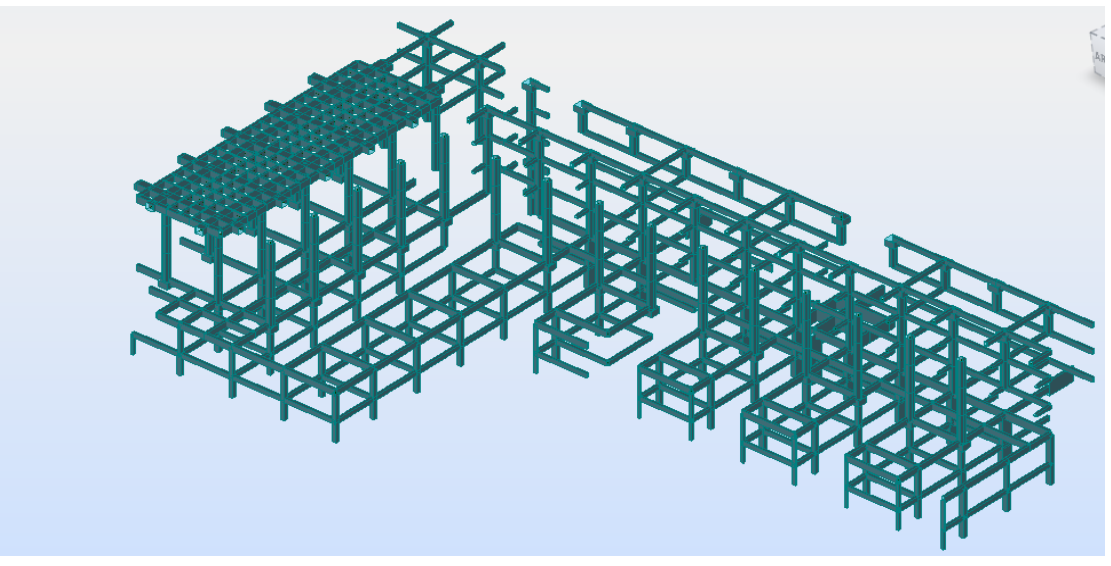

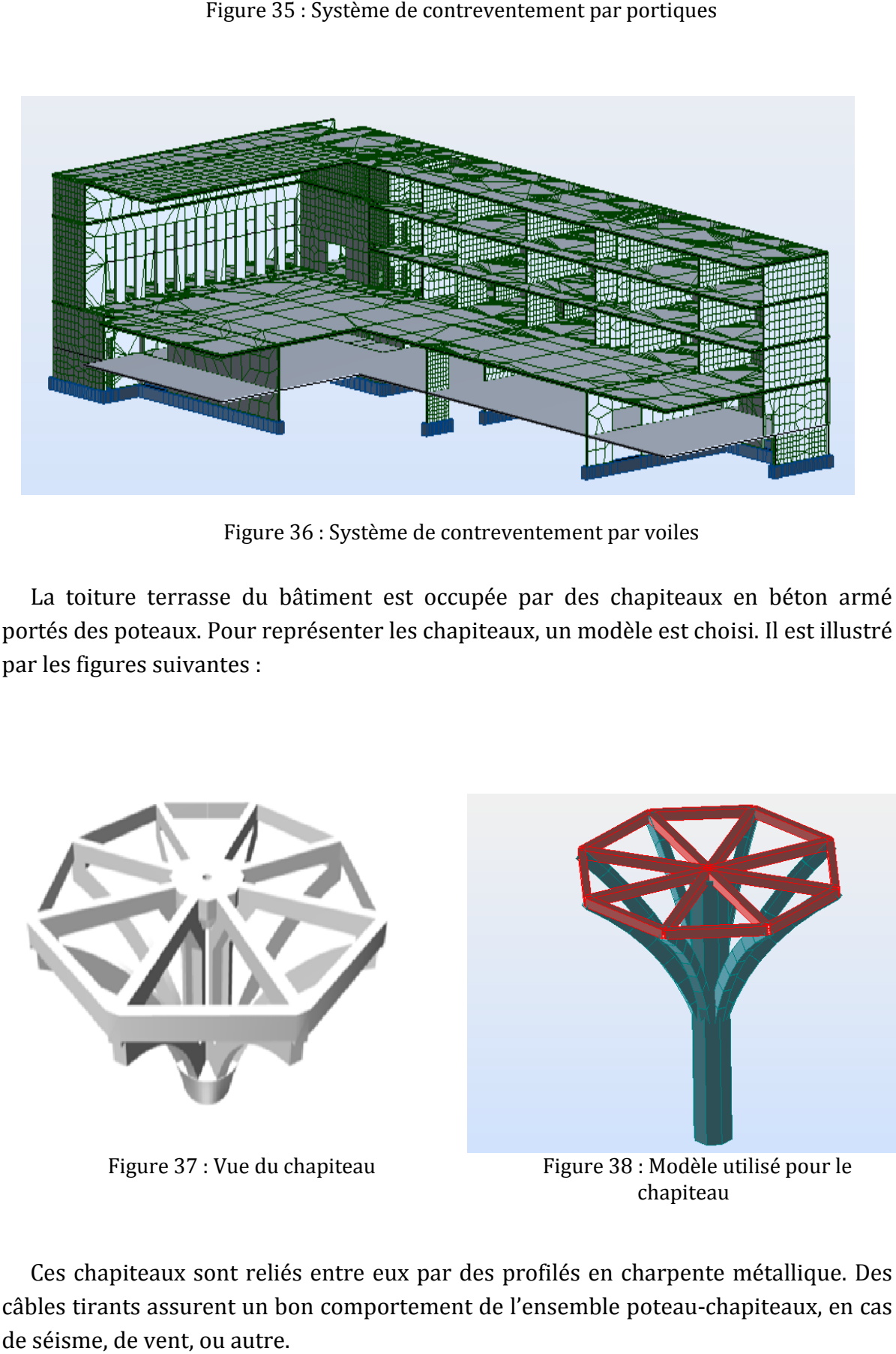

Figure 35 35 : Système de contreventement par portiques

Figure 36 : Système de contreventement par voiles

La toiture terrasse du bâtiment est occupée par des chapiteaux en béton armé portés des poteaux. Pour représenter les chapiteaux, un modèle est choisi. Il est illustré par les figures suivantes :

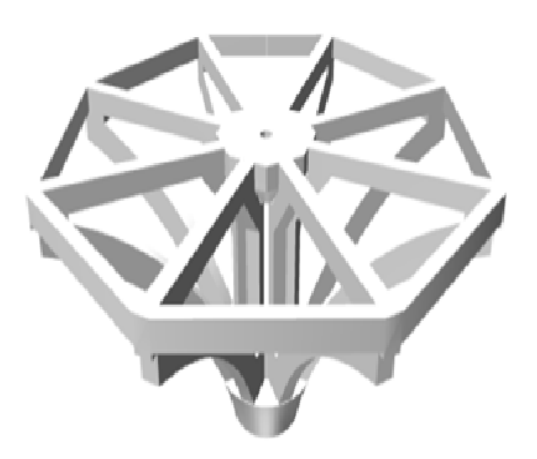

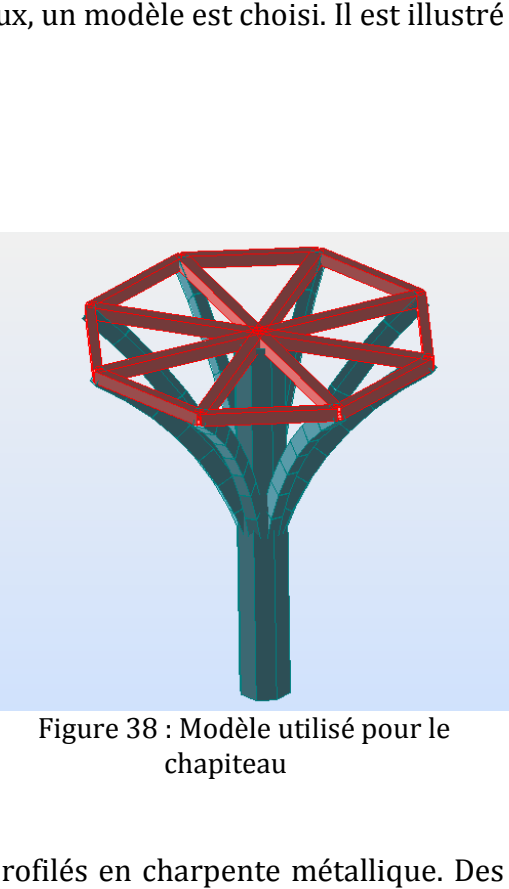

Figure 37 : Vue du chapiteau

Figure 38 : Modèle utilisé pour le chapiteau

Ces chapiteaux sont reliés entre eux par des p profilés en charpente métallique. câbles tirants assurent un bon comportement de l'ensemble poteau-chapiteaux, en cas de séisme, de vent, ou autre.

Les profilés métalliques travaillent en compression et en traction si l'ensemble poteaux-chapiteaux se met à vibrer, Les câbles travaillent seulement en traction, ils jouent le rôle de tirants. L'ensemble profilés-câble garde une distance minimale entre deux chapiteaux en cas de vibration due aux forces sismiques.

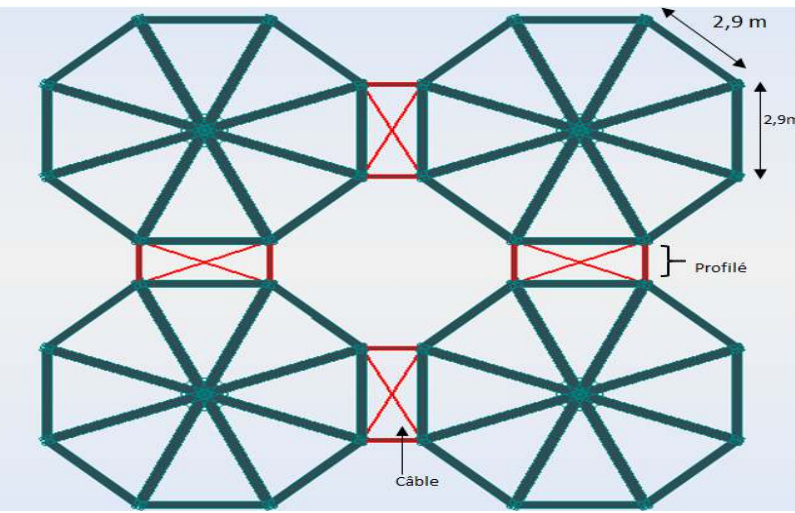

Figure 39 : Chapiteaux reliés par les profilés et les câbles

#### **III.3 Combinaisons de charges**

Les combinaisons de charges prises en considération,après introduction des charges permanentes et des charges d'exploitations agissantsur la structure dans le logiciel, sont définies dans le tableau suivant :

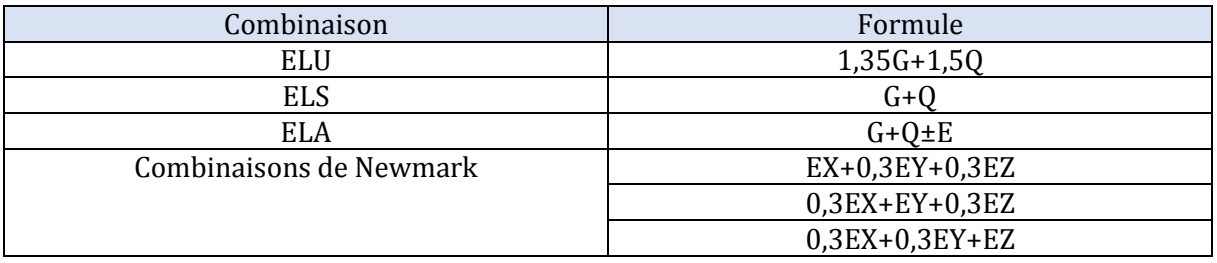

Tableau 26 : Combinaisons de charges

Pour prendre en considération l'effet des accélérations verticales et horizontales, les trois combinaisons linaires suivantes reliant les charges sismiques doivent être prises en considération. On les appelle les combinaisons de Newmark[8] :

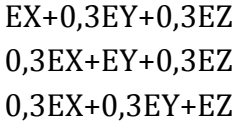

 $O<sub>u</sub>$ :

EX : effort sismique selon la direction X.

EY : effort sismique selon la direction Y.

EZ : effort sismique selon la direction Z.

Les données introduites dans le logiciel sont :

#### Etude sismique

#### Zone sismique : forte

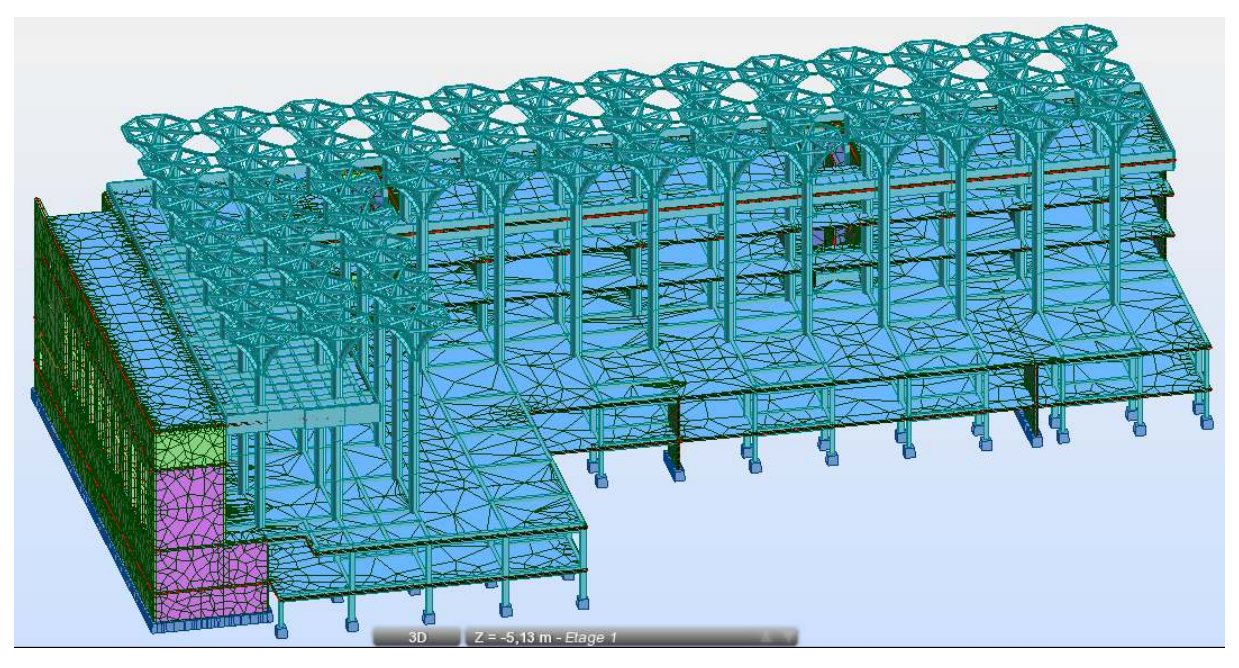

- Classe d'importance : 3
- Classe de sol : C
- Coefficient de comportement : 2,4
- Classe d'importance : catégorie 4, coefficient d'importance  $\gamma=1.4$
- Spectre de calcul : le spectre de l'RPA 99, version 2013.

Le maillage est réalisé avec les paramètres suivants :

- Méthode de Delaunay
- Eléments utilisées pour le maillage : éléments surfacique quadrangle et volumique tétraèdre.
- Divisions utilisées : 16x16.

La structure maillée est présentée sur la figure suivante :

Figure 40 : Maillage de la structure

# **IV Résultats de l'analyse**

Les résultats obtenus par le logiciel sont présentés dans l'annexe E. Le tableau des résultats donne, pour les 100 modes de vibration, les valeurs des masses modales et de la masse modale cumulée dans les trois directions, ainsi que les périodes propres et les fréquences.

Le nombre de modes est fixé après plusieurs essais d'analyse pour vérifier une des conditions nécessaires de l'Eurocode 8 8. Il s'agit de la prise en compte de l'analyse faite, concernant la fréquence de coupure et les masses modales.

Pour que le nombre de modes propres pris soit suffisant, il est nécessaire qu'une des conditions suivantes soit validée :

- La valeur de fréquence obtenue pour le dernier mode soit égale au moins à 33 Hz pour les ouvrages à risque normale, ou à 25 Hz pour les ouvrages à risque spéciale.
- La valeur de la masse modale cumulée pour le dernier mode égale au moins à 70% de la masse totale de la structure.

-

 Dans le tableau des résultats, la valeur de la masse modale cumulée pour le dernier mode (mode 100) dépasse de 70% la masse totale de la structure. Elle est égale à **72,77%** pour la direction x, et **76,24** pour la direction y. On en déduit que l'analyse est validée.

Le premier mode représente le mode fondamental de vibration, il possède la plus grande période.

La valeur de la période fondamentale de la structure est :  $T = 1, 14 s$ 

#### **IV.1 Sélection des modes utiles**

Selon les deux règles de l'Eurocode 8, pour la sélection des modes utiles, il faut vérifier les deux conditions qu'on a décrites dans la section 2-4-2.

Le plus grand pourcentage de la masse modale cumulée obtenue est de 70%.Aussi, cette condition n'est pas vérifiée dans notre analyse. Par conséquent, on ne peut pas sélectionner les modes utiles par cette condition.

Le nombre de modes propres possédant une masse modale qui dépasse la valeur de 5% est de 6. Ces modes sont présentés dans le tableau ci-après :

| Mode | Fréquence<br>[Hz] | Période<br>[s] | <b>Masses</b><br>cumulées<br><b>UX [%]</b> | <b>Masses</b><br>cumulées<br><b>UY</b> [%] | <b>Masses</b><br>cumulées<br><b>UZ</b> [%] | <b>Masses</b><br>modale<br><b>UX [%]</b> | <b>Masses</b><br>modale<br><b>UY [%]</b> | <b>Masses</b><br>modale<br><b>UZ</b> [%] |
|------|-------------------|----------------|--------------------------------------------|--------------------------------------------|--------------------------------------------|------------------------------------------|------------------------------------------|------------------------------------------|
| 4    | 3,9               | 0,26           | 2,85                                       | 11,16                                      | 0,57                                       | 2,61                                     | 11,16                                    | 0,57                                     |
| 6    | 4,38              | 0,23           | 9,72                                       | 16,94                                      | 1,26                                       | 2,3                                      | 5,74                                     | 0,06                                     |
| 26   | 6,09              | 0,16           | 17,85                                      | 39,18                                      | 1,67                                       | 3,86                                     | 18,97                                    | 0,24                                     |
| 32   | 7,66              | 0,13           | 31,77                                      | 64,3                                       | 1,9                                        | 13,88                                    | 25,06                                    | 0,22                                     |
| 61   | 9,82              | 0,1            | 52,3                                       | 68,6                                       | 14,49                                      | 18,06                                    | 0,98                                     | 0,04                                     |
| 62   | 9,86              | 0,1            | 65,07                                      | 68,91                                      | 14,71                                      | 12,77                                    | 0,31                                     | 0,23                                     |

Tableau 27 : Modes utiles sélectionnés

#### **IV.2 Présentation des modes**

#### **IV.2.1 Premier mode utile (mode 4)**

Dans ce mode, la masse modale excitée suivant le sens y est supérieure à 5%. Dans le cas d'un séisme, une rotation autour d'un axe vertical z passant par l'angle saillant du bâtiment est prévue, c'est un mode de torsion.

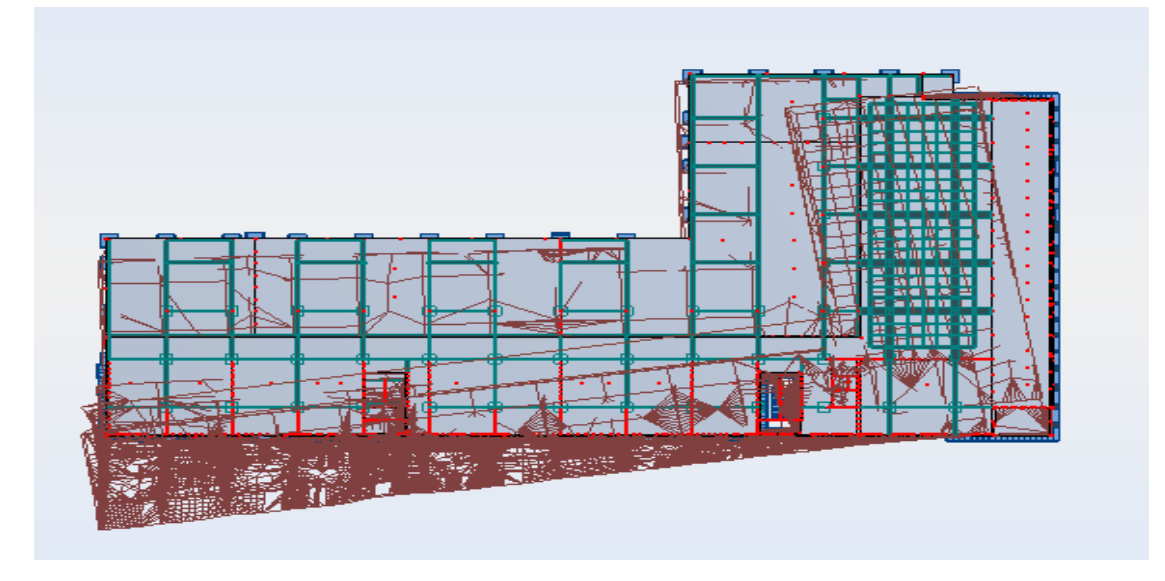

#### La figure suivante illustre bien l'effet du séisme sur la structure dans le cas du mode 4.

Figure 41 : Forme propre du mode 4

#### **IV.2.2 Deuxième mode utile (mode 6) 6)**

Dans ce mode propre, la masse modale excité égale à 5,74% selon la direction y. En cas de séisme de ce type, une translation des deux ailes de la structure est prévue cas de séisme de ce type, une translation des deux ailes de la structure est prévue<br>suivant les deux axes x et y : c'est un mode de translation. La figure suivante montre bien le phénomène.

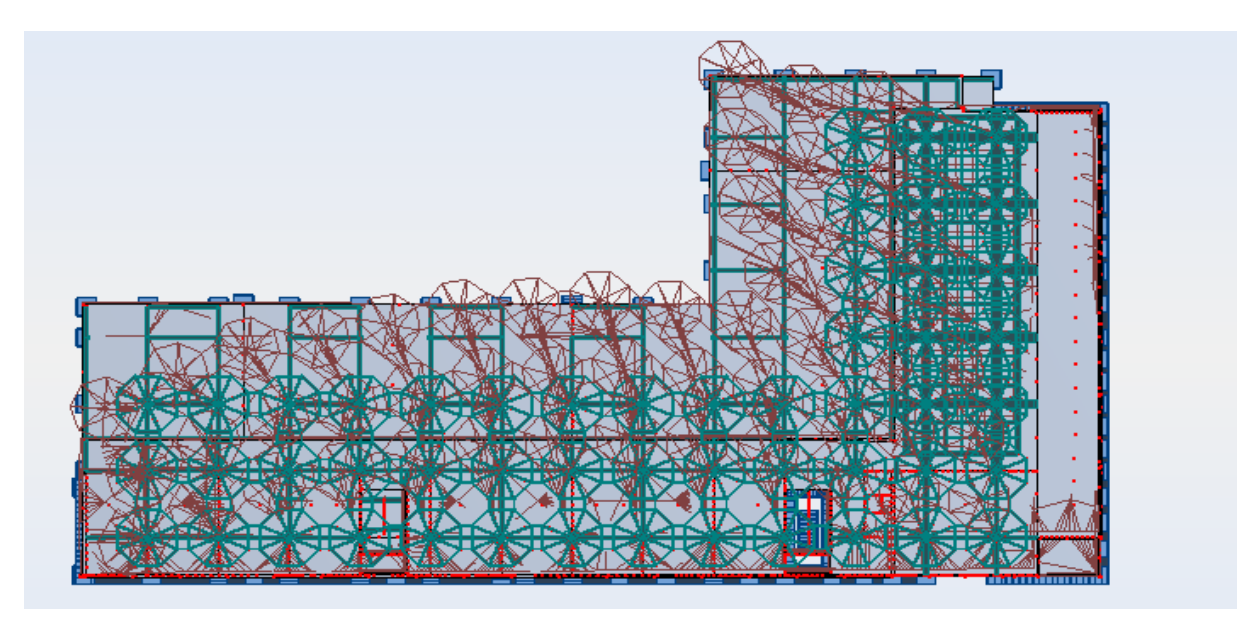

Figure 42 : Forme propre du mode 6

#### **IV.2.3 Troisième mode utile (mode 26)**

La masse excitée est grande suivant y. Elle est de l'ordre de 19%.Ce résultat montre une translation horizontale de l'aile Est suivant la direction y, et de l'aile Sud suivant l'axe x.

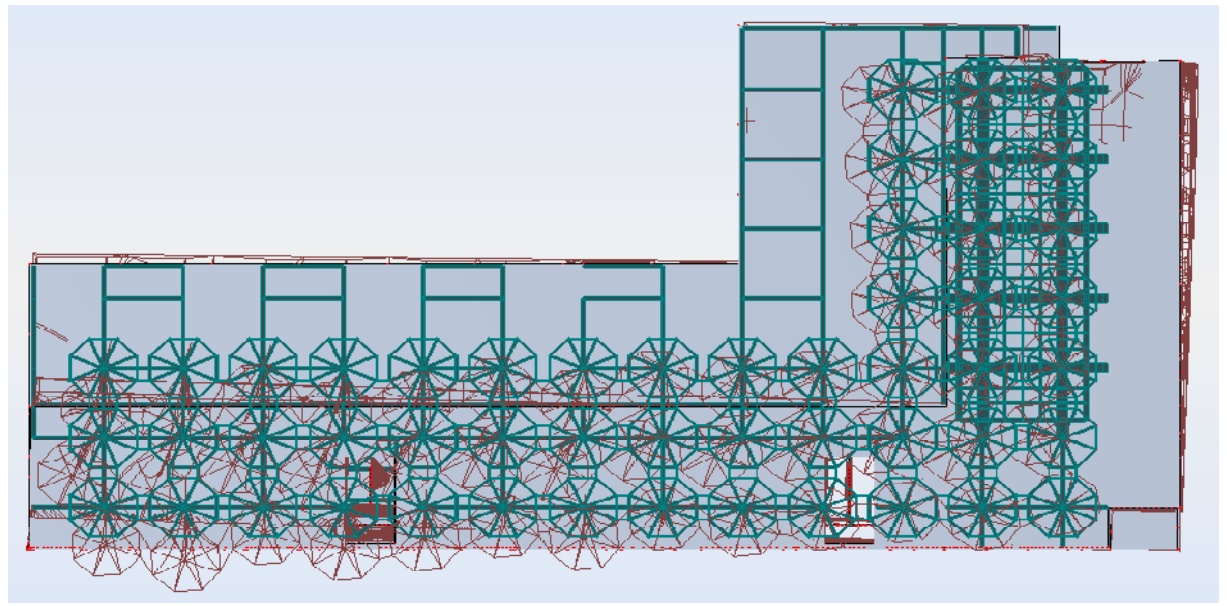

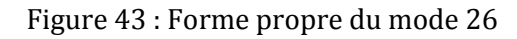

#### **IV.2.4 Quatrième mode utile (mode 32)**

Dans ce mode, la déformée de la structure montre une translation horizontale de tout le bâtiment suivant les deux directions x et y. Cela est logique si on fait la comparaison avec les résultats de l'analyse dynamique pour ce mode qui a donné une grande masse modale selon les axes x et y.

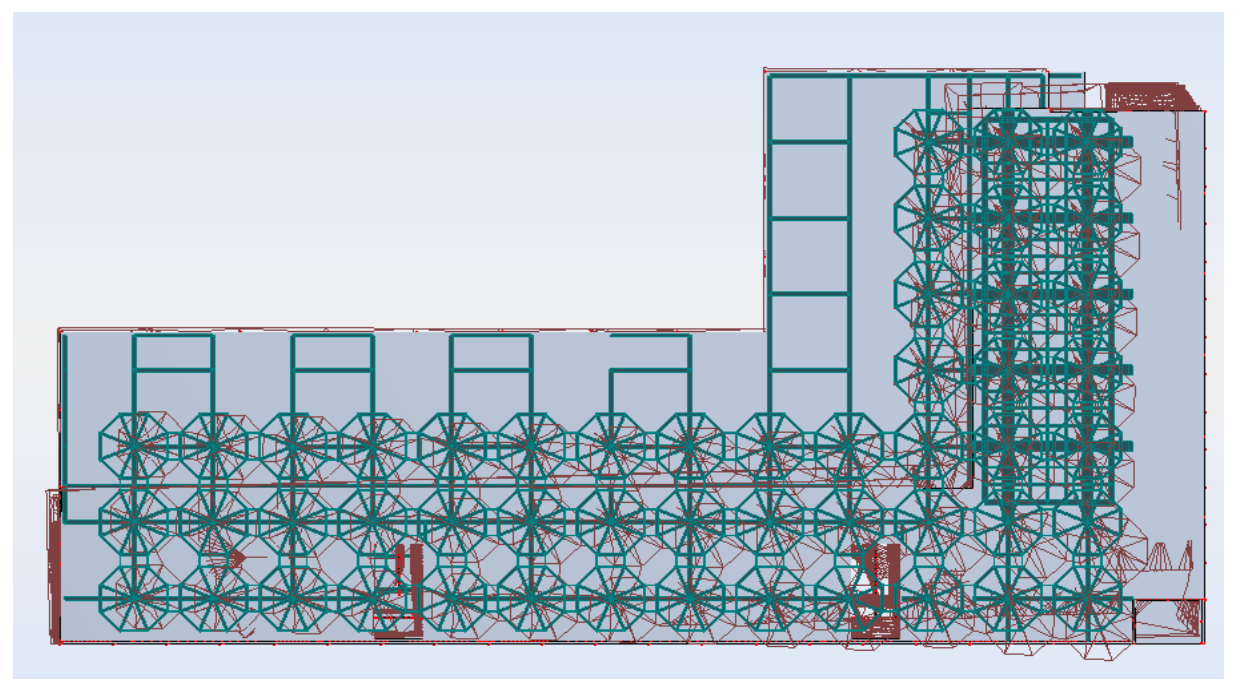

Figure 44 : Forme propre du mode 32

#### **IV.2.5 Cinquième mode utile (mode 61) inquième**

Le mode 61 est un mode de torsion. Une rotation de la structure est engendrée par la force sismique à cause du déplacement de la masse modale fictive dans le sens x. Cette rotation est autour d'un axe de direction z, qui passe par l'an l'angle rentrant de la

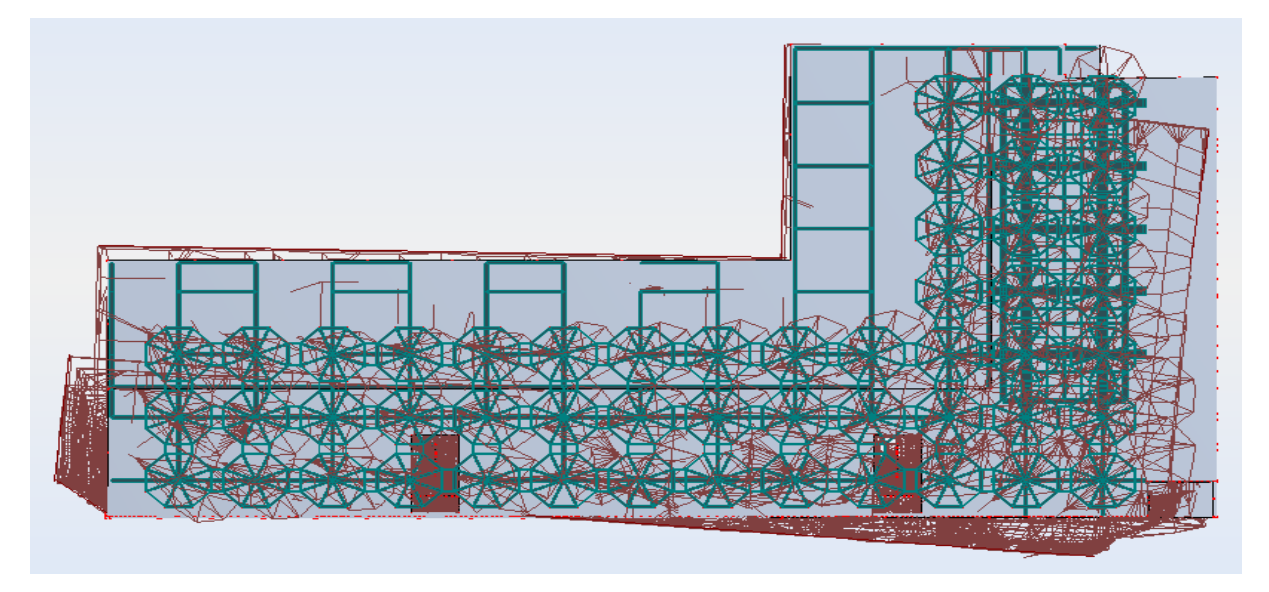

structure.

#### Figure 45 : Forme propre du mode 61

#### **IV.2.6** Le sixième mode utile (mode 62) :

Ce mode est un mode de rotation autour de l'angle rentrant, la grande m masse modale qui se déplace suivant l'axe x a engendré une grande rotation de tout le bâtiment : c'est un mode de torsion.

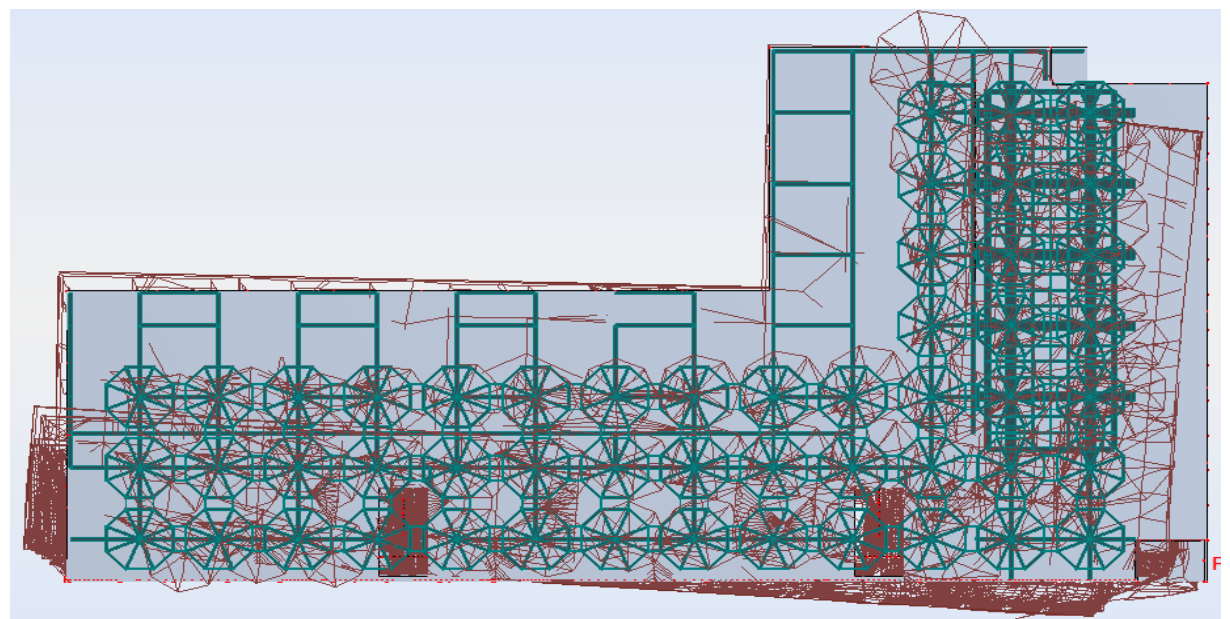

Figure 46 : Forme propre du mode 62

Les modes les plus importants sont donc des modes de translation et de torsion. Trois parmi eux engendrent des translations horizontales, et en revanche, les trois autres engendrent des rotations autour d'un axe vertical.

#### **IV.3 Combinaison quadratique complète des modes (CQC)**

La combinaison des modes qui donne la représentation la plus proche d'un séisme réel est la combinaison quadratique complète (CQC). Les résultats obtenus pour cette combinaison sont présentés sur la figure suivante.

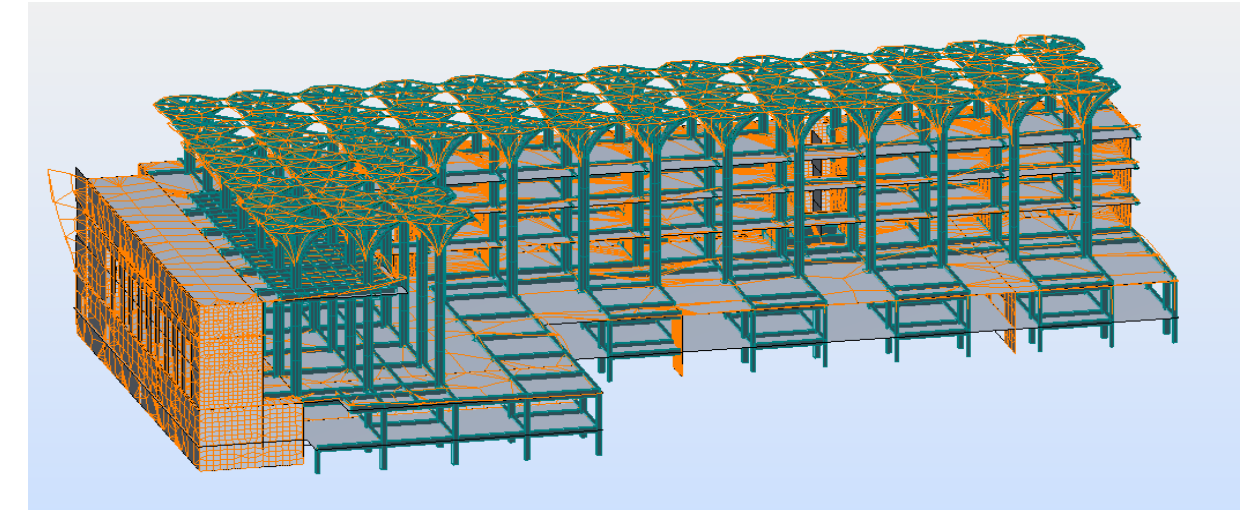

Figure 47 : Résultats de l'application de la combinaison CQC sur la structure

#### **IV.4 Efforts maximaux appliqués sur la structure**

Les efforts maximaux appliqués sur la structure sont obtenus après l'application de la combinaison CQC sur la structure. Ils sont résumés dans le tableau suivant :

|                                                | <b>FX [kN]</b> | <b>FY [kN]</b> | <b>FZ [kN]</b> | $MX$ [kN.m] | $\vert$ MY [kN.m] $\vert$ MZ [kN.m] |         |
|------------------------------------------------|----------------|----------------|----------------|-------------|-------------------------------------|---------|
| <b>Effort maximal</b>   $12403.15$   $3623.86$ |                |                | 5020.60        | 411,33      | 37,33                               | 6815,28 |

Tableau 28 : Efforts maximaux appliqués sur la structure

L'effort maximal, appliqué sur la structure, se trouve dans le sens x. il dépasse les 12MN. Concernant les moments, le moment maximal est obtenu pour la rotation autour de l'axe z. C'est logique compte tenu de la forme de notre bâtiment (forme en L avec un grand décrochement) et qui a tendance toujours à se tourner autour d'un axe vertical.

#### **IV.5 Limitation du déplacement relatif entre étages**

Le déplacement relatif entre étages représente la différence du déplacement latéral moyen entre le haut et le bas de l'étage considéré. L'Eurocode8 propose des vérifications sur les déplacements relatives entre étages, en respectant les conditions suivantes [8]:

a)Pour les bâtiments ayant des éléments non structuraux constitués de matériaux fragiles liés à la structure :

> dr ƒ ≤0,004. *h*

b) pour les bâtiments ayant des éléments non structuraux avec un mode de fixation tel que ces éléments ne subissent pas la déformation de la structure :

$$
\frac{d_r}{v} \le 0,006.\;h
$$

Avec :

d<sub>r</sub>: déplacement relatif entre étages.

*h*hauteur de l'étage ;

*ν :* coefficient de réduction tenant compte d'une période de retour réduite de l'événement sismique associé à l'état limite de service.

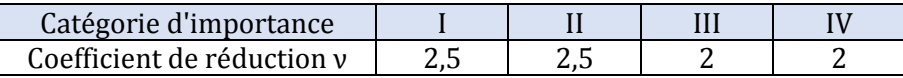

Tableau 29 : les valeurs du coefficient de réduction

Pour notre structure, la relation applicable est celle concernant bâtiments ayant des éléments non structuraux constitués de matériaux fragiles liés à la structure. Alors, on trouve que :

$$
d_r \leq 0{,}004{,}h{.}\nu
$$

D'après ce tableau précédent, la valeur de ν dans notre cas est égale à 2.

Les déplacements maximaux au niveau de nos étages sont :

| Aile Sud   |                  |                        |         | Aile Est |                  |         |         |       |
|------------|------------------|------------------------|---------|----------|------------------|---------|---------|-------|
| Niveau     | $\alpha_{\rm x}$ | $\mathfrak{a}_{\rm v}$ | $a_{z}$ | z        | $\alpha_{\rm x}$ | $a_{v}$ | $d_{z}$ | z     |
| ∍          | 0.8              | 1.4                    | 0.4     | 13.25    | 0.6              | 0.4     | 0.2     | 13.25 |
| ◠          | 0.3              |                        | 0.6     | 8.9      | 0.4              | 0.3     | 0.2     | 8.9   |
|            | 0,5              | 0.2                    | 0.5     | 4.3      | 0.3              | 0.2     | 0.2     | 4.3   |
| <b>RDC</b> | $\rm 0.1$        | 0.3                    | 0.3     |          | 0.2              | 0.1     | 0.2     |       |

Tableau 30 : Les valeurs des déplacements maximales dans chaque étage

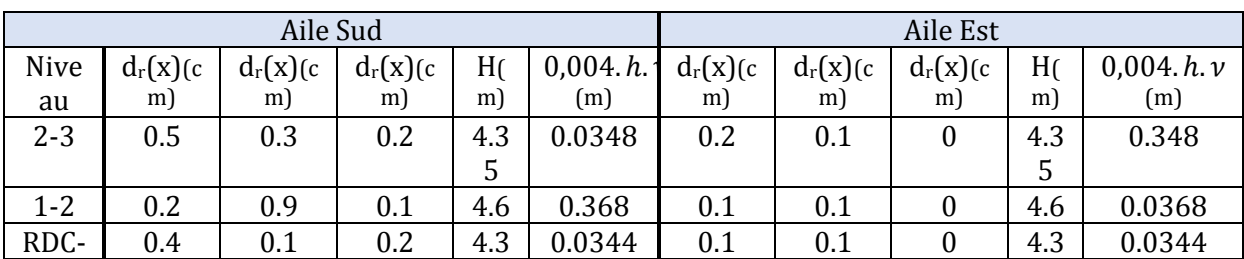

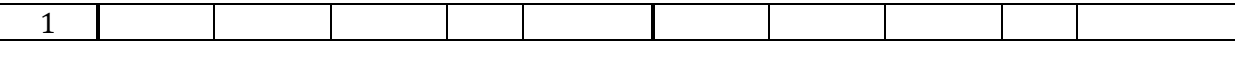

Tableau 31 : Les valeurs des déplacements relatifs entre chaque deux étage

On remarque que tous les valeurs du déplacement relatif sont plus petites que les valeurs de (0.004.h. *ν),* ce qui assure que notre structure est en sécurité.

#### *Remarque :*

*Les valeurs des déplacements présentés dans le tableau concernent seulement les déplacements au niveau des étages. Les déplacements au niveau des chapiteaux nécessitent une étude spéciale à cause de la forme géométrique spéciale et les conditions des matériaux utilisés.* 

On a vérifié dans l'étape précédente les relations des déplacements maximaux données par l'Eurocode8, mais, on a bien remarqué le comportement dynamique différent des deux ailles de la structure : l'ail Est et l'ail Sud.

Dans un séisme, la forme de l'aile Sud et sa disposition des voiles, donne la structure une grande rigidité dans le sens X, ce qui limite les déplacements dans cette direction et les oblige des dans le sens Y. Par contre l'aile Est présente une grande rigidité dans le sens Y, ce qui oblige cette partie de subir des grandes déplacements dans le sens X.

En plus, l'analyse modale spectrale, montre que la structure à tendance de se tourner autour d'un axe verticale z, ce qui montre que la zone de l'angle saillant risque d'avoir une concentration des contraintes, alors un risque de rupture.

En plus, la grande longueur de l'aile Sud dans le sens x peut engendrer des problèmes de dilatation thermique du béton.

Notre solution proposer est de mettre un joint qui démarre à partir du rez-dechaussée, jusqu'au dernier étage, et qui joue un double rôle : un joint sismique et au même temps un joint de dilatation.

D'après l'Eurocode8, La largeur du joint ne doit pas être inférieur à[8] :

- 4 cm en zones la et Ib;
- 6 cm en zones II et III.

Dans le sens x, les déplacements des deux structures est :

 $d_x$  (aile Sud) = 0.8

 $d_x$  (aile Nord)=0.6

$$
d_{x} = \sqrt{0.8^2 + 0.6^2} = 1 \text{ cm}.
$$

Alors, le déplacement maximal est de 1 cm.

La largeur proposée pour le joint donc, est la valeur minimale donnée donnée par l'Eurocode8, qui est de *6cm* .

Le schéma suivant montre l'emplacement recommandé pour le joint.

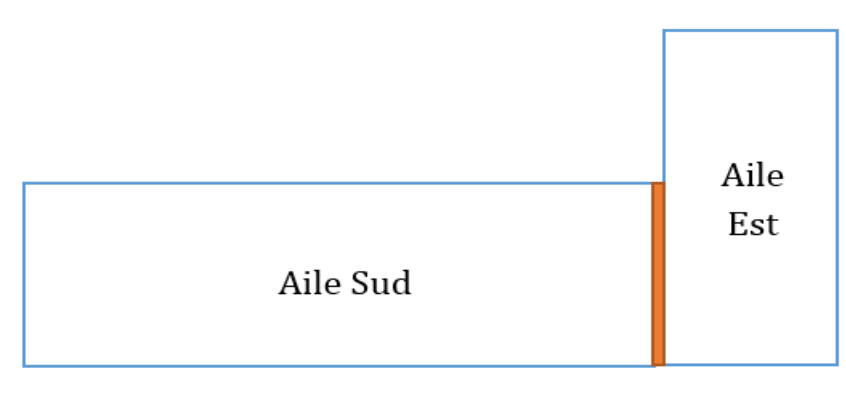

Joint de largeur 6cm

Figure 48 : La disposition du joint

# **CHAPITRE 5 : FERRAILLAGE DES ELEMENTS STRUCTURAUX**

#### **I Introduction :**

Dans ce chapitre, notre but est de déterminer le ferraillage de quelques éléments structuraux, en utilisant le logiciel Autodesk Robot Structural Analysis Professional, version 2015. La complexité de la structure et la limite du temps nous a obligés d'utiliser un programme informatisé, pour simplifier les calculs, et pour obtenir des résultats corrects et fiables. Les éléments constituants la structure sont distincts, on va choisir quelque élément comme exemples qui résument la méthode de dimensionnement des sections d'aciers. Pour déterminer un ferraillage fiable, les données introduites dans le logiciel doivent représenter les caractéristiques réelles des éléments. Ces données concernent les différents matériaux utilisées, avec leurs caractéristiques mécaniques et physiques. Le ferraillage est fait selon les normes de l'Eurocode 2.

Les éléments choisis pour le ferraillage sont mentionnés sur la figure suivante :

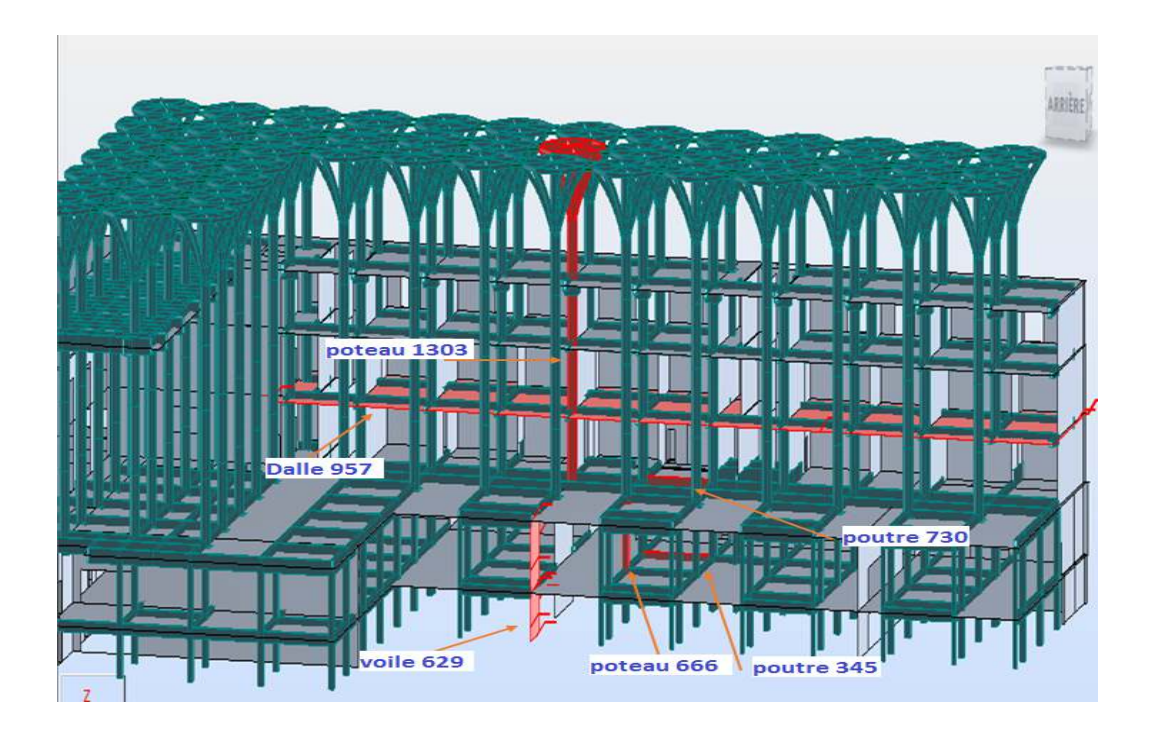

Figure 49 : les éléments ferraillés

# **II Ferraillage des poteaux :**

#### **II.1 Poteau 1303 :**

Le poteau 1303 a une forme octogonal, il est encastré au plancher du rez-dechaussée par un socle, jusqu'au plus haut niveau, et porte un chapiteau sur son sommet.caractéristiques du poteau sont mentionnées dans le tableau suivant :

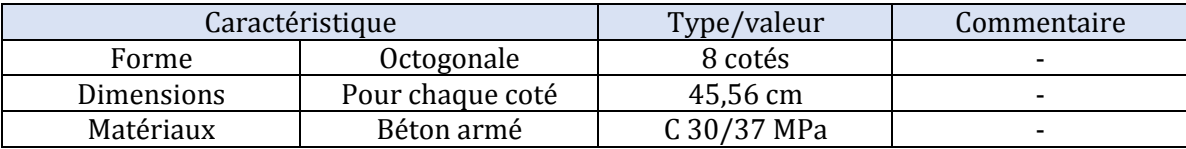

|            | Acier | <b>HA500</b> | -                 |
|------------|-------|--------------|-------------------|
| Elancement |       | 3,35         | Le poteau est peu |
|            | L0    | 3,35         | élancé            |
|            | 7 ⊾   | 12,82        |                   |
|            | ∿lim  | 263,09       |                   |

Tableau 32 : Les caractéristiques du poteau 1303

Les sections obtenues, le nombre des barres ainsi que les espacements sont résumés dans le tableau suivant :

| Elément        | Description              | valeur               | Schéma de la section         |
|----------------|--------------------------|----------------------|------------------------------|
| Type de        | Compression              |                      |                              |
| sollicitations | Flexion                  |                      |                              |
| de calcul      |                          |                      |                              |
| Armatures      | Section d'Acier As (cm2) | 50,26                |                              |
| longitudinales | Section d'armature       | $\phi$ <sub>20</sub> |                              |
|                |                          |                      |                              |
|                | Nombre de barres         | 16                   |                              |
| Armatures      | section d'acier As (cm2) | 11,3                 |                              |
| transversales  | Section d'Armature       | $\phi$ 12            |                              |
|                | Nombre de barres         | 10                   | $\bullet$ Barrs 16 $\phi$ 20 |
|                | Espacement               |                      |                              |

Tableau 33 : Le ferraillage du poteau 130

#### **II.2 Poteau 666 :**

Le poteau 666 est un poteau de forme carré de dimensions 60x60cm, situé au premier sous-sol. Les caractéristiques du poteau sont mentionnées dans le tableau suivant :

|                    | caractéristique     | Type/valeur  | Commentaire       |
|--------------------|---------------------|--------------|-------------------|
| Rectangle<br>Forme |                     | 60x60 cm     | ۰                 |
|                    | longueur            | 3,46 m       |                   |
| Matériaux          | Béton armé          | C 30/37 MPa  | ۰                 |
|                    | Acier               | <b>HA500</b> |                   |
| Elancement         | ப                   | 3,83         | Le poteau est peu |
|                    | L0                  | 3,83         | élancé            |
|                    | λ                   | 22,11        |                   |
|                    | $\lambda_{\rm lim}$ | 162,59       |                   |

Tableau 34 : Les caractéristiques du poteau 666

| Elément           | Description                 | valeur               | Schéma de l'élément |
|-------------------|-----------------------------|----------------------|---------------------|
| Type de           | Compression                 |                      |                     |
| sollicitations de | Flexion                     |                      |                     |
| calcul            |                             |                      |                     |
| Armatures         | Section d'Acier As (cm2)    | 37,70                |                     |
| longitudinales    | Section d'armature utilisée | $\phi$ <sub>20</sub> |                     |
|                   |                             |                      |                     |
|                   | Nombre de barres            | 12                   |                     |
| Armatures         | section d'acier As (cm2)    | 11,3                 |                     |
| transversales     | Section d'Armature utilisée | $\phi$ 10            |                     |
|                   | Nombre de cadres            | 12                   |                     |
|                   | Nombre d'épingles           | 48                   |                     |
|                   | Espacement                  |                      |                     |

Tableau 35 : Le ferraillage du poteau 666

## **II.3 Ferraillage du socle 639 :**

Le socle 639 est situé au rez-de-chaussée, avec des dimensions de 150x150cm, il est introduit entre les deux poteaux inférieur de type octogonale, et inférieur du type carré, pour assurer une transmission complète des efforts vers les fondations, et pour améliorer les condition de liaison à l'extrémité, et donc assurer un bon comportement du poteau vis-à-vis le flambement. Les caractéristiques du poteau sont mentionnées dans le tableau ci-dessous.

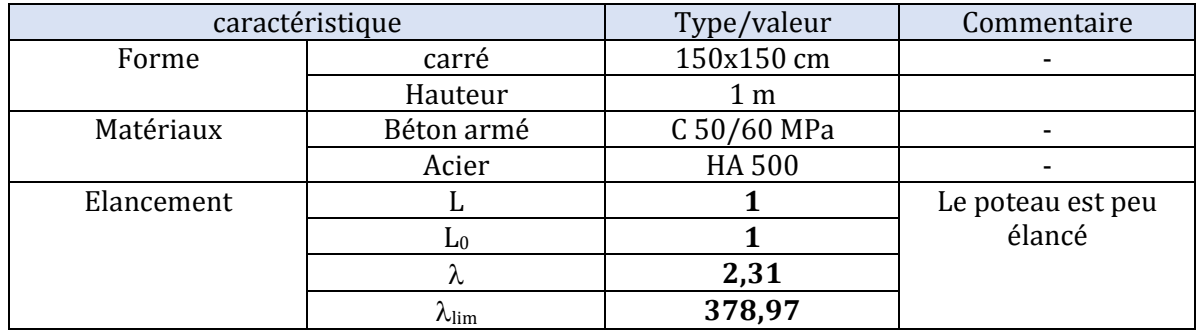

Tableau 36 : Caractéristiques du socle 639

Les sections obtenues, le nombre des barres ainsi que les espacements sont résumés dans le tableau suivant :

| Elément                   | Description                           | valeur               |
|---------------------------|---------------------------------------|----------------------|
| Type de sollicitations de | Compression                           |                      |
| calcul                    | Flexion                               |                      |
| Armatures longitudinales  | Section d'Acier As (cm <sup>2</sup> ) | 50,27                |
|                           | Section d'armature                    | $\phi$ <sub>20</sub> |
|                           | utilisée                              |                      |
|                           | Nombre de barres                      | 16                   |
| Armatures transversales   | section d'acier As (cm <sup>2</sup> ) | 47,50                |
|                           | Section d'Armature                    | $\phi$ 12            |
|                           | utilisée                              |                      |
|                           | Nombre de cadres                      | 6                    |
|                           | Nombre d'épingles                     | 36                   |
|                           | Espacement                            |                      |
|                           | Schémas de ferraillage du socle       |                      |
|                           |                                       |                      |
|                           |                                       |                      |

Tableau 37 : Le ferraillage du socle 639

# **III Ferraillage des poutres :**

Les poutres dans notre bâtiment ont des différentes dimensions, on va choisir deux modèles pour le ferraillage.

#### **III.1 Poutre 730 :**

Cette poutre en béton C30/37, est de section de 40X120 cm et de longueur entre axe de 8,1 m.

Le tableau suivant récapitule le ferraillage de la poutre vis-à-vis les efforts présentés cidessous :

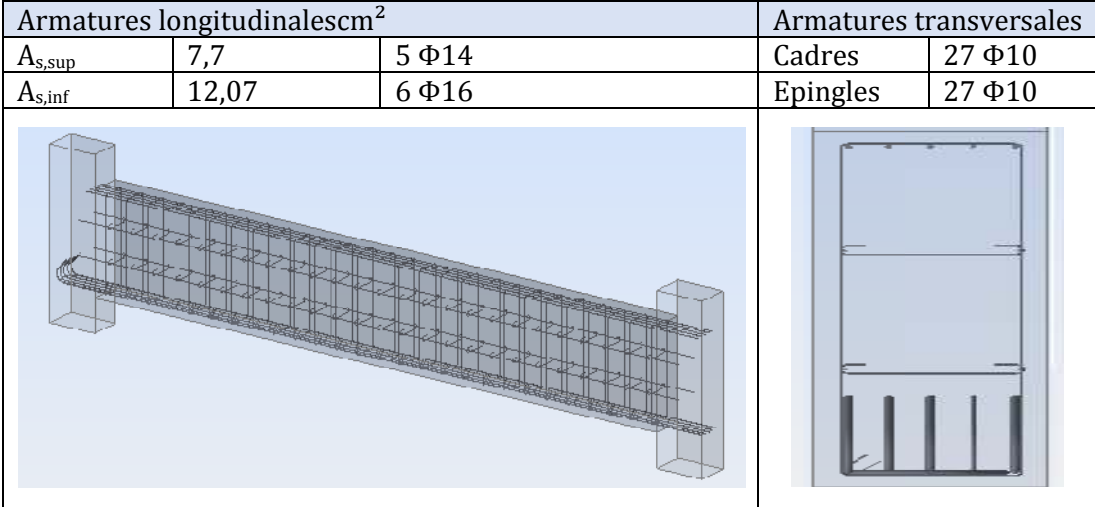

Tableau 38 : Ferraillage de la poutre 730

#### **III.2 Poutre 345**

Section de 40X75 (cm) et de longueur entre axe de 8,1m. Le tableau suivant Section de 40X75 (cm) et de longueur entre axe de 8,1m. Le tablea<br>récapitule le ferraillage de la poutre vis-à-vis les efforts présentés ci-dessous.

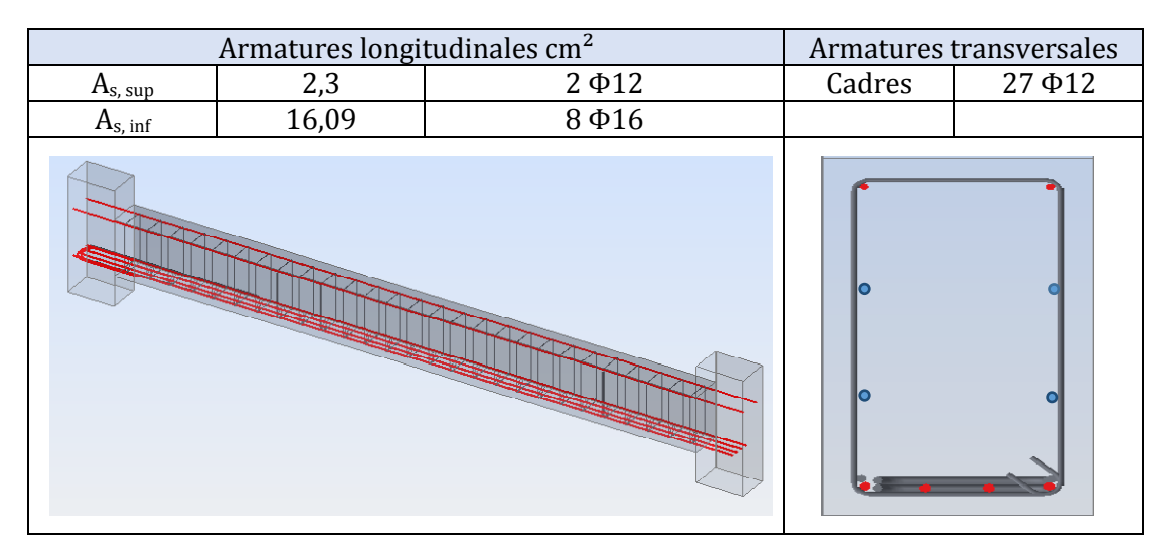

Tableau 39 : Le ferraillage de la poutre 345

# **I. Ferraillage du chapiteau chapiteau :**

Le chapiteau se décompose en trois petites poutrelles qu'on numérote 1, 2 et 3, selon la figure.

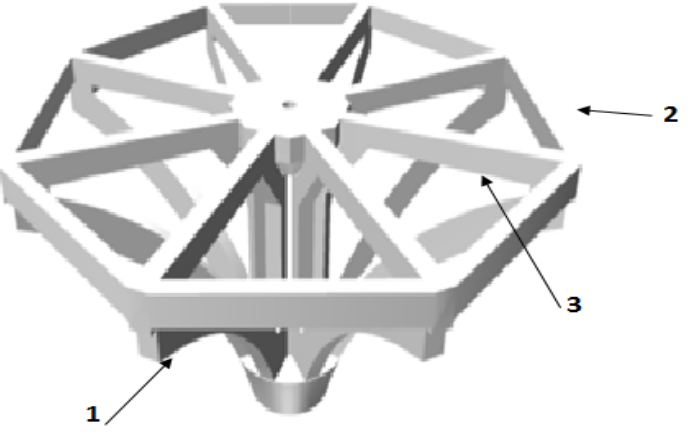

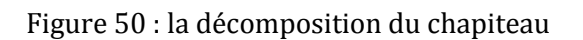

#### **III.2.1 Ferraillage de la première poutrelle poutrelle :**

La première poutre est une poutre courbe de section rectangulaire de dimensions25x40cm. Les résultats obtenus donnent la valeur de la section d'acier

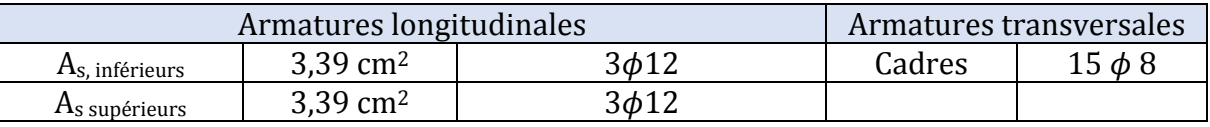

suivante :

Tableau 40 : Ferraillage de la première poutre

#### **III.2.2 Ferraillage de la deuxième poutrelle poutrelle :**

La deuxième poutre est de dimensions 25x30cm. Les armatures obtenues sont :

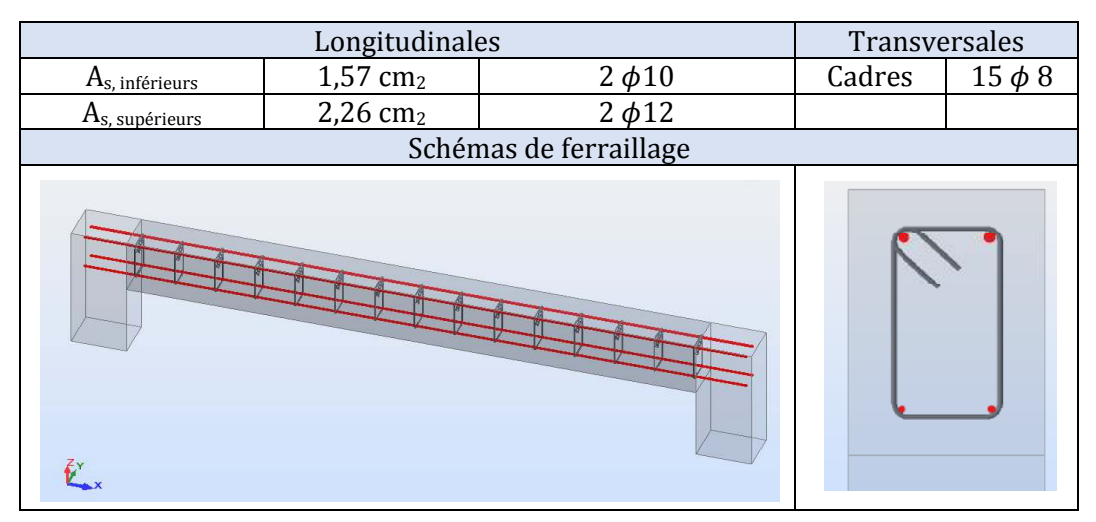

Tableau 41 41 : Ferraillage de la deuxième poutre du chapiteau

#### **III.2.3 Ferraillage de la troisième poutrelle poutrelle :**

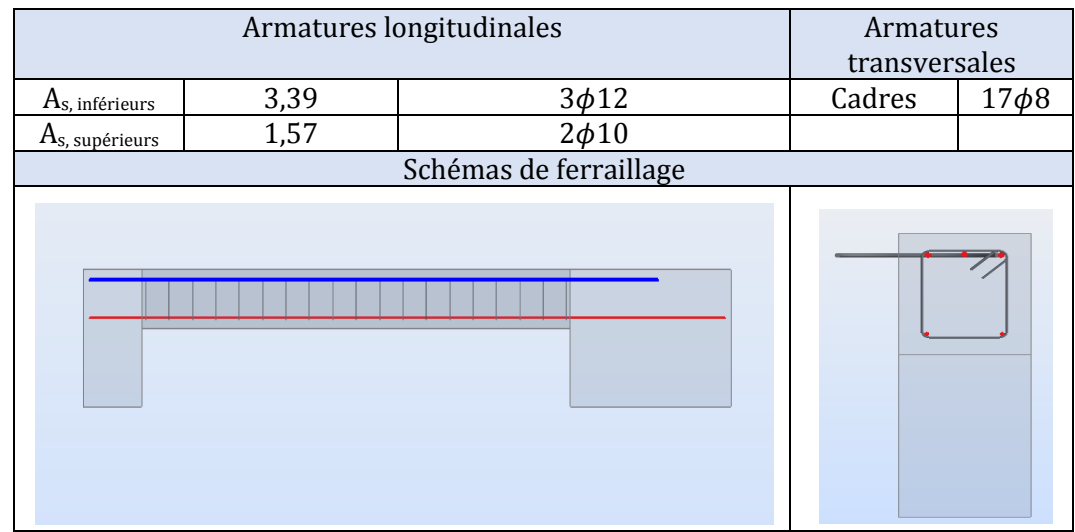

La troisième partie est une poutre de dimensions 20x30cm.

Tableau 42 42 : Ferraillage de la troisième poutre du chapiteau

## **IV Feraillage d'un voile:**

Les voiles distribués sur le bâtiment avec des différentes dimensions. On va choisir un exemple de ces voiles, pour faire son ferraillage.

#### **IV.1 Ferraillage du voile 629 629 :**

Le voile 629 démarre de la fondation, jusqu'au rez-de-chaussée. Il a les caractéristiques suivantes :

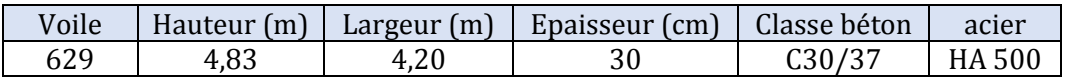

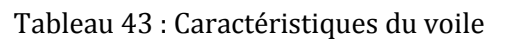

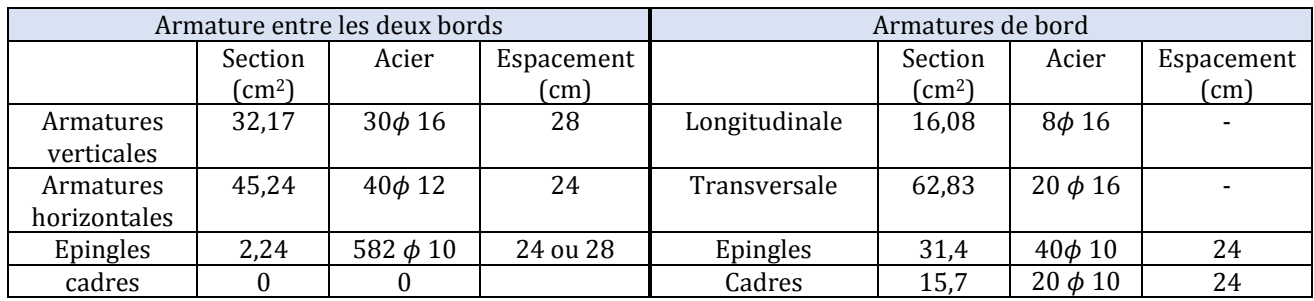

Tableau 44 : Le ferraillage obtenu pour le voile 629

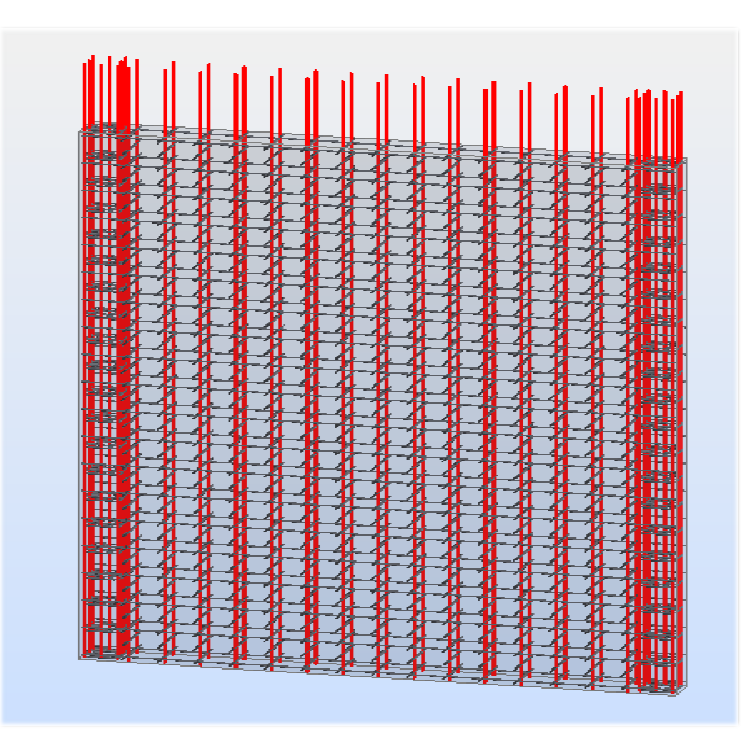

Figure 51 : Ferraillage obtenu pour le voile 629

# **V** Ferraillage d'une dalle :

La dalle du rez-de-chaussée à comme épaisseur 30cm. Elle est calculée en flexion. Le ferraillage se fait par la méthode de la cartographie, le logiciel donne la cartographie des efforts, des déplacements et de ferraillage. Le fe rraillage grand dans chaque cas. Pour les sections d'aciers prises, le tableau suivant résume les valeurs des sections réelles et théoriques calculés calculés : chaussée à comme épaisseur 30cm. Elle est calculée en flexion.<br>1r la méthode de la cartographie, le logiciel donne la cartographie<br>:ements et de ferraillage. Le ferraillage considéré est celui le plus

|                                | At    | Ar    | As   |
|--------------------------------|-------|-------|------|
| $A(X-)$ (en cm <sup>2</sup> )  | 4,61  | 7,14  | 2,53 |
| $A(Y- )$ (en cm <sup>2</sup> ) | 2,26  | 3,14  | 0,88 |
| $A(X+)$ (en cm <sup>2</sup> )  | 12,80 | 14,14 | 1,35 |
| $[$ en cm <sup>2</sup> $]$     | 17,18 | 18,85 | 67,ء |

Tableau 45 : Les sections d'acier recommandées pour le ferraillage

Ax(+) : section des armatures dans la nappe inférieure de radier dans le sens x. Ay(+) : section des armatures dans la nappe inférieure de radier dans le sens y. Ax(-) : section des armatures dans la nappe supérieure de radier dans le sens x. Ay(-) : section des armatures dans la nappe supérieure de radier dans le sens y.

La section minimale utiliser pour les nappes supérieures et inférieures, et pour les armatures de peau est déterminée, d'après l'EC 2, par la relation suivante [5]:

$$
A_{s,min} = 0.20 \cdot \frac{f_{ctm}}{f_{yk}}. b. hsi \quad h \le 30 \text{cm}
$$

 $f_{ctm}$ : Résistance à la traction du béton à 28 jours  $f_{\mathsf{y}\mathsf{k}}$  : Résistance de calcul des armatures (limite d'élasticité), b et h sont les caractéristiques de la section.

Les armatures utilisées pour le ferraillage sont du type HA 500, alors, La limite d'élasticité des armatures est de : $f_{yk} = 500 MPa$ .

Le béton utilisé pour le plancher est de classe C30/37, la résistance à la traction estimé par l'essai de la traction directe au laboratoire est de :  $f_{ctm} = 3.12$  MPa

$$
A_{s,min} = 0.20.\frac{3.12}{500}.1.0.3=3.7 \text{ cm}^2
$$

On remarque que dans le cas des armatures du sens y (Y-), la valeur obtenus de la section est de 3,14 cm2, ce qui est inférieur à la valeur minimale, alors on prend :

$$
A(Y-) = A_{s,min} = 3.7 \, \text{cm}^2
$$

Alors, le ferraillage de la dalle est résumé dans le tableau suivant :

|                                | As prise $\text{cm}^2$ | Armatures   | Espacement (cm) |
|--------------------------------|------------------------|-------------|-----------------|
| $A(X- )$ (en cm <sup>2</sup> ) | 7,14                   | 7 Ф12       | 14              |
| $A(Y- )$ (en cm <sup>2</sup> ) | 3.7                    | $5\Phi$ 10  | 20              |
| $A(X+)$ (en cm <sup>2</sup> )  | 14,14                  | $10\Phi$ 14 | 10              |
| (en cm <sup>2</sup> )          | 18,85                  | 13Ф14       |                 |

Tableau 46 : Sections et armatures pour le ferraillage de la dalle

Les cartographies et les plans de ferraillage de la dalle sont présentés dans l'annexe E.

#### **VI Conclusion du chapitre**

Dans ce chapitre, on a fait un ferraillage de quelques éléments constituant notre structure pour donner une vue générale sur la méthode de dimensionnement des armatures par le logiciel Robot, et pour avoir un ordre de grandeur sur le ferraillage des autres éléments porteurs. Finalement, on a opté pour des sections de ferraillages logiques, des grandes sections d'armatures dans les zones tendues, et des sections plus petites dans les sections comprimées où le béton joue le rôle du matériau résistant.

# Conclusion générale

Ce modeste travail porte sur l'étude et le dimensionnement de la partie Esplanade/Parking (bâtiment C4-1) appartenant au projet de construction de la Grande Mosquée d'Alger. Ce travail est organisé essentiellement autour de trois points essentiels.

 Durant cette modeste étude, nous avons essayé de faire une comparaison entre différents règlements. A titre d'exemple, pour l'analyse sismique, nous avons travaillé avec l'Eurocode 8 et le RPA99/2003 pour le spectre de réponse. Les résultats obtenus en utilisant l'Eurocode 8 sont plus défavorable que ceux obtenus avec le RPA99/2003. Cependant, ce constat ne peut pas être généralisé à l'ensemble du projet. En effet, les hypothèses de calcul varient d'une structure à une autre.

Pour conclure, nous pouvons affirmer que cette modeste contribution nous a donné l'occasion de nous améliorer, d'une part, dans le dimensionnement des sections, et d'autre part, dans le calcul sismique. Mais aussi, d'apprécier les biens faits de la communication et du travail en équipe indispensables pour le métier d'ingénieur.

Par ailleurs, ce projet de fin d'études constitue une étape nécessaire et complémentaire pour notre formation d'ingénieur en génie civil. Et, bien sûr, nous espérons qu'il servira de référence pour les projets à venir.

# **REFERENCES**

- 1. Thonier, H., *Conception et calcul des structures de bâtiment*1999: Presses de l'Ecole Nationales des Ponts et Chaussées.
- 2. EN, *Eurocode 1: Actions sur les structures*, 1991,AFNOR.
- 3. EN, *Eurocode 7:* Calcul géotechnique, 1997,AFNOR.
- 4. EN, *Eurocode 2:* Calcul des structures en béton, 1992,AFNOR.
- 5. Roux, J., *Maîtrise de l'Eurocode 2: Guide d'application*2011: Editions Eyrolles.
- 6. Davidovici, V., et al., *Pratique du calcul sismique: Guide d'application*2013: Editions Eyrolles.
- 7. Normes Algériennes,*RPA 99.* CGS Alger, 2003. Aléa seismique et spectre de réponse
- 8. EN, *Eurocode 8: Calcul des structures pour leur résistance aux séismes,* 1998, AFNOR.